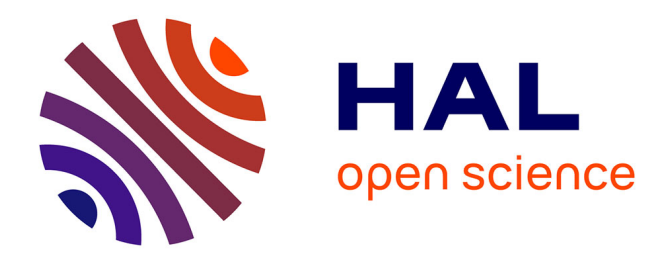

# **Utilisation d'un learning lab dans un service de formation digitale**

Olga Skvortsova

#### **To cite this version:**

Olga Skvortsova. Utilisation d'un learning lab dans un service de formation digitale. Sciences de l'Homme et Société. 2022. dumas-03959337

# **HAL Id: dumas-03959337 <https://dumas.ccsd.cnrs.fr/dumas-03959337>**

Submitted on 27 Jan 2023

**HAL** is a multi-disciplinary open access archive for the deposit and dissemination of scientific research documents, whether they are published or not. The documents may come from teaching and research institutions in France or abroad, or from public or private research centers.

L'archive ouverte pluridisciplinaire **HAL**, est destinée au dépôt et à la diffusion de documents scientifiques de niveau recherche, publiés ou non, émanant des établissements d'enseignement et de recherche français ou étrangers, des laboratoires publics ou privés.

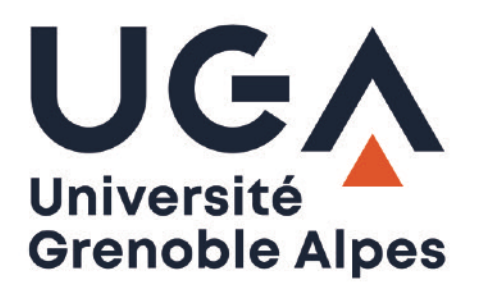

# **Utilisation d'un learning lab dans un service de formation digitale**

**Olga SKVORTSOVA** 

Sous la direction de VIRGINIE ZAMPA

UFR LLASIC Département Sciences du langage et FLE

Mémoire de master 2 mention Didactique des Langues - 24 crédits Parcours : Dilipem (Didactique des langues et ingénierie pédagogique numérique)

Année universitaire 2021-2022

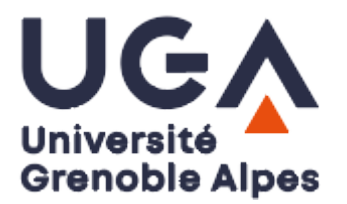

# **Utilisation d'un learning lab dans un service de formation digitale**

**Olga SKVORTSOVA** 

Sous la direction de VIRGINIE ZAMPA

UFR LLASIC Département Sciences du langage et FLE

Mémoire de master 2 mention Didactique des Langues - 24 crédits Parcours : Dilipem (Didactique des langues et ingénierie pédagogique numérique)

Année universitaire 2021-2022

### **Remerciements**

Tout d'abord, je voudrais remercier ma directrice de mémoire, Virginie Zampa, qui a dirigé ce mémoire. Elle a su me guider et m'orienter pendant la rédaction tout en me laissant assez d'autonomie pour que je puisse traiter le sujet qui m'intéressait.

Je remercie Laëtitia Chadouteau, ma tutrice de stage, et Nathan Menasie, le Team Leader de l'équipe. J'ai apprécié cette expérience professionnelle qui m'a enrichi au quotidien. C'est grâce à eux que j'ai pu apprendre tant de choses en si peu de temps.

Toute ma gratitude va également à l'équipe pédagogique en DILIPEM, et parmi eux, Elke Nissen, Christian Degache, Viviane Gueraud et Daniel Frost, dont les cours ont eu une influence positive directe sur l'élaboration de cette recherche.

Finalement, mes remerciements s'adressent à toute l'équipe Click n'Learn qui m'a accueillie chaleureusement et qui a su m'offrir un cadre de travail bienveillant. J'apprécie sincèrement la coopération dont ils font preuve, leur attitude aussi professionnelle que conviviale, leurs conseils et le soutien pendant la rédaction de ce mémoire.

Déclaration anti-plagiat

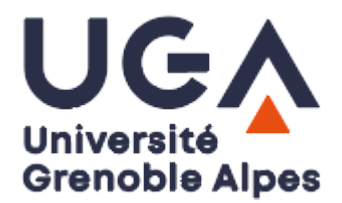

### **DÉCLARATION ANTI-PLAGIAT**

- 1. Ce travail est le fruit d'un travail personnel et constitue un document original.
- 2. Je sais que prétendre être l'auteur d'un travail écrit par une autre personne est une pratique sévèrement sanctionnée par la loi.
- 3. Personne d'autre que moi n'a le droit de faire valoir ce travail, en totalité ou en partie, comme le sien.
- 4. Les propos repris mot à mot à d'autres auteurs figurent entre guillemets (citations).
- 5. Les écrits sur lesquels je m'appuie dans ce mémoire sont systématiquement référencés selon un système de renvoi bibliographique clair et précis.

PRENOM : Olga

NOM : SKVORTSOVA

DATE : 2 septembre 2022

# Sommaire

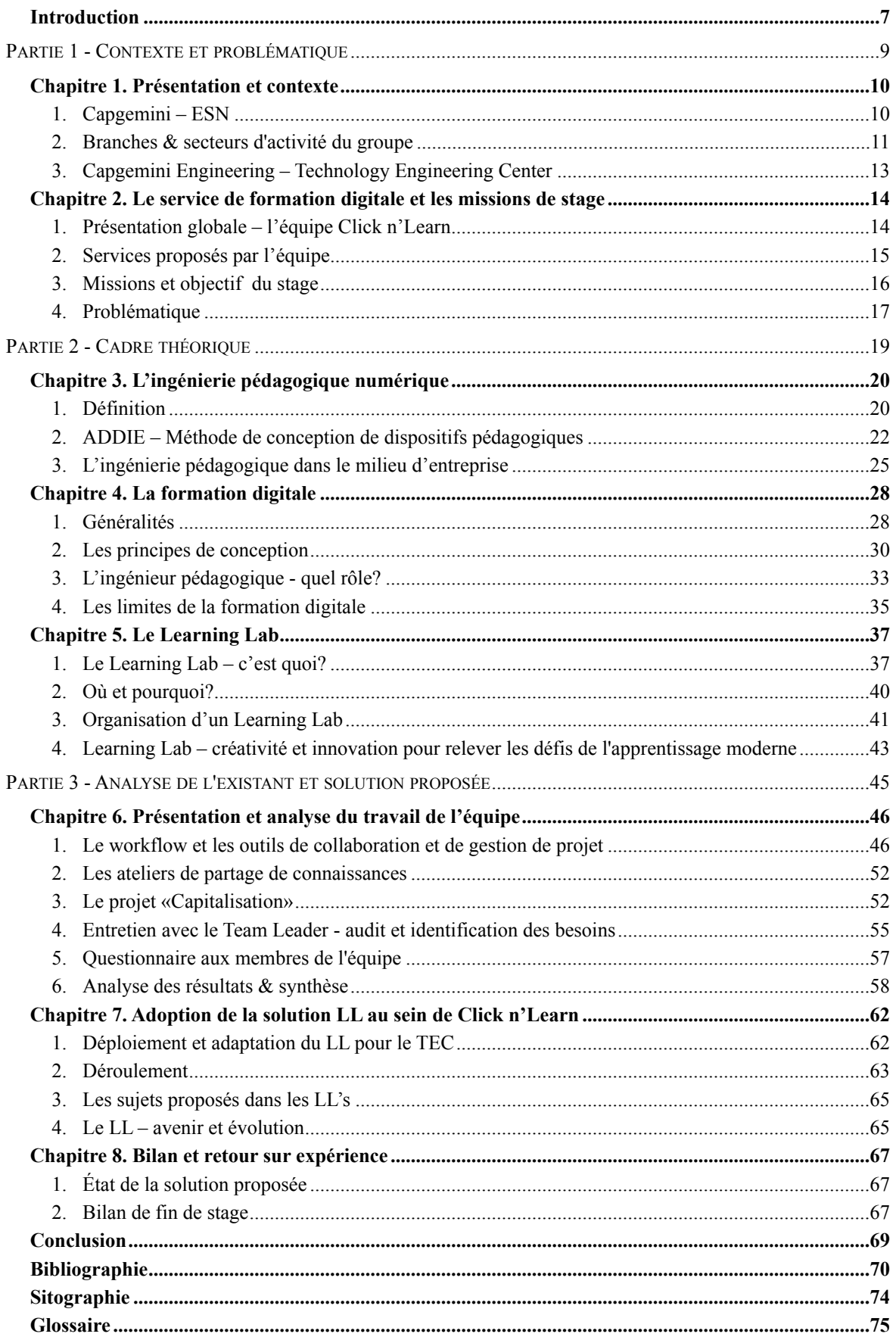

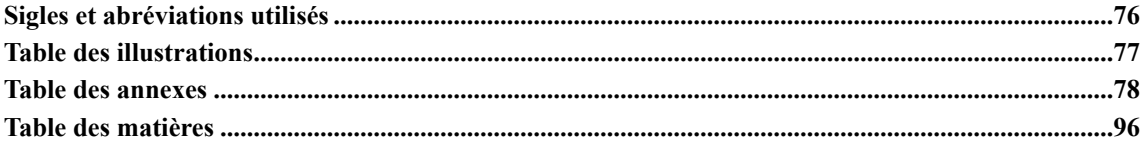

#### <span id="page-9-0"></span>**Introduction**

Dans un monde en constante évolution avec des besoins technologiques de plus en plus complexes et innovants, les entreprises proposant des solutions dans le numérique doivent faire preuve d'agilité et d'efficacité tout en respectant des délais et des ressources de plus en plus limités, notamment dans le secteur de l'ingénierie industrielle.

Face à cela, ces entreprises doivent se doter d'un contexte interne assez flexible en termes de ressources humaines, où les collaborateurs intègrent des projets de différents domaines où ils doivent s'adapter aux technologies du secteur, acquérir les compétences nécessaires et maîtriser les outils spécifiques pour répondre aux besoins de chaque client.

La formation digitale optimisée et orientée spécifiquement vers les besoins des clients est une approche efficace en termes de gain de ressources car chaque nouvel arrivant dans un projet emprunte un parcours de formation dédié à sa tâche, englobant toutes les connaissances nécessaires à l'accomplissement de cette dernière.

C'est dans ce contexte, que s'inscrit mon travail d'une durée de six mois au sein de Capgemini Engineering dans le cadre de mon stage de fin d'études, et qui se focalise sur la formation digitale et le rôle de l'ingénieur pédagogique dans la conception de solutions elearning pour répondre aux besoins de formation dans le milieu d'entreprise.

Étant donné que dans le contexte de mon stage toutes les formations sont conçues par l'équipe de formation digitale, plus précisément par des ingénieurs pédagogiques et par des développeurs, il est pertinent de déterminer les méthodes et les outils de leur collaboration.

Afin de repérer le processus de création utilisé par l'équipe, je vais en premier lieu expliquer le contexte de l'entreprise où j'ai effectué mon stage, ainsi que le processus de conception des formations mis en place par l'équipe Click n'Learn.

Par la suite, je vais aborder la notion de l'ingénierie pédagogique numérique dans le chapitre 3 afin de mieux comprendre son rôle dans le milieu d'entreprise. Les caractéristiques de formation digitale seront traitées dans le chapitre 4 pour définir les fonctionnalités d'ingénieurs pédagogiques. En vue de trouver une solution pour surmonter les certaines limitations de formation digitale, je vais examiner l'objet Learning Lab dans le chapitre 5.

7

La troisième partie se focalise sur les analyses des méthodes de travail de l'équipe Click n'Learn, sur l'identification des ses besoins et sur la solution proposée.

Pour finir, je vais expliquer comment j'ai pu intégrer des éléments repérés comme essentiels pour l'adoption de solution au sein de l'équipe et je vais faire le bilan concernant les missions qui m'ont été confiées pendant les six mois de stage.

# <span id="page-11-0"></span>**Partie 1 -**

**Contexte et problématique** 

#### <span id="page-12-0"></span>**Chapitre 1. Présentation et contexte**

Dans le cadre de ma formation DILIPEM, j'ai eu l'occasion d'effectuer mon stage de fin d'études de 6 mois i.e : 28 mars au 30 septembre 2022 chez Capgemini (une Entreprise de Services du Numérique), notamment dans l'une de ses branches *Capgemini Engineering*. L'organisme d'accueil sera présenté dans ce chapitre, ainsi que ses services et sa structuration et plus particulièrement l'entité où j'évolue.

#### <span id="page-12-1"></span>*1. Capgemini – ESN*

Capgemini est une entreprise de services du numérique française et un leader mondial dans le conseil et les services technologique, regroupant aujourd'hui plus de 340 000 personnes dans plus de 50 pays.

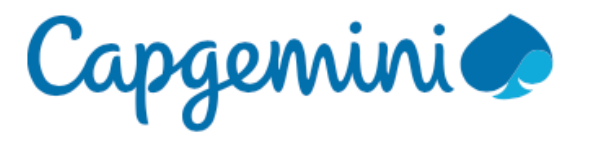

La société a été fondée par Serge Kampf le 1er octobre 1967 à Grenoble, sous le nom de Sogeti (Société pour la gestion de l'entreprise et traitement de l'information). Elle est aujourd'hui l'un des principaux fournisseurs mondiaux de services informatiques aux entreprises. Capgemini est présent en Amérique du Nord, en France, au Royaume-Uni, en Irlande, dans le reste de l'Europe, en Asie-Pacifique et en Amérique latine, avec son siège social à Paris en France.

Capgemini est reconnu par ses clients pour répondre à tous leurs besoins, de la stratégie et de la conception à la gestion des opérations, en s'appuyant sur l'innovation dans les domaines en constante évolution du cloud, des données, de l'intelligence artificielle, des communications, des logiciels, de l'ingénierie numérique et des plateformes. Le groupe a atteint un chiffre d'affaires de 18 milliards d'euros en 2021.

#### <span id="page-13-0"></span>*2. Branches & secteurs d'activité du groupe*

#### *2.1. Services proposés*

L'entreprise offre un large éventail de services différents qui sont essentiels pour la croissance et le développement des entreprises modernes. Toutes les offres peuvent être divisées en catégories suivantes:

• *Transformation et innovation:* les services pour exécuter des processus de travail à l'aide de logiciels numériques (Digital RH, Protection des Données Personnelles).

• *Intelligence Artificielle:* l'optimisation intelligente de la chaîne logistique et des stocks, l'automatisation des contrôles réglementaires et des rapports.

• *Digital et data:* des solutions mobiles, les stratégies pour la transformation digitale.

• *Application, testing et infrastructures:* des propositions de robots logiciels qui automatisent des tâches répétitives.

• *Services cloud:* la modernisation des applications pour augmenter la productivité et les performances, la transformation des applications pour les adapter au cloud.

• *Services de cybersécurité:* la protection de données critiques, la protection sur le cloud, l'IT, la détection des cyberattaques.

Forte d'une expérience de plus de 55 ans, Capgemini est devenu un des acteurs majeurs dans le service technologique, et propose son expertise à des clients dans des secteurs tels que l'aéronautique, l'automobile, le ferroviaire, les communications, l'énergie, les sciences de la vie, les semi-conducteurs, les logiciels et l'Internet, l'aérospatial et la défense, ainsi que les biens de consommation.

#### *2.2. Branches*

Au cœur de l'offre du groupe se trouvent trois marques spécialisées qui permettent à ses clients de bénéficier d'une gamme complète de solutions intégrées:

• *Capgemini Invent:* une filiale du groupe Capgemini, dont les consultants sont spécialisés dans le conseil en gestion, le conseil stratégique et la transformation des entreprises. Elle accompagne les entreprises dans leurs projets de transformation, en les aidant à élaborer et à mettre en œuvre des stratégies visant à améliorer leur croissance et leur compétitivité.

• *Sogeti:* une entreprise qui propose des services de technologie et d'ingénierie. Sogeti fournit des solutions pour accélérer la transformation numérique et offre une expertise dans les domaines du cloud, de la cybersécurité, de la fabrication numérique, de l'assurance qualité et des tests, ainsi que des technologies émergentes. Sogeti allie flexibilité et rapidité d'adoption à des partenariats technologiques solides, à des méthodologies innovantes.

• *Capgemini Engineering:* combinant les Capgemini engineering services d'ingénierie et de R&D d'Altran, leader mondial dans ce secteur.

Créé en avril 2021, Capgemini Engineering a été créé en regroupant Altran et l'ancienne branche ingénierie du groupe DEMS (Digital Engineering & Manufacturing Services).

L'entreprise Capgemini Engineering se développe dans différents domaines d'activité. Parmi les principaux secteurs, notamment l'automobile, l'aéronautique, le spatial, la défense & le naval, le ferroviaire, l'infrastructure et transport, l'énergie, l'industrie, l'électronique, les sciences de la vie, les télécom et média, la finance et le secteur public.

#### <span id="page-15-0"></span>*3. Capgemini Engineering – Technology Engineering Center*

Le TEC de Capgemini engineering à Toulouse emploie plus de 1 900 ingénieurs dans différents secteurs:

- Ingénierie & architecture des systèmes (45 collaborateurs)
- Ingénierie physique & mécanique (470 collaborateurs)
- Systèmes et logiciels embarqués (360 collaborateurs)
- Pilotage des clients & fournisseurs (215 collaborateurs)
- Qualité, fabrication et infrastructure (400 collaborateurs)
- Performance industrielle (320 collaborateurs)

J'effectue mon stage au sein du TEC, plus spécifiquement dans la branche performance industrielle, cette dernière se compose de plusieurs unités: Gestion de Projet, Entreprise Numérique et Intelligente, **Formation Digitale**, Communication et Marketing, Environnement et Durabilité.

Ma formation étant en ingénierie pédagogique, c'est logiquement dans l'unité de la formation digitale que j'ai été admise, sous la bannière de l'équipe **Click n'Learn**.

#### <span id="page-16-0"></span>**Chapitre 2. Le service de formation digitale et les missions de stage**

#### <span id="page-16-1"></span>*1. Présentation globale – l'équipe Click n'Learn*

Le service Click'n'Learn propose différents types de formation professionnelle digitale. À l'heure où j'écris ces lignes, notre équipe de formation digitale est constituée de 27 personnes, y compris moimême.

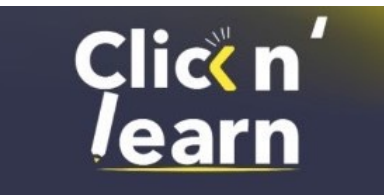

L'équipe se compose de 12 ingénieurs pédagogiques, de quatre développeurs, de trois chefs de projet, un architecte, un Team Leader, un Team Manager, deux manageurs de projet et deux stagiaires dont moi (cf. Figure 1).

**Nathan Menasie**, le Team Leader, est responsable de l'équipe et chargé de la veille au bon fonctionnement et à la cohérence de l'ensemble au sein du service. Il est à l'écoute des besoins professionnels de l'équipe et assure l'alignement stratégique entre les missions du service et les orientations de développement des formations e-learning de Click n'Learn.

**Laëtitia Chadouteau**, ma tutrice de stage, est l'ingénieur pédagogique qui travaille sur la conception des stratégies de formation et le développement des modules pédagogiques pour des projets du groupe.

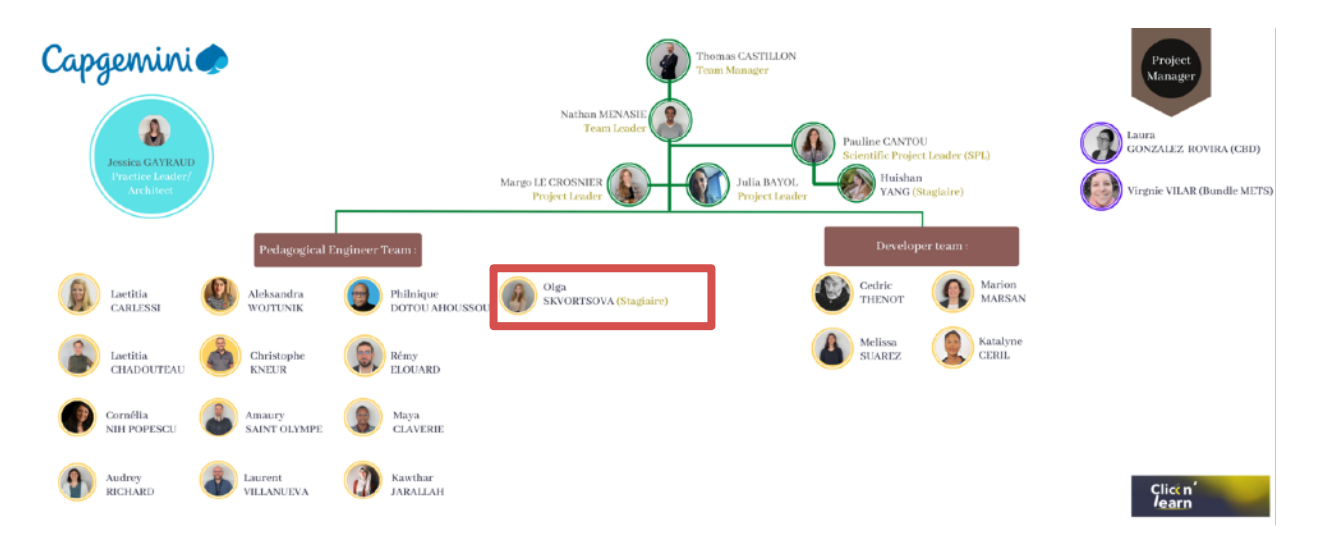

Figure 1. Structure de l'équipe Click'n'Learn

Pour mes projets de stage dont les missions seront détaillées ci-dessus, j'ai su faire preuve d'autonomie en étant entièrement responsable de la gestion des tâches qui me sont affectés, ainsi que le suivi de l'avancement des projets en collaboration avec l'équipe des développeurs et sous l'encadrement permanent de ma tutrice de stage.

#### <span id="page-17-0"></span>*2. Services proposés par l'équipe*

L'équipe Click n'Learn est en mesure de conseiller et d'accompagner ses clients dans leur stratégie de formation, du choix des supports jusqu'au déploiement opérationnel. Les experts en pédagogie sont spécialisés dans la formation et sont capables d'opter pour une gestion des projets end to end de l'analyse des besoins au développement de solutions sur mesure.

L'équipe propose une vaste gamme de produits d'apprentissage :

1. *Classe augmentée* : formation en face à face complétée par des outils numériques tels que des vidéos, des outils de collaboration et des animations graphiques.

2. *Microlearning* : module d'apprentissage en ligne de courte durée (20 secondes à 5 minutes) se concentrant uniquement sur une ou deux informations clés.

3. *Classe virtuelle* : une classe virtuelle synchrone.

4. *Jeux sérieux numériques* : des activités qui combinent une intention « sérieuse » de type pédagogique, informative, communicationnelle, marketing, idéologique ou d'entraînement avec des ressorts ludiques.

5. *E-learning* : un module d'apprentissage numérique pour une ou plusieurs matières, qui peut inclure des activités, des interactions et des quiz.

6. *Extended SPOC (Small Private Online Courses)* : cours privés en ligne utilisant la vidéo et des solutions d'apprentissage en ligne.

7. *Vidéos d'apprentissage interactives* : vidéos dans lesquelles le contenu d'apprentissage est directement intégré.

8. *Apprentissage en réalité virtuelle* : une solution d'apprentissage en réalité virtuelle qui place l'apprenant au centre d'un environnement virtuel tridimensionnel.

9. *Apprentissage en réalité augmentée* : une solution d'apprentissage dans laquelle l'environnement réel est enrichi d'éléments virtuels.

10. *Apprentissage mobile* : une solution d'apprentissage adaptée aux smartphones et aux tablettes.

#### <span id="page-18-0"></span>*3. Missions et objectif du stage*

En tant que stagiaire en ingénierie pédagogique au sein de l'équipe Click n'Learn, mes missions de stage, telles qu'elles sont décrites dans les demandes du commanditaire, consistent à :

• Comprendre les besoins clients de formation, conseiller et proposer des solutions de formation adaptées.

• Animer des workshops d'échange de contenu avec les experts métiers en mettant en œuvre les forces de propositions en termes de développement, d'activités et de présentation du contenu.

• Définir des objectifs pédagogiques en réalisant un synopsis.

• Détailler les éléments du synopsis dans un storyboard en collaboration avec le client.

• Maintenir la bonne communication des informations en interne avec les clients.

L'équipe Click n'Learn développe ses activités selon un processus structuré (cf. Figure 2), ce dernier est utile à la compréhension de mon rôle au sein de l'équipe.

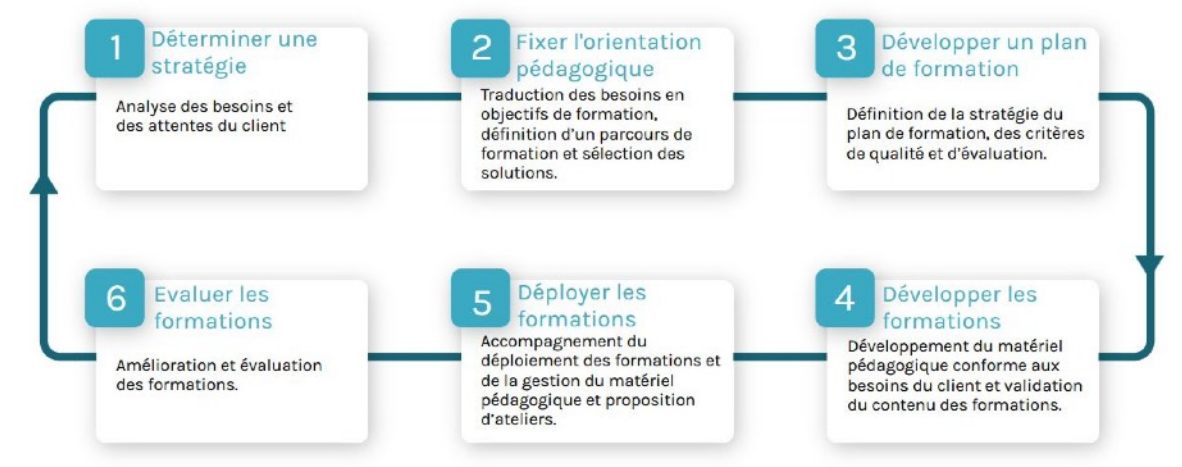

Figure 2. Processus type utilisé dans les activités de Click n'Learn

Comme cité précédemment, l'équipe distingue deux professions impliquées dans le développement de l'apprentissage : les ingénieurs pédagogiques et les développeurs. Ce système permet d'avoir à la fois des compétences pédagogiques (en ingénierie pédagogique numérique) et des compétences techniques (en développement de ressources numériques).

Dans le cadre de mon stage, je suis intervenue aux niveaux des étapes 3 et 4 : sur le développement des plans de formations, mais aussi sur le développement des formations elles-mêmes.

J'ai participé à la création des parcours de formation pour nos clients. Un des projets était consacré à la formation des employés pour l'utilisation de l'un des produits de Capgemini. Il s'agit d'un logiciel d'intelligence artificielle de gestion des capacités permettant de rationaliser le travail et de résoudre les tâches internes.

J'ai réalisé des storyboards de formation pour créer des vidéos éducatives, en travaillant souvent sur des modifications et des amendements à des modules de formation existants, tout en tenant compte de tous les souhaits du client.

Un des aspects de mon travail était de développer le contenu de la formation et de créer les ressources multimédia nécessaires. Pour cela j'ai utilisé des outils spécifiques, tel la plat[e](#page-19-1)formeArticulate Rise<sup>[1](#page-19-1)</sup> et l'outil Powtoon<sup>2</sup> pour la réalisation des vidéos pédagogiques. Une fois par semaine, une réunion avec le client était organisée, afin de valider le plan de travail, et les réalisation en cours (storyboards, vidéos).

#### <span id="page-19-4"></span><span id="page-19-3"></span><span id="page-19-0"></span>*4. Problématique*

Durant la réalisation de mes tâches, j'ai pu interagir avec les différents membres de mon équipe, comprendre les mécanismes de fonctionnement du service Click n'Learn, mais surtout observer les interactions internes, plus précisément la collaboration entre les ingénieurs pédagogiques et les développeurs.

<span id="page-19-1"></span>**Articulate Rise** est un outil auteur utilisé pour créer des cours eLearning en ligne. Il fournit une plateforme [1](#page-19-3) pour développer chaque diapositive du cours.

<span id="page-19-2"></span>[<sup>2</sup>](#page-19-4) **Powtoon** est un outil pour créer des vidéos et des présentations dynamiques avec des mises en formes variées (flat-design, cartoon, etc )

Ainsi, j'ai pu constater en que malgré les compétences et l'expérience professionnelle différentes des membres de l'équipe et un workflow déjà établie, il y avait un manque de structuration formelle dans les échanges (développeurs - ingénieurs pédagogiques), du à une vision d'ensemble obfusquée par la divergence des profils de formation, des échanges à distance et des problèmes de communications globale (e.g communication à distance).

 Il faudrait remarquer qu'il est important de maintenir une bonne communication, d'interagir les uns avec les autres dans un environnement où les personnes doivent sans cesse travailler ensemble pour mener à bien des projets dont la teneur doit être tant efficace en termes d'assimilation que innovante en ce qui concerne l'approche.

En assemblant toutes ces constatations de nombreuses questions se posent : Comment optimiser le travail d'équipe dans un contexte en constante évolution (nouveaux arrivants dans l'équipe, différents niveaux de compétences et d'expérience) ? Quelles sont les méthodes permettant d'améliorer leur collaboration et leur créativité?

**Ma problématique** est donc la suivante : Quelle solution mettre en place, dans un contexte en constante évolution, pour faciliter le travail des membres de l'équipe de formation digitale qui ont des compétences variées ?

Pour mieux comprendre le fonctionnement d'un service de formation digitale, il convient de se pencher sur la nature de formation digitale, de comprendre l'objet ingénierie pédagogique numérique et de définir son rôle dans le contexte de l'entreprise.

# <span id="page-21-0"></span>**Partie 2 -**

**Cadre théorique** 

#### <span id="page-22-0"></span>**Chapitre 3. L'ingénierie pédagogique numérique**

Même si l'objet central de cette étude porte sur le fonctionnement de l'équipe de formation digitale, il est important à mes yeux de comprendre l'objet initial à partir duquel s'exécutent toutes les démarches d'ingénierie pour la conception de formation numérique ainsi que les réflexions qui s'en suivent. Ce chapitre tentera donc de caractériser l'objet ingénierie pédagogique numérique en le définissant (section 1), en décrivant les étapes de conception de dispositifs pédagogiques (section 2) et ensuite d'identifier son rôle dans le milieu d'entreprise (section 3).

#### <span id="page-22-1"></span>*1. Définition*

#### *1.1. L'ingénierie pédagogique*

**L'ingénierie pédagogique (IP)** est une composante de l'ingénierie de la formation (IF) et porte spécifiquement sur la création et la mise en place de dispositifs de formation adaptés à un public d'apprenants et répondant à des objectifs pédagogiques.

D'après Paquette (2004), le terme "ingénierie pédagogique" a été de plus en plus utilisé au lieu de "conception pédagogique". Tout d'abord, le terme "conception pédagogique" est apparu dans les années 1960, lorsque certains chercheurs (principalement américains) ont commencé à développer des méthodes systématiques et systémiques de planification et de développement de l'éducation. Influencés par les travaux sur la systémique (Lapointe, 1993), ils considéraient un cours comme un système complexe impliquant l'interaction d'un ensemble d'éléments qui devaient être bien planifiés au cours d'un processus marqué par la rigueur et la recherche de cohérence entre les différentes composantes du cours: les objectifs d'apprentissage, les méthodes d'enseignement, les stratégies d'évaluation des apprentissages (cf. Figure 3 ).

Monique Linard (2002) a proposé de repenser l'ingénierie pédagogique qui, au nom de l'efficacité, considère les apprenants comme " des agents rationnels, exécutants de tâches bien spécifiées, et non comme des acteurs, interprètes intentionnels de rôles à géométrie variable". Elle envisage une ingénierie pédagogique renouvelée qui supplantera "les dispositifs objectifs, impersonnels, extérieurs aux sujets, par des dispositifs subjectifs, conscients et volontaires par des dispositifs ouverts qui peuvent être retravaillés et détour-

20

nés vers des usages imprévus" (p. 3). Cette proposition peut trouver sa place et s'inscrire dans un modèle d'ingénierie plus large.

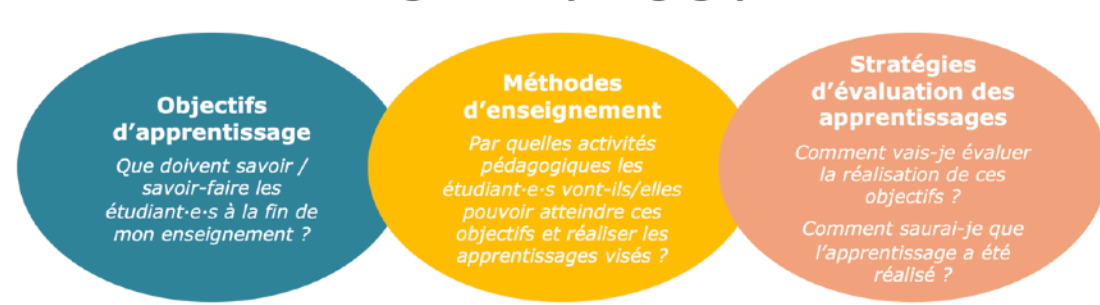

L'alignement pédagogique

Figure 3. Concept d'alignement pédagogique (John Biggs, 1996)

L'étude d'un projet d'ingénierie pédagogique s'effectue sous différents angles : technique, économique, financier et social et comprend l'ensemble des méthodes et outils pédagogiques adaptés à un groupe d'apprenants visant à acquérir des connaissances ou des compétences et répondant à des objectifs pédagogiques clairement définis.

Selon Paquette (2002), l'ingénierie pédagogique répond au schéma des trois ensembles nécessaires à toute action de formation :

*Le temps* : il s'agit d'une formation synchrone ou asynchrone.

*Lieu:* formation à distance, en présentiel ou une combinaison des deux.

*Action* : formation individualisée ou collective

Finalement, l'ingénierie pédagogique permet de gérer différents dispositifs spécifiques à un acte d'apprentissage : utilisation des technologies, formation informelle ou coaching.

#### *1.2. L'ingénierie pédagogique numérique*

Le monde de la technologie numérique est tellement ancré dans nos vies qu'il est impossible d'imaginer un processus sans elle. Les ingénieurs pédagogiques utilisent activement le numérique dans leur travail. D'après Henri (2019), l**'ingénierie pédagogique numérique** consiste à concevoir et mettre en place des formations innovantes avec les technologies. Elle vise à exploiter au mieux les technologies numériques, lorsque cela constitue une valeur ajoutée et améliore la qualité et la diffusion des formations. Parmi les composantes de l'ingénierie pédagogique numérique, Paquette (2002) a mentionné les suivantes:

• Analyse des besoins, mise en place et gestion de projets utilisant les technologies;

• Scénarisation et production de ressources ou de dispositifs en ligne, hybrides ou à distance;

• Sensibilisation, conseil et formation des enseignants à l'utilisation du numérique éducatif;

• Accompagnement les enseignants dans une démarche réflexive sur leurs pratiques pédagogiques;

• Contribution au développement d'initiatives pédagogiques.

Peraya (2020) a constaté que l'ingénierie pédagogique est un processus systématique et systémique utilisé pour concevoir et développer des programmes d'éducation et de formation. Il existe de nombreux modèles de conception pédagogique qui ont été créés. Cependant, la plupart ont comme élément principal un processus composé de cinq activités ou étapes appelées *ADDIE* : analyse, conception, développement, mise en œuvre et évaluation, ce modèle je présenterai dans le sous-chapitre suivant.

#### <span id="page-24-0"></span>*2. ADDIE – Méthode de conception de dispositifs pédagogiques*

Selon Lebrun (2007), le **modèle ADDIE (Analyze, Design, Development, Implement, Evaluation**) est un modèle de conception pédagogique qui propose cinq phases: analyse, conception, développement, mise en œuvre et évaluation. Il s'agit de l'approche standard de la conception pédagogique depuis plus de 30 ans. Chaque étape joue un rôle important dans la réussite du projet (cf. Figure 4).

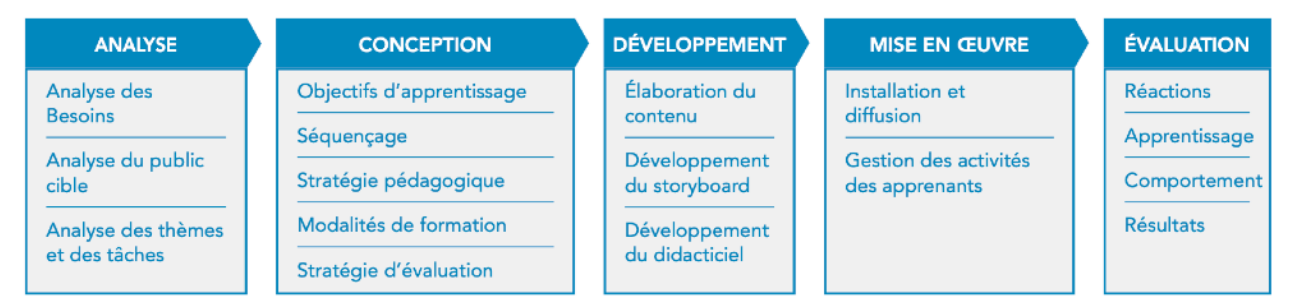

Figure 4. Modèle ADDIE pour l'apprentissage électronique (Lebrun, 2007)

#### *2.1. Analyse*

*La première phase* du modèle ADDIE est la phase d'**analyse**. Elle permet d'identifier, de collecter et d'analyser tous les éléments qui vont guider la conception du système de formation. Cette étape essentielle permet de définir les besoins et objectifs de formation, le contexte des futurs apprenants et leurs possibilités, ainsi que les contraintes de temps et de budget liées au projet. Les principales tâches de l'analyse comprennent la clarification du problème pédagogique, l'établissement des *objectifs de formation*, l'analyse des objectifs et l'analyse des compétences subordonnées et des comportements d'entrée (Holden, 2015).

#### *2.2. Design*

*La deuxième phase* est la phase de **design,** c'est-à-dire de conception pédagogique. C'est à ce stade que les ingénieurs pédagogiques définissent les objectifs pédagogiques qui diffèrent des objectifs de formation. Selon Holden (2020), cela permet de définir l'ensemble de la stratégie de formation et de construire son architecture (ordre, contenu et outils des modules). Cette phase peut donner lieu à deux livrables :

• *Un storyboard :* un document détaillant tout ce qui sera dans le module : des textes aux images en passant par la voix off.

• *Un prototype :* la première version du module. Il vous permet de tester le fonctionnement du module et vous donne une meilleure idée du projet. Il permet également d'anticiper les problèmes techniques.

#### *2.3. Développement*

*La troisième phase*, la phase de **développement**, permet de remplir la structure créée lors de la phase précédente. Il s'agit de créer toutes les ressources nécessaires : supports, contenus et médias.

#### *2.4. Mise ne œuvre*

La phase de **mise en œuvre** est la *quatrième phase* du modèle ADDIE. C'est l'étape de lancement qui correspond à la gestion des aspects pratiques nécessaires à la mise en œuvre de la formation. Cette phase consiste à enseigner la leçon au public cible et à faire en sorte que ce dernier fournisse des commentaires précieux (Holden, 2020). Lorsqu'une leçon est conçue et élaborée, il est nécessaire de procéder à un *essai pilote* de la leçon. Se-

lon Dick et Carey (2015), il existe trois façons de mettre en œuvre la conception : par un *enseignement individuel*, en *petit groupe* ou par un *essai sur le terrain*. L'ingénieur pédagogique peut tester la leçon sur un élève cible ou un petit groupe d'élèves ciblés. En outre, s'il en a l'autorisation, l'ingénieur pédagogique peut mettre en œuvre la leçon dans une section de classe réelle pour le public cible. Pendant et après la mise en œuvre, l'ingénieur pédagogique recueille des informations sur la leçon afin de fournir un retour sur la conception, ce qui est une fonction majeure de la dernière étape du processus ADDIE, l'évaluation.

#### *2.5. Évaluation*

*La dernière phase* du modèle ADDIE est la phase d'**évaluation**. Elle permet de vérifier l'efficacité et la qualité de la formation, en évaluant le système à trois niveaux :

*Qu'ont retenu les apprenants ?* 

*Comment la formation a-t-elle été perçue par les apprenants ?* 

*Pour l'entreprise, quel est le retour sur investissement de la formation ?* 

Selon Dick et Carey (2015), il existe deux types d'évaluation pour évaluer la conception de l'instruction : l'**évaluation formative** et l'**évaluation sommative**.

L'*évaluation formative* se concentre sur la fourniture d'un retour d'information sur le processus de conception. Après avoir mis en œuvre la leçon, l'instructeur peut réaliser un questionnaire ou un entretien avec les apprenants pour recueillir leurs commentaires sur la leçon. Dans ce cas, l'instructeur élabore un questionnaire pour recueillir les commentaires des étudiants sur les aspects suivants de la leçon : l'introduction, les objectifs, le prétest, le polycopié, le processus d'enseignement, la stratégie d'enseignement et les commentaires de l'instructeur pour les étudiants. Une fois les essais terminés et les commentaires des apprenants recueillis, l'instructeur révisera et rationalisera l'enseignement.

La deuxième forme d'évaluation est l'*évaluation sommative*, qui se concentre davantage sur les résultats d'apprentissage. L'enseignant peut utiliser une variété de méthodes pour évaluer le niveau de maîtrise du contenu par les élèves.

De cette manière, il sera possible de comprendre si la formation est adaptée et comment corriger les prochaines sessions de formation. Le modèle ADDIE n'est pas strictement linéaire. La phase d'évaluation est souvent une phase itérative, présente à chaque étape.

#### *2.6. Discussions*

Malgré son application réussie dans de nombreux contextes, ADDIE n'est pas " une garantie " (Reinbold, 2013, p. 255) pour un enseignement réussi et efficace. Comme le dit Reigeluth (1999), les méthodes pédagogiques sont " probabilistes " (p. 11).

Cela signifie que les solutions pédagogiques ne peuvent pas garantir les résultats d'apprentissage souhaités, ce qui est très différent de la relation de cause à effet dans une règle scientifique. Lorsque les instructeurs utilisent ADDIE pour concevoir un enseignement, il est important qu'ils gardent à l'esprit qu'il s'agit davantage d'une ligne directrice pour le processus de conception. Comme l'a déclaré Reinbold (2013), " le model ADDIE instruit les concepteurs sur un chemin pour développer la formation ; cependant, il ne dit pas au concepteur comment bien le faire, ni la théorie qui le sous-tend " (p. 255). En raison de cette limitation, certains chercheurs ont même soutenu qu'ADDIE n'est pas un modèle, mais un cadre généralement accepté dans le domaine de la conception et de la technologie pédagogiques (Bichelmeyer, 2006). Par conséquent, les ingénieurs pédagogiques qui utilisent ADDIE doivent argumenter la raison d'être de la conception et la façon dont la conception peut apporter la plus grande probabilité possible des résultats souhaités (Reigeluth, 1999).

#### <span id="page-27-0"></span>*3. L'ingénierie pédagogique dans le milieu d'entreprise*

#### *3.1. Raisons du recours à l'ingénierie pédagogique*

Dans un contexte de mutation où le monde numérique investit tous les domaines, la digitalisation et l'agilité en formation sont nécessaires pour rester compétitif et permettre aux collaborateurs d'évoluer rapidement et à distance. Les entreprises ont besoin d'adapter leurs activités et d'intensifier la gestion des ressources humaines. Investir dans une stratégie d'apprentissage et des solutions efficaces permettent aux organisations de soutenir avec succès la transformation numérique, sociale et économique. L'ingénierie pédagogique répond également aux problématiques liées à l'*optimisation des coûts* et des *parcours d'apprentissage*.

Beedeez (2022) a proposé les raisons du recours à l'ingénierie pédagogique par différentes entreprises:

- Optimisation de la performance de l'entreprise. L'ingénierie pédagogique met en place des dispositifs de formation adéquats pour soutenir les ambitions de performance d'une entreprise.

- Réduction du coût de la formation interne. L'ingénieur pédagogique veillera à choisir les modalités d'apprentissage qui permettront à l'entreprise de réduire les frais inhérents à la formation à moyen terme.

- Amélioration de la qualité de vie au travail. L'ingénierie pédagogique va prendre en compte les attentes de la communauté apprenante, et va proposer des formations plus adaptées et plus satisfaisantes.

- Statut d'une entreprise apprenante : l'ingénieur pédagogique va faire en sorte d'insuffler une nouvelle culture d'entreprise et de créer un environnement d'apprentissage permanent à l'ensemble des collaborateurs.

#### *3.2. Nouvelle réalité éducative*

Kaizer (2020) a pointé que le progrès technologique a rendu possible une nouvelle réalité éducative dans le scénario de l'e-learning dans les organisations. Un autre aspect identifié est le suivant : l'intégration entre les pratiques éducatives et l'avancement de la technologie a provoqué un changement dans le comportement des employés par rapport au processus d'enseignement et d'apprentissage (Singh et Hardaker, 2014). Par exemple, les besoins sont les suivants :

• créer des stratégies pour faire face à l'accommodation technologique de certains individus dans les entreprises, dont le comportement peut avoir des effets négatifs en termes d'incidence de la formation e-learning sur le travail ;

• créer et valider différentes plates-formes, environnements et formats médiatiques qui optimisent la relation entre le contenu, le mode de diffusion et le type de média, l'expérience de l'utilisateur et la complexité de la tâche ;

• proposer des stratégies pour faciliter le partage des connaissances à l'intérieur et au-delà de la conception de la formation, par le biais de communautés de pratique par exemple, afin de garantir une bonne gestion des connaissances dans les relations de travail.

Pour clôturer ce chapitre, il convient de préciser que la compréhension de l'ingénierie pédagogique numérique est non seulement nécessaire à mieux saisir le paysage général dans lequel a vu le jour la formation digitale, mais aussi de comprendre les méthodes de conception de dispositifs pédagogiques et le rôle de l'ingénierie pédagogique dans le milieu d'entreprise.

Dans le chapitre suivant nous aborderons la formation digitale, l'intérêt de son utilisation et ses principes de conception.

#### <span id="page-30-0"></span>**Chapitre 4. La formation digitale**

Comme mentionné auparavant, la formation digitale mérite une attention particulière dans le cadre de ce travail. Ce chapitre vient esquisser d'abord la nature de formation digitale: sa définition, les raisons de l'utilisation (section 1) et les principes de son développement (section 2). Mon attention va se porter ensuite sur le rôle d'ingénieur pédagogique (section 3) et se focaliser à la fin sur les limites de la formation digitale (section 4).

#### <span id="page-30-1"></span>*1. Généralités*

#### *1.1. Définition*

Dans le domaine de connaissance de la psychologie du travail et des organisations, la **formation** est définie comme une action spécifique que les organisations développent pour offrir des opportunités d'apprentissage et d'amélioration à leurs membres afin de les équiper pour exécuter de nouvelles fonctions et technologies. Le développement est compris comme une action plus globale et continue qui inclut les efforts de l'organisation dans la poursuite de la libre croissance personnelle de ses membres et n'est pas nécessairement liée à une meilleure performance de la tâche. Le concept de formation concerne la préparation du citoyen à la vie et va donc au-delà de la responsabilité des organisations patronales (Perry, 2011).

En ce qui concerne la technologie, Orlando et Attard (2015) ont déclaré que "**l'enseignement avec la technologie** n'est pas une approche unique car elle dépend des types de technologie utilisés à ce moment-là et aussi du contenu du programme d'études enseigné " (p. 119). Cela signifie que l'incorporation de la technologie fournit des facteurs supplémentaires à prendre en compte en termes de pédagogie de l'enseignement et de construction d'expériences d'apprentissage. Malgré cela, il est "souvent considéré comme acquis que les technologies peuvent "améliorer l'apprentissage"" (Kirkwood & Price, 2014, p. 6), l'hypothèse dominante étant que l'incorporation de la technologie, l'amélioration de l'apprentissage et l'engagement des étudiants sont mutuellement et inextricablement liés.

Selon Lin (2017), la **formation digitale** est un format d'apprentissage numérique qui permet aux participants d'acquérir de nouvelles compétences en ligne, de manière autonome. Il comprend l'e-learning, les vidéos de formation, les classes virtuelles, mais

aussi d'autres outils de formation en ligne tels que les quiz, les jeux sérieux. Plus facile d'accès que les autres processus de formation traditionnels, la formation digitale améliore la qualité de l'enseignement et des processus de mémorisation.

#### *1.2. Pourquoi l'utiliser ?*

D'après Ghirardini (2011), de nombreux organismes et institutions utilisent la **formation digitale**, parce qu'elle peut se révéler aussi efficace que la formation traditionnelle pour un coût inférieur. Les moyens de parvenir à un faible coût de l'éducation grâce à l'enseignement et à l'apprentissage numériques sont les suivants : *augmentation du nombre d'étudiants* par enseignant (augmentation du nombre d'inscriptions dans chaque section d'un cours puisqu'il n'y a pas de limitation spatiale), transfert de certaines activités éducatives vers les ordinateurs, réduction des coûts salariaux par une nouvelle conception des processus qui faciliterait une utilisation efficace et efficiente du temps des enseignants, réduction des coûts des installations scolaires et réalisation d'économies d'échelle en exploitant les coûts de développement initiaux aussi largement que possible (Bakia, 2012).

Singh (2005) affirme que "toute technologie qui augmente le taux d'apprentissage permettrait à l'enseignant d'enseigner moins et à l'apprenant d'apprendre plus". Dans notre vie quotidienne, nous constatons que l'apprenant apprend mieux lorsqu'il est enseigné par le biais de jeux sérieux, des films, des animations et des graphiques. Ainsi, des activités attrayantes, animées et centrées sur l'apprenant aident à retenir l'information chez l'apprenant pendant une plus longue période de temps. Ali (2011) a indiqué que les apprenants sont plus enthousiastes et intéressés par l'utilisation d'outils de partage et de communication tels que les blogs, les chats instantanés, les vidéoconférences et les réseaux sociaux. Les ingénieurs pédagogiques adoptent ces technologies dans l'enseignement à distance pour donner de meilleures expériences à l'apprenant et pour rendre notre processus d'enseignement et d'apprentissage efficace et accessible pour les apprenants.

Le développement de la formation numérique coûte plus cher que la préparation de matériel pour une classe ou des formateurs, surtout si les méthodes utilisées sont multimédias ou hautement interactives. Cependant, les coûts de gestion d'un cours en ligne (y compris les frais pour les coûts liés aux serveurs Web et l'assistance technique) sont plus faibles que ceux qu'impliquent l'utilisation de salles de classe, la rémunération de formateurs, le financement des déplacements des participants et le temps de travail perdu pour assister aux sessions de formation (Ghirardini, 2011).

#### <span id="page-32-0"></span>*2. Les principes de conception*

Il est important de noter que la conception de formation digitale nécessite des connaissances de nombreux principes, notamment les caractéristiques du contenu, un scénario bien préparé, des objectifs clairement définis afin de favoriser l'engagement des participants dans le processus d'apprentissage.

#### *2.1. Caractéristiques du contenu en e-learning selon Ghirardini*

D'après Ghirardini (2011), la qualité du cours e-learning est améliorée par :

*Contenu centré sur l'apprenant* : le programme du cours numérique doit être bien défini et adapté aux besoins de l'apprenant et à ses fonctions et responsabilités professionnelles. Les compétences, connaissances et informations contenues dans le cours doivent viser cet objectif.

*Granularité :* le support du cours e-learning doit être découpé en segments afin de pouvoir faciliter l'assimilation de nouvelles informations et de permettre de moduler le temps consacré à l'apprentissage.

*Contenu stimulant :* les stratégies et les méthodes d'enseignement doivent être utilisées de manière créative afin de développer un cours stimulant et motivant pour les participants.

*Interactivité* : une interaction fréquente avec l'apprenant est nécessaire pour garder son attention et stimuler l'apprentissage.

*Personnalisation* : les cours d'auto-apprentissage doivent être personnalisables pour répondre aux besoins et aux intérêts des apprenants ; dans les cours dirigés, le formateur ou le tuteur doit être en mesure de suivre les progrès et les performances de chaque apprenant.

30

#### *2.2. Scénario pédagogique*

Pernin (2004) propose sa définition d'un scénario pédagogique. Un scénario pédagogique est le descriptif du déroulement d'une unité pédagogique (ou sinon, à une granularité plus petite, d'une activité ou séance pédagogique). Il comprend :

- Objectifs visés & public ciblé
- Ressources humaines et matérielles & outils mis à disposition des apprenants
- Modalités et critères d'évaluation
- Prérequis
- Activités et tâches proposées

- Rôles que jouent les différents acteurs dans la réalisation de ces activités et tâches (dont l'accompagnement)

- L'échelonnement dans le temps
- Description des résultats attendus

Au stade de la conception de formation l'ingénieur pédagogique doit clairement identifier toutes les composantes du scénario pédagogique afin de rendre le module pédagogique le plus efficace possible.

#### *2.3. Objectifs pédagogiques*

Le Boterf (2011) a pointé les différents **types d'objectifs en contexte de formation**. Il existe trois niveaux des objectifs:

#### *Objectifs pédagogiques*

Décrivent les capacités que le formé doit avoir acquises à l'issue d'une action de formation (décrits en termes de résultat observable et mesurable en situation de formation). Ils permettent de construire l'action de formation, d'organiser les séquences pédagogiques et d'évaluer les acquis pédagogiques.

#### *Objectifs de formation (objectifs d'activités à réaliser avec compétence)*

Ils indiquent les activités que les apprenants doivent réaliser avec compétence en combinant et en mobilisant les ressources (connaissances, savoir-faire, représentations...) qu'ils ont acquises en formation. Pour les savoir-faire, les objectifs sont également formulés en termes de "être capable de".

(Exemples: élaborer une architecture informatique; conduire l'ingénierie d'un plan de formation; dépanner et remettre en route une installation automatisée)

#### *Objectifs d'impact / d'évolution*

Ils représentent les effets escomptés de l'action de formation sur les performances, le fonctionnement de l'entreprise ou de l'organisation. Ils seront si possible formulés en termes de paramètres considérés comme particulièrement sensibles aux effets de la formation réalisée (indices qualité, délais de réponse, réussite d'un projet, …)

#### *2.4.Engagement*

L'un des objectifs de la formation digitale est de favoriser l'engagement des apprenants. **L'engagement** est une notion qui est liée à l'attitude, l'investissement d'énergie et d'effort d'un ou de plusieurs apprenants face à une activité pédagogique. Il existe plusieurs dimensions interdépendantes de l'engagement.

• *Engagement cognitif:* Degré d'effort mental pour réaliser une activité pédagogique (Viau, 2006)

• *Engagement affectif:* Présence d'émotions telles que l'intérêt, la curiosité et l'enthousiasme qui facilitent l'engagement dans une activité pédagogique. Absence d'émotions telles que le stress, la colère, la frustration, l'anxiété ou la peur qui inhibent l'engagement dans l'activité pédagogique (Reeve, 2012)

• *Engagement comportemental*: Degré d'implication observable, en termes d'attention, d'effort, de persévérance (Reeve, 2013)

• *Engagement agentique*: Contribution constructive de l'apprenant à sa formation, en la personnalisant et en améliorant les conditions dans lesquelles il travaille et apprend (Reeve & Tseng, 2011). Ce type d'engagement implique un comportement proactif de l'apprenant: "*Les apprenants contribuent également, de manière plus ou moins proactive, au flux de l'enseignement qu'ils reçoivent, car ils tentent non seulement d'apprendre, mais aussi de créer un environnement d'apprentissage plus motivant pour*  <span id="page-35-2"></span>*eux-mêmes*<sup>[3](#page-35-1)</sup>. (Bandura, 2006 cité par Reeve, 2013, p. 579). Par exemple, l'apprenant peut proposer une contribution, demander des clarifications, indiquer ce dont il a besoin, demander de l'aide ou un retour, recommander un objectif à poursuivre, faire appel à des ressources ou d'autres occasions d'apprendre, chercher des façons d'augmenter la pertinence de ce qui est enseigné/appris pour lui-même. Ce type d'engagement anticipe les activités pédagogiques proposées (il a lieu avant qu'elles ne démarrent); contrairement aux trois autres il ne s'inscrit pas dans les activités telles qu'elles sont proposées, mais s'inscrit dans la négociation d'un environnement d'apprentissage motivant (avec des activités stimulantes, pertinentes pour lui-même, et en cohérence avec ses objectifs) (Reeve, 2013).

#### <span id="page-35-0"></span>*3. L'ingénieur pédagogique - quel rôle?*

 Les concepteurs pédagogiques effectuent des tâches multiples pour développer des solutions d'apprentissage en ligne, telles que la conception et la gestion de projet (Hodell, 2016). Ils utilisent des outils de création des ressources multimédia, des outils de réalité augmentée et virtuelle. (Chandrasekera & Yoon, 2018).

Les ingénieurs pédagogiques doivent posséder un ensemble de compétences polyvalentes afin de créer des cours et du matériel d'apprentissage efficaces pour atteindre les objectifs fixés. Ces professionnels doivent non seulement maîtriser la conception de l'apprentissage, mais aussi la technologie; parmi les tâches principales (cf. Figure 5) :

- Concevoir des systèmes de gestion pédagogique
- Évaluer de nouveaux matériels d'apprentissage en ligne
- Créer des podcasts, des vidéos et des contenus éducatifs
- Concevoir et organiser des modèles d'apprentissage nouveaux et existants
- Mettre en œuvre les commentaires issus de l'examen des programmes

<span id="page-35-1"></span><sup>&</sup>lt;sup>[3](#page-35-2)</sup> « Students also, more or less, proactively contribute into the flow of instruction they receive as they attempt not only to learn but also to create a more motivationally supportive learning environment for themselves» [traduction libre]
- Former d'autres personnes sur la façon de fournir du matériel d'apprentissage

- Rechercher de nouvelles innovations dans la conception de l'apprentissage et l'éducation

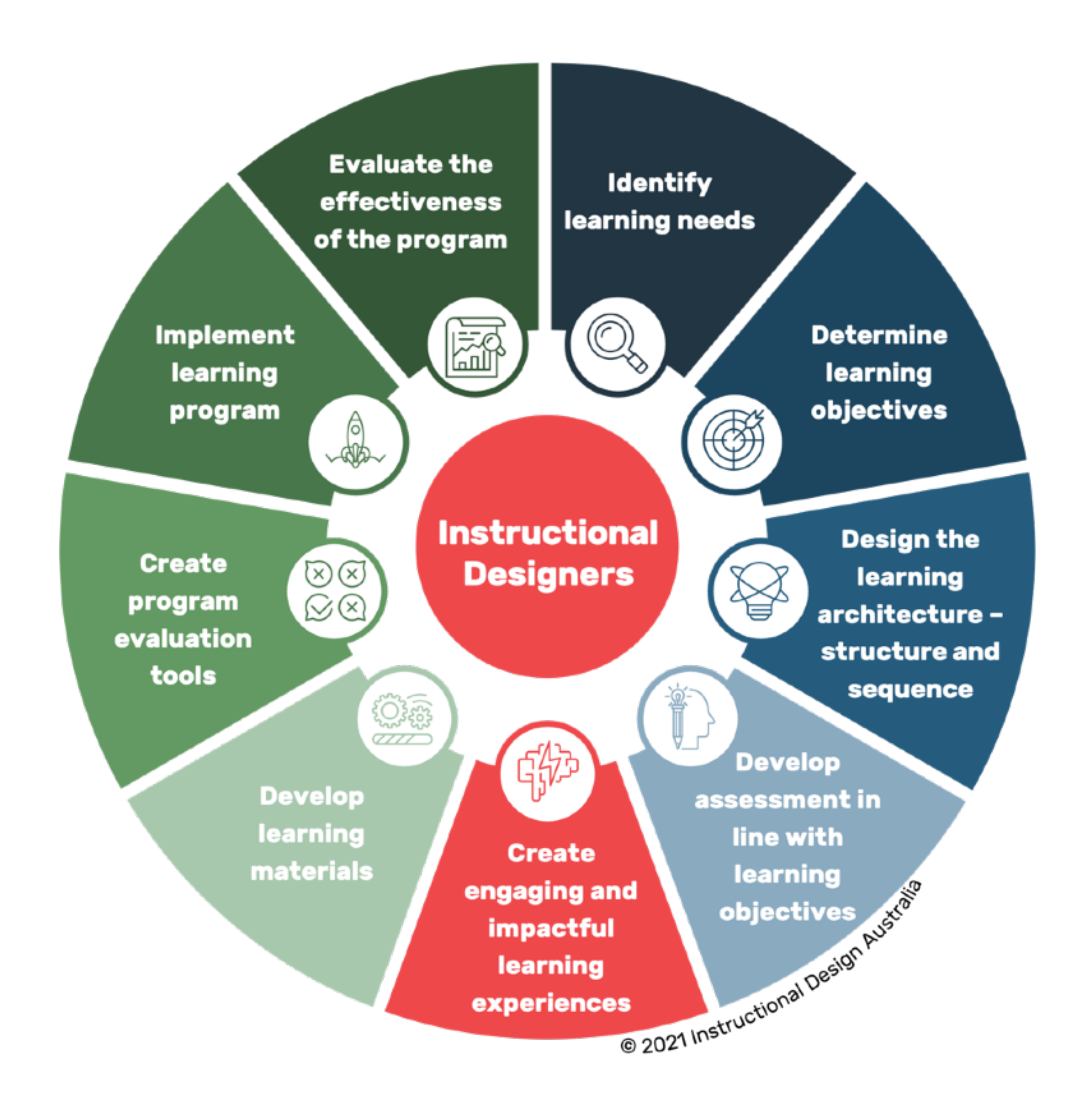

Figure 5. Rôle d'un ingénieur pédagogique (IDA Instructional Design Australia, 2021)

En résumé, nous pouvons constater que les fonctions d'un ingénieur pédagogique sont diverses. Néanmoins, malgré cette polyvalence de la profession, les ingénieurs pédagogiques sont souvent confrontés à des limitations dans la formation numérique. La partie suivante nous aidera à identifier la nature de ces limitations.

#### *4. Les limites de la formation digitale*

Dans cette partie, faisons un rapide tour d'horizon d'un certain nombre de limitations de formation digitale afin de pouvoir trouver la solution dans la chapitre suivante.

#### *4.1. Approche «universelle»*

L'avantage de la formation numérique est qu'elle permet d'interagir et d'éduquer un très grand nombre de personnes en même temps. Ainsi, cette approche de l'apprentissage est en quelque sorte universelle et cache de nombreux problèmes. Les problèmes liés à une **approche "universelle"** sont particulièrement mis en évidence dans les tâches d'apprentissage collaboratif (travail de groupe) où les différences individuelles entre les cohortes peuvent être mises en évidence. Cela peut être dû au fait que les hypothèses pédagogiques généralement associées aux tâches d'apprentissage collaboratif sont souvent appliquées à l'environnement en ligne, où l'accent est moins mis sur la prestation et plus sur la tâche/le contenu (Graham & Misanchuk, 2004). Par conséquent, l'hypothèse selon laquelle les étudiants sauront et seront capables de travailler en groupe, quel que soit le mode, prévaut à travers une application universelle apparemment unique. En plus des défis typiques que les étudiants peuvent rencontrer dans les activités de groupe, quel que soit le mode, l'environnement en ligne présente des défis supplémentaires pour l'apprenant externe ou isolé, en particulier à travers des considérations sur son engagement, son accès, sa communauté et son soutien. En réfléchissant à la perspective d'un conférencier pour faciliter l'apprentissage en ligne, cet article propose des stratégies pour ceux qui se préparent à enseigner dans un environnement en ligne, axées sur des stratégies pédagogiques pour soutenir les apprenants par le développement et la facilitation d'activités d'apprentissage collaboratif de présentation de groupe. Sur la base de plusieurs années d'expérience, les idées suivantes sont fournies afin d'encourager ceux qui sont incertains ou inexpérimentés dans la facilitation d'un environnement d'apprentissage en ligne un point de départ afin qu'ils puissent comprendre et soutenir leurs apprenants.

#### *4.2. Variation significative des résultats*

De même, la conception des cours en ligne, qui a un impact significatif sur la performance des étudiants, est principalement façonnée par les membres du corps professoral qui sont affectés à l'enseignement des cours en ligne (Jaggars & XU, 2016). Étant donné que différentes sections d'un même cours en ligne sont enseignées par différents membres du corps professoral, il y aura inévitablement une **variation significative des résultats d'apprentissage**, des manuels et des autres exigences en matière de matériel de lecture. En raison d'une telle approche de l'apprentissage et de la philosophie pédagogique propre à chaque faculté, les coûts totaux augmenteront plutôt que de diminuer pour les établissements d'enseignement (Cini et Princeas, 2014). Toutes choses étant égales par ailleurs, l'absence d'un modèle d'enseignement et d'apprentissage centralisé et unifié est une source d'inefficacité, et donc un obstacle à la mise à l'échelle de l'enseignement en ligne. Pour faire simple, les écoles et les établissements d'enseignement supérieur ne sont pas des usines de fabrication où, grâce à l'application de la chaîne de montage et à l'utilisation d'une main-d'œuvre qualifiée et semi-qualifiée, il est possible de produire des biens standardisés à grande échelle.

#### *4.3. L'apprenant isolé*

Les obstacles à la participation que les étudiants externes peuvent rencontrer sont particulièrement évidents dans les tâches d'apprentissage collaboratif par le biais de travaux de groupe, de présentations de groupe et d'évaluations de groupe (Davidson, 2015). Certains des problèmes rencontrés peuvent être d'ordre personnel, tels que : l'anxiété associée à l'utilisation de la technologie ; le fait de sortir de sa zone de confort ; la (perception de) l'iniquité dans l'évaluation, en particulier dans les travaux de " groupe " ; et, l'incapacité ou la difficulté (perçue) dans l'interaction avec les pairs, en particulier dans les présentations. Malgré les meilleures intentions du personnel enseignant, qui souhaite offrir des expériences d'apprentissage équitables et bénéfiques à tous les étudiants, quel que soit le mode d'inscription, de nombreux membres du personnel académique éprouvent une certaine appréhension et ne sont pas suffisamment équipés pour enseigner entièrement (ou principalement) en ligne, d'autant plus qu'ils peuvent eux-mêmes être encore en train d'apprendre à utiliser certaines plateformes (Rucker & Downey, 2016). Cela peut laisser les apprenants dans un endroit isolé où ils peuvent également avoir des niveaux variables de compétence et de maîtrise en utilisant différentes formes d'informatique et sont donc quelque peu livrés à eux-mêmes lorsqu'il s'agit de l'environnement d'apprentissage en ligne à travers différents systèmes de gestion de l'apprentissage (LMS). Cela est particulièrement vrai pour les tâches d'apprentissage collaboratif, où les individus peuvent à peine réussir à naviguer seuls dans le système, sans parler du fait qu'ils doivent traverser les environnements complexes de l'apprentissage en groupe (Jaques & Salmon, 2007).

Pour terminer, ce chapitre a essayé de dresser un panorama de la formation digitale sans toutefois prétendre à l'exhaustivité. Définir ce que sont la formation digitale, les principes de son développement et le rôle d'ingénieur pédagogique aidera à comprendre le fonctionnement du service de formation digitale et proposer une solution afin d'améliorer ses méthodes de travail.

Après avoir terminé ce chapitre par une section sur les limites de la formation digitale, nous examinerons dans le chapitre suivant un format d'apprentissage permettant de surmonter ces obstacles - un Learning Lab.

## **Chapitre 5. Le Learning Lab**

Ce chapitre a pour objectif d'éclaircir la notion et les constituants principaux d'un Learning Lab (section 1), les causes et l'histoire de ce phénomène (section 2). En arrièrefond, cette partie a pour but de poser les bases pour savoir ensuite comment organiser le Learning Lab (section 3) afin de relever les défis de l'apprentissage moderne (section 4).

#### *1. Le Learning Lab – c'est quoi?*

#### *1.1.Définition*

Le terme "**laboratoire**" (lab) désigne à la fois : un lieu dédié au travail (*labor* en latin), à la fabrication de quelque chose et un lieu dédié à l'expérimentation scientifique. Ainsi, l'expression "**laboratoire d'apprentissage**" fait référence à la fois à la pratique (créer quelque chose) et à la recherche (expérimenter quelque chose) sur l'apprentissage. Dans ce contexte, l'apprentissage peut être compris dans son sens large comme le développement de nouvelles pratiques d'enseignement pour les enseignants ou de nouvelles stratégies d'apprentissage pour les étudiants. Par conséquent, un laboratoire d'apprentissage relève de la science de l'enseignement et de l'apprentissage (Kreber, 2002).

Le site web de l'EM a défini le **Learning Lab** (LL) comme "un laboratoire d'apprentissage, qui est un lieu et un écosystème d'expérimentation et d'innovation sur les nouvelles formes de travail collaboratif et d'apprentissage collaboratif ". Ces espaces collaboratifs innovants utilisent simultanément des outils numériques, des environnements, des équipements, du matériel d'apprentissage et des méthodes pédagogiques qui favorisent *l'intelligence collective*.

Dans le contexte universitaire, un laboratoire d'apprentissage est principalement défini par une communauté d'enseignants et d'étudiants d'une université donnée. Par communauté, nous entendons une organisation flexible orientée vers des objectifs partagés, une *expérience collective* et une "*microculture partagée*" basée sur des valeurs, des pratiques, des règles de conversation et des comportements (Preece & Maloney-Krichmar, 2003). La communauté ne se limite pas à une communauté d'apprentissage (Dionne, 2010). Sanchez (2022) a identifié les différents autres acteurs qui appartiennent à cette communauté et qui doivent être pris en compte.

Ces acteurs sont issus de l'entreprise (personnel technique ou administratif, ingénieurs pédagogiques et spécialistes des technologies de l'éducation) et externes (différentes personnes intéressées à participer et experts invités à donner des conférences ou à organiser des ateliers). Ainsi, un premier challenge pour la conception et la mise en œuvre du laboratoire d'apprentissage consiste à construire, développer et entretenir cette communauté.

Les Learning Labs ne sont généralement considérés que comme présents dans les écoles publiques, les collèges et les universités. Ils offrent *un espace* où les étudiants peuvent aller pour exercer et pratiquer de nouvelles compétences et rechercher des ressources d'apprentissage supplémentaires. Et ils sont généralement situés dans une salle ou un bâtiment désigné sur un campus ou dans une bibliothèque.

Creighton dans son article (2018) a remarqué que de plus en plus organisations sont en train de développer et d'utiliser des laboratoires d'apprentissage *sur le lieu de travail*, à mesure qu'elles étendent leurs programmes et initiatives d'apprentissage et de développement pour répondre aux demandes croissantes du marché, ainsi qu'à celles de leurs employés. Les recherches indiquent que les employés veulent des ressources de formation, d'apprentissage et de développement plus nombreuses et de meilleure qualité s'ils veulent envisager de rester dans une organisation à long terme.

#### *1.2. Éléments du Learning Lab*

En 2022, Sanchez et ses collègues dans leurs recherches ont défini le modèle tridimensionnel du laboratoire d'apprentissage. Il se compose de trois éléments importants (cf. Figure 6) : communauté, activités, espace.

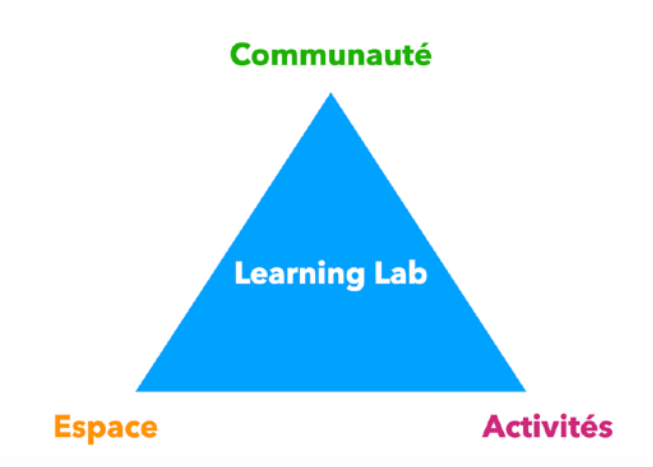

Figure 6. Modèle tridimensionnel d'un Learning Lab (Sanchez, 2022)

Selon la manière dont les membres de la communauté du laboratoire d'apprentissage ont été impliqués, E. Sanchez et ses collègues (2022) ont défini trois catégories de membres. Les *spectateurs* sont des membres qui sont prêts à être conscients de ce qui se passe au sein de la communauté et apprennent en observant quand l'activité a lieu. Les *participants* sont des membres actifs qui sont profondément impliqués dans les activités. Les *contributeurs* sont des membres impliqués dans l'organisation de l'activité. Ils produisent également des ressources pédagogiques.

Ils affirment qu'un laboratoire d'apprentissage est également défini par des *activités*. Ces activités sont des scénarios d'apprentissage concrets conçus, organisés ou facilités par le laboratoire d'apprentissage. Elles requièrent la participation et l'engagement de la communauté afin d'atteindre les objectifs d'apprentissage des participants ainsi qu'un ou plusieurs des objectifs du laboratoire d'apprentissage. Afin de répondre aux objectifs et aux valeurs, ces activités doivent permettre la découverte, l'observation, l'expérimentation et l'évaluation des pratiques d'enseignement et d'apprentissage. Les activités doivent également inclure des modalités innovantes, être centrées sur l'apprenant, encourager le partage des connaissances, être évaluées et formalisées, être rendues visibles et valorisées.

Un laboratoire d'apprentissage se définit également par des *espaces hybrides* composés d'espaces physiques et numériques, qui définissent la troisième dimension. L'espace physique englobe différentes salles conçues pour accueillir les activités et la communauté qu'elles visent à accueillir. L'espace numérique prend la forme d'une plateforme numérique permettant la communication (webinaires, réunions), le stockage et la diffusion de ressources pédagogiques. L'espace numérique englobe également les réseaux sociaux qui permettent la construction de la communauté. Les principales caractéristiques des espaces de laboratoire d'apprentissage sont leur adaptabilité et leur modularité afin qu'ils puissent adapter les activités aux besoins des utilisateurs, promouvoir la collaboration et le partage entre des publics hétérogènes, évoluer en fonction des besoins des utilisateurs et des avancées technologiques, rendre visibles les innovations pédagogiques entreprises par les membres de la communauté.

#### *2. Où et pourquoi?*

Le Learning Lab de l'université de Stanford a été le premier laboratoire de ce type créé en 1997. Il s'agit d'un organisme de recherche dont la mission est de réaliser des projets visant à améliorer l'enseignement et l'apprentissage dans les établissements universitaires en utilisant les nouvelles technologies et les nouvelles tendances de la science pédagogique. Il a été créé sur la recommandation de la Commission on Teaching and Learning Technologies de Stanford.

Selon Koh (2015), les principes mis en avant sont : la créativité, la culture collaborative, la communication, la capacité d'apprendre à apprendre, transversalité, mixité des publics, convivialité et mobilité.

Les laboratoires d'apprentissage favorisent une culture d'entreprise qui inspire et encourage l'apprentissage, indépendamment des compétences ou du rôle de l'employé. Et avec un laboratoire d'apprentissage facile d'accès, les employés seront plus enclins à s'engager dans leurs propres objectifs d'apprentissage et de développement et deviendront plus productifs et plus heureux au travail, car ils se sentiront plus autonomes et habilités à apprendre et à améliorer leurs compétences. Les laboratoires d'apprentissage peuvent également être des endroits amusants où les employés peuvent se rendre pour s'encourager mutuellement et soutenir leurs objectifs et leur développement.

Sanchez (2022) a remarqué qu'un laboratoire d'apprentissage devrait permettre de répondre à trois objectifs principaux. Ces objectifs généraux peuvent être décomposés en plusieurs objectifs d'apprentissage spécifiques. Ces objectifs d'apprentissage ne sont pas liés à des compétences disciplinaires. Les activités visent principalement le développement de soft-skills et de compétences numériques, soutiennent la réflexivité et favorisent l'évolution des attitudes envers l'enseignement et l'apprentissage. Plus spécifiquement, elles visent l'utilisation des technologies éducatives et l'évolution d'une posture de praticien vers une posture de chercheur (Elliott, 1990). Un cadre de compétences décrit les compétences que les enseignants ou les étudiants sont censés maîtriser. Ce cadre est fondé sur le cadre européen pour la compétence numérique (Redecker, 2017).

Enfin, un laboratoire d'apprentissage est censé créer un environnement favorable à l'innovation pédagogique basée sur la conception, la mise en œuvre et l'expérimentation de pratiques innovantes et de technologies numériques.

#### *3. Organisation d'un Learning Lab*

Les activités du laboratoire d'apprentissage sont basées sur des modalités de formation innovantes. Elles sont définies et conçues en fonction des informations suivantes:

(1) la description comprend le nom et le thème de l'activité (par exemple, l'apprentissage par le jeu), le type d'activité (par exemple, atelier, webinaire...), le lieu, la durée et la date à laquelle l'activité se déroule.

(2) les objectifs de l'activité.

(3) les acteurs et les tâches qui seront réalisées. Cette catégorie est une description de l'activité en termes de conception de l'apprentissage, d'organisation, de personnes impliquées et de public cible.

(4) les ressources comprennent tous les outils et documents utiles pour réaliser l'activité (par exemple, le formulaire d'inscription, les outils de communication) ou produits par l'activité.

41

(5) l'évaluation est également une dimension importante de l'activité.

Dans le cadre du laboratoire d'apprentissage, les formateurs sont en mesure de proposer aux participants différents formats d'interaction. Rocher (2021) a considéré les éléments clés d'un Learning lab:

*Espaces virtuels et apprentissage en ligne.* Un laboratoire d'apprentissage doit disposer d'espaces en ligne où les apprenants peuvent se rendre pour accéder au matériel d'apprentissage et socialiser entre eux, avec leurs tuteurs ou avec d'autres personnes de leur secteur. Étant donné que de plus en plus d'employés commencent à travailler à distance et à utiliser leurs propres appareils pour travailler, l'offre d'espaces virtuels et de contenu d'apprentissage en ligne sera essentielle au succès de votre laboratoire d'apprentissage.

*Des ressources variées*. Un laboratoire d'apprentissage doit proposer des bibliothèques en ligne complètes, ainsi que des livres et du matériel physique que les apprenants peuvent emprunter ou emprunter. Il peut également contenir du contenu sélectionné à partir de ressources en ligne fiables. Les apprenants doivent toujours être en mesure d'accéder facilement à du contenu d'apprentissage supplémentaire provenant de diverses sources et dans différents formats.

*Apprentissage social*. Les employés doivent pouvoir accéder à des forums en ligne et former des groupes d'étude en personne pendant leur apprentissage. Ainsi, ils peuvent se poser des questions et compter sur leurs pairs à mesure qu'ils développent leurs compétences et leur expertise.

*Option de formation et d'apprentissage en personne*. Les meilleurs laboratoires d'apprentissage offrent un mélange d'options en ligne et en personne. Les apprenants doivent pouvoir faire appel à des tuteurs ou à des groupes d'étude lorsqu'ils en ont besoin, à des activités d'apprentissage pratiques, à des ateliers et séminaires en direct, etc.

Un des formats possibles est l'organisation des *discussions créatives*. Selon Cortright (1959), une discussion créative se compose de trois sections principales : la nature de la discussion présente la philosophie sous-jacente, les usages temporaires et les procédures courantes de la discussion. Les techniques de la discussion créative examinent les processus et les techniques d'une pratique efficace de la discussion, y compris les compétences en matière d'expression orale, d'écoute et de sémantique. Les applications de

la discussion présentent les variations de la pratique en fonction de la forme, de l'utilisation de la main-d'œuvre et des implications personnelles. Parmi ses principales fonctions, il souligne les suivantes:

- présente des concepts, des techniques et des compétences de discussion et de conférence

- intègre les idées de discussion et de communication aux pratiques administratives et sociales actuelles

- permet de comprendre la discussion par rapport à toutes les autres approches de la méthode de groupe.

La principale caractéristique des activités conçues et déployées est qu'elles ciblent l'innovation pédagogique et engagent une réflexion de tous les participants impliqués sur leurs pratiques d'apprentissage et d'enseignement. La conception d'une activité demande du temps et des ressources et la valeur ajoutée du réseau réside dans la possibilité de partager et d'échanger des ressources, des experts et des idées.

## *4. Learning Lab – créativité et innovation pour relever les défis de l'apprentissage moderne*

D'après Terkowsky (2015), la créativité a été proclamée comme l'une des compétences clés du XXIe siècle et comme le moteur du développement économique. La classe dite créative, qui comprend différents types de travailleurs créatifs, s'attaque à des problèmes sociétaux complexes allant de la résolution de problèmes économiques à la création de solutions technologiques innovantes, en passant par la conception de nouveaux modes d'entrepreneuriat social. Aujourd'hui déjà, bon nombre des emplois à la croissance la plus rapide et des industries émergentes reposent sur la capacité créative des travailleurs, telle que l'aptitude à penser de manière non conventionnelle, à inventer de nouveaux scénarios et à produire des solutions inédites. Pour faire face à cette demande, l'enseignement de l'ingénierie et les domaines professionnels de l'ingénierie doivent adopter de nouvelles technologies et concevoir de nouveaux moyens d'encourager la créativité des étudiants et des travailleurs de l'ingénierie.

Smith (2010) a proposé trois aspects fondamentaux de la créativité que les chercheurs considèrent comme constituant généralement le chevauchement entre la créativité et l'éducation:

• L'utilisation de la créativité (ou de la perspicacité) pour résoudre des problèmes dans d'autres domaines ;

• Les idées créatives pour l'enseignement ;

• L'enseignement de la créativité des apprenants ou la tentative de la renforcer des apprenants.

Le laboratoire d'apprentissage produit la créativité autant qu'il génère le groupe. Déconstruire les croyances, construire de nouvelles idées et les décomposer pour en inventer de nouvelles, voilà l'apprentissage qui a lieu dans un Learning Lab. Produire un projet signifie produire une communauté, avec ses règles et ses coutumes, et produire un artefact qui prouve que nous l'avons fait ensemble. Le learning lab renforce le sentiment d'efficacité personnelle et le sens du collectif.

En résumé, le learning lab induit un état d'esprit où il s'agit de collaborer, produire rapidement, prototyper, améliorer et communiquer par l'action. Le LL est une logique de "makestorming" où l'on produit et améliore rapidement des prototypes. Si une personne exprime une idée, c'est une autre qui l'améliore, une troisième qui est amenée à la défendre et une quatrième à l'utiliser. Le produit de l'apprentissage est concret et partagé. C'est une fierté commune et communicative.

La partie suivante va apporter plus de détails sur le fonctionnement du service de formation digitale et la solution proposée afin d'optimiser son travail.

44

# **Partie 3 -**

**Analyse de l'existant et solution proposée** 

## **Chapitre 6. Présentation et analyse du travail de l'équipe**

En réponse à la problématique de ce mémoire sur l'optimisation de travail de service de formation digitale, ce chapitre vient expliciter le workflow comprenant ses cinq étapes et les outils de collaboration et de gestion de projet. Il sert également à retracer le cheminement de la phase d'analyse afin d'arriver à déterminer les besoins et les attentes de l'équipe - une étape préliminaire de tout travail.

## *1. Le workflow et les outils de collaboration et de gestion de projet*

## *1.1. General Process E-Learning*

L'équipe Click n'Learn utilise actuellement le workflow comprenant cinq phases pour mener à bien ses projets: **Project Launch, Scope, Design, Development** et **Project End** (cf. Figure 7).

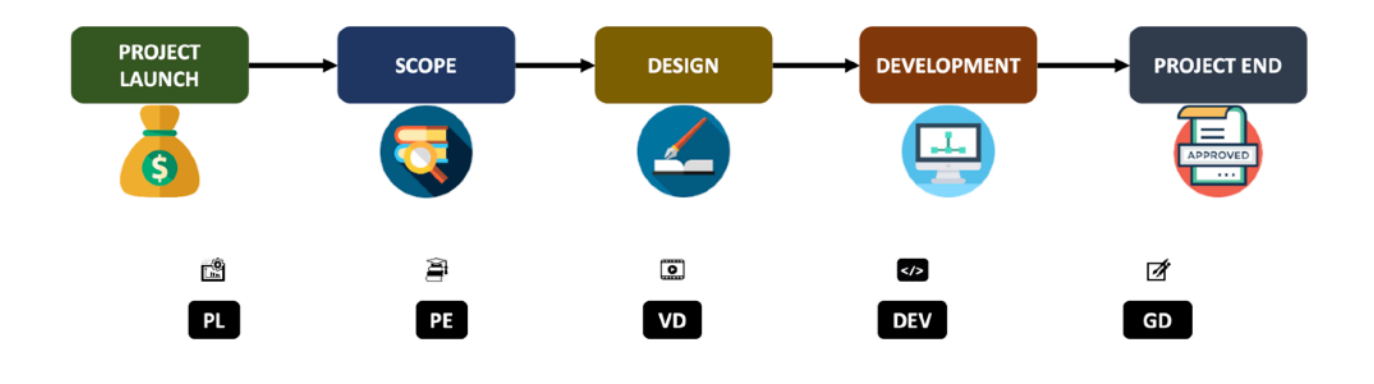

Figure 7. General Process E-Learning dans l'équipe CnL

Au cours de la *première phase* du **lancement du projet (Project Launch)**, deux réunions internes de lancement ont lieu, auxquelles participent l'architecte, le chef d'équipe et le chef de projet. Les principaux objectifs de cette étape sont:

- Identifier les acteurs internes impliqués et s'assurer de leur disponibilité;
- Examiner les aspects financiers du projet;
- Lancer les aspects organisationnels;
- Discuter du contexte du projet et des livrables attendus;
- Définir les rôles et responsabilités de chaque partie interne
- Présenter la répartition des tâches.

À ce stade, les éléments principaux doivent être préparés: une liste des acteurs internes, la mise à jour du plan de disponibilité des ressources, le projet de planification.

Dans la *deuxième étape* de l'**analyse (Scope),** l'/les ingénieur(s) pédagogiques, le chef de projet et le/s client(s) tient généralement les réunions comme suit:

- **La réunion de lancement (Kick-Off Meeting - KOM)** afin de définir les aspects techniques, de définir le cadre pédagogique (objectifs généraux de la formation), de s'accorder sur la charte graphique et de détailler le planning et les disponibilités.

- **La réunion de synopsis** pour détailler le découpage du module, définir les objectifs pédagogiques, identifier les visuels nécessaires.

- **La réunion de validation** pour rendre la version finale du synopsis et de la charte graphique.

Cette étape est suivie de la *troisième phase* du **design***,* qui comprend:

- **Le Workshop** avec le/les client(s) afin de définir le script (voix-off ou écrit), détailler les interactivités et l'animation, identifier les visuels nécessaires.

- **La réunion de validation** pour présenter la version finale de storyboard de formation et intégrer les commentaires nécessaires du côté du client.

Au cours de la *quatrième étape* du **développement**, l'équipe de projet avance de la façon suivante:

- **La revue interne** a pour but de dresser la liste des besoins de tous, de rappeler les rôles et les responsabilités, de discuter de la planification et de la répartition des activités.

**- La session de test interne** avec le/les développeur(s) a lieu pour valider le bon fonctionnement du module, valider que le storyboard a été suivi.

- **La réunion de validation** où l'ingénieur pédagogique présente la version finale du module avec le contenu (les éléments graphiques, les vidéos etc).

La *dernière phase* du processus (**End)** permet à l'ingénieur pédagogique d'évaluer la satisfaction du client et d'estimer la possibilité de réaliser des projets supplémentaires. Ensuite, lors d'une réunion interne avec le chef d'équipe et l'architecte, l'équipe évalue les aspects positifs et négatifs du projet et lance des actions correctives.

#### *1.2. RASCI*

L'équipe CnL réalise ses projets en utilisant la matrice RASCI.

La *matrice RASCI* est un outil de gestion de projet qui permet de clarifier les rôles et responsabilités des différentes organisations et personnes dans des structures complexes. RASCI est un acronyme dérivé des cinq critères clés les plus couramment utilisés (cf. Figure 8) :

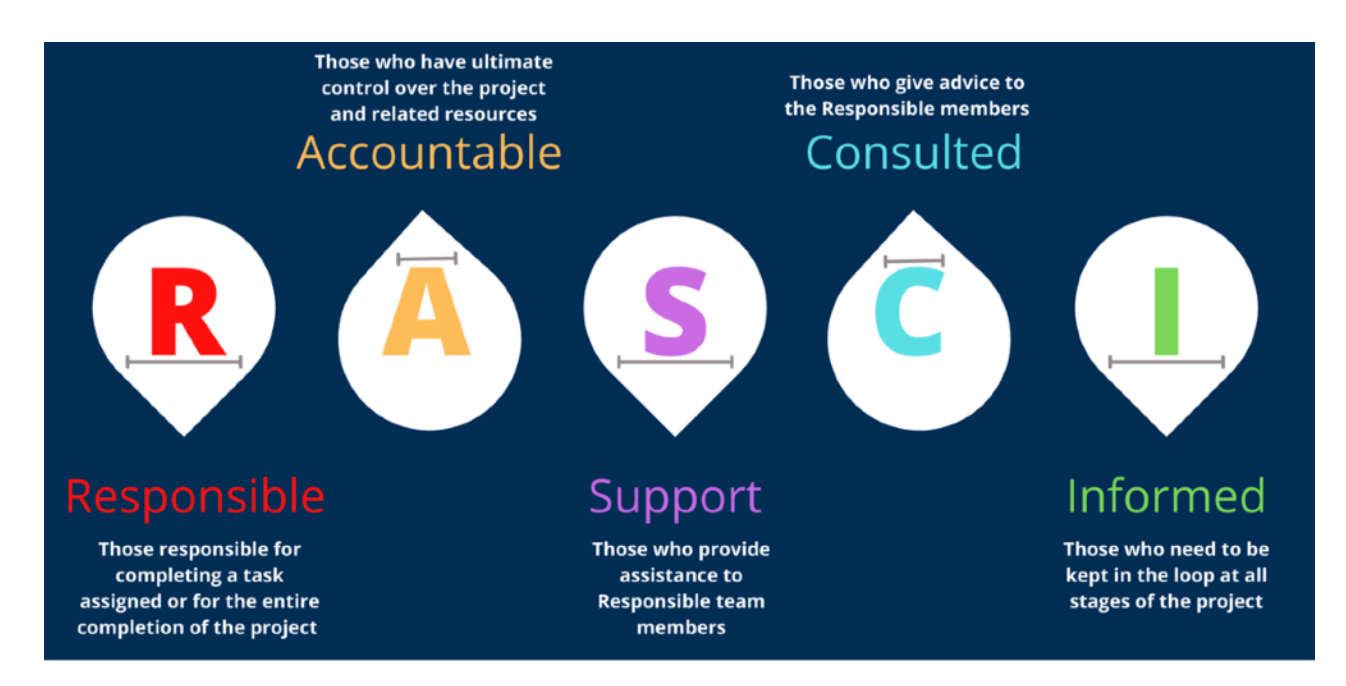

Figure 8. Matrice RASCI (Interfacing Technologies Corporation, 2022)

*R - Réalisateur:* la personne qui peut être considérée comme le **propriétaire du projet**. Il lui incombe de s'assurer que le projet est mené à bien. Plusieurs personnes peuvent être responsables d'une même tâche. Cependant, si elles ont besoin d'une aide supplémentaire, elles peuvent demander à l'un des membres de soutien.

*A - Autorité*: la personne qui a le contrôle ultime d'une tâche et des ressources allouées pour sa réalisation est appelée "autorité". C'est elle qui attribue et délègue les responsabilités de travail. Une tâche ne peut jamais avoir plus d'une personne responsable.

*S - Support:* les membres "de soutien" peuvent apporter leur aide en fournissant des ressources aux membres responsables. Ils travaillent activement avec le responsable afin de mener le projet à terme. Les membres de soutien et les membres responsables ont les mêmes objectifs.

*C - Consulté:* les "consultés" sont là pour aider le responsable à mener à bien ses tâches. Ce sont les experts auxquels vous pouvez vous adresser pour obtenir des conseils, de l'aide ou des avis pertinents. Ils offrent une expertise précieuse en la matière.

*I - Informé:* la catégorie "informé" comprend les personnes qui doivent être tenues au courant tout au long du projet. Elles doivent être informées de l'avancement du projet à chaque étape, jusqu'à son achèvement.

Le RASCI a pour but d'identifier les parties prenantes du projet et leurs tâches spécifiques. Le tableau de gestion du projet décrit les rôles de chaque participant dans les différentes étapes du processus que nous avons étudié dans la sous-section précédente.

Cette méthode de gestion de projet permet d'optimiser le travail du service comme suit:

• Résoudre les conflits au sein d'un groupe

• Gérer plus efficacement les projets

• Attribuer clairement le travail à chaque membre du groupe, en éliminant toute confusion.

• Documenter la répartition des responsabilités

• S'assurer qu'aucun individu n'est surchargé de travail

• Définir clairement la hiérarchie organisationnelle

## *1.3. Outils de collaboration*

La communication et l'interaction dans l'équipe sont des éléments très importants pour la réussite d'un projet. L'équipe CLN utilise différents outils pour interagir les uns avec les autres.

Tout d'abord, *Microsoft Teams Enterprise* est une application destinée à la communication interne des employés chez Capgemini (cf. Figure 9). Son objectif principal est de permettre aux personnes travaillant dans le Groupe de placer tous leurs échanges sur un seul support, évitant ainsi la multiplication des canaux de communication et concentrant les efforts de partage de l'information et de collaboration en un seul endroit. Parmi ses principales fonctions figurent l'organisation et la modération des appels, la

vidéoconférence, le partage de fichiers, le stockage sécurisé des données, la planification des journées de travail et un outil de messagerie instantanée.

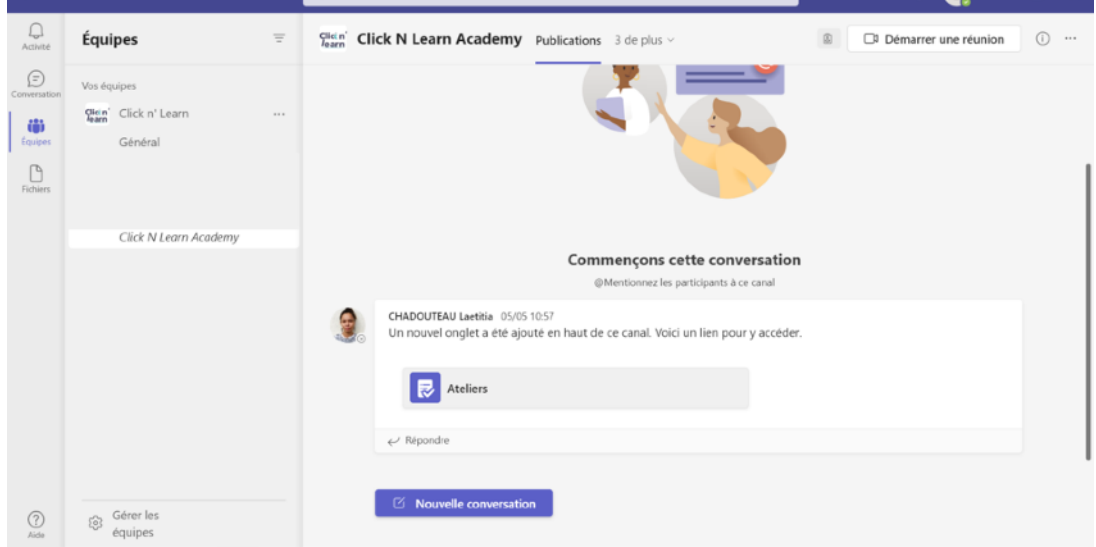

Figure 9. Exemple d'utilisation de Microsoft Teams dans l'équipe CnL

Sur Microsoft Teams, dans l'équipe il existe les différents canaux pour chaque projet où les ingénieurs et les développeurs stockent les fichiers nécessaires. Cette structure permet de suivre les étapes du projet et de trouver rapidement des ressources pour sa réalisation.

 En outre, l'équipe Click n'Learn utilise **Trello** comme le tableau avec les actualités et les nouveaux informations qui concernent son service (cf. Figure 10). Trello est un outil visuel qui permet à l'équipe de gérer tout type de projet, de workflow ou de suivi des tâches. Les utilisateurs peuvent ajouter des fichiers, des listes de contrôle ou même des automatismes.

Le Trello de Click n'Learn représente neuf colonnes pour les sujets suivants.

1. *Message pour les nouveaux arrivants: Bienvenue sur le Board Click'n Learn :*  les informations et les conseils importants sur l'intégration rapide pour nouveaux arrivants, les routines internes et l'organisation du travail.

2. *Trombinoscope d'équipe:* l'organigramme de l'équipe, la photo de chaque membre avec la description de son rôle.

3. *What's up Click n'Learn:* le suivi des informations en lien avec les nouvelles de l'équipe, possibilité d'ajouter des événements qui se passent en ce moment en ce qui concerne l'e-learning en général.

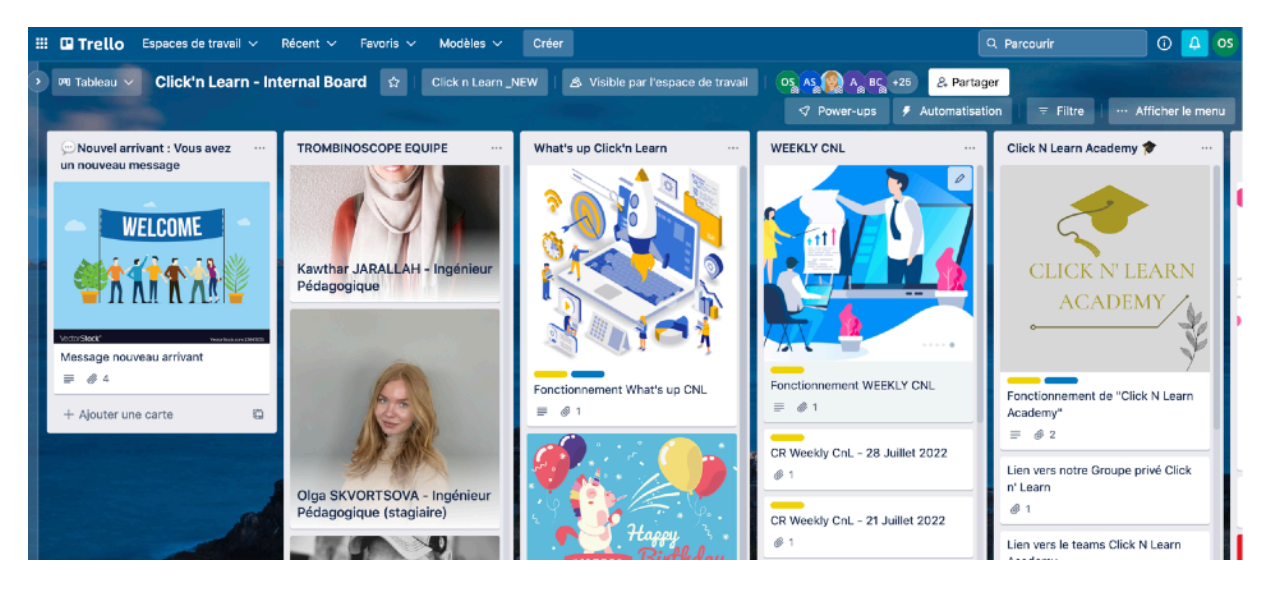

Figure 10. Trello de l'équipe Click n'Learn

*4. Weekly CnL:* le suivi les informations que l'équipe a évoqué dans la Weekly qui a lieu tous les jeudi de 11h à 12h et de trouver le compte-rendu.

5. *Click n'Learn Academy:* les outils et les ressources internes ( les informations sur les licences, les templates pour Storyline)

6. *Bonnes pratiques pour ingénierie pédagogique:* le partage des bonnes pratiques de productions, pour donner des conseils et aussi pour faciliter la montée en compétences des nouvelles recrues sur les sujets de production.

7. *Bonnes pratiques pour production:* le partage des bonnes pratiques de productions et aussi des documents pour faciliter la montée en compétences des nouvelles recrues sur les sujets de production (eLearning, Serious-Game, Micro-Learning/Rapid Learning)

8. *Liens utiles pour production Articulate:* le partage des liens, des bonnes pratiques de productions sur la plateforme Articulate

9. *Mur des idées - veille techno/pédagogique:* le partage des idées, des éléments de veille (outils internes, sharing forum).

Une fois par semaine, le chef d'équipe organise une réunion *Weekly*. La réunion a généralement lieu dans une grande salle en présentiel, où tous les membres de l'équipe sont présents, sauf dans des situations exceptionnelles. Lors de ces réunions, nous discutons des diverses innovations de l'entreprise, de la répartition des responsabilités au sein de l'équipe, des commandes nouvelles et en cours, ainsi que des questions et problèmes qui se posent lors de la mise en œuvre des projets.

## *2. Les ateliers de partage de connaissances*

Tous les jeudis, les membres de l'équipe proposent des *ateliers de partage des connaissances*. Lors de ces réunions, chaque membre peut présenter un sujet / outil / logiciel qu'il/elle trouve intéressant et pertinent pour les autres. La durée de la session est d'une heure exactement. Les réunions se tiennent en personne au bureau et sont diffusées en ligne via Teams pour ceux qui ne peuvent pas y assister en personne.

Je présente ci-dessous les sujets qui ont été abordés dans l'atelier. Ils peuvent être divisés en plusieurs catégories

- <span id="page-54-3"></span><span id="page-54-2"></span>1) Présentation d'un outil: Microsoft Speech<sup>[4](#page-54-0)</sup>, Vyond<sup>5</sup>,
- 2) Approches pédagogiques: Bases de gamification, Création d'un jeu sérieux
- 3) Utilisation de suite Adobe : Photoshop, Illustrateur

Mon collègue Rémy Elouard et moi avons animé l'atelier sur le sujet de la création d'un jeu sérieux, où nous avons présenté les bases de gamification, les caractéristiques des jeux sérieux et les outils de création.

#### *3. Le projet «Capitalisation»*

Il s'agit d'un projet dans le cadre duquel les membres de l'équipe visent à résumer les connaissances et les ressources accumulées par l'équipe, à faciliter l'arrivée des nouveaux employés, en aidant à comprendre le fonctionnement du système et les mécanismes du processus e-learning interne.

<span id="page-54-0"></span>**Microsoft Speech** est un outil qui convertit le texte en parole réaliste. [4](#page-54-2)

<span id="page-54-1"></span><sup>&</sup>lt;sup>[5](#page-54-3)</sup> Vyond est un outil qui permet de créer des vidéos et des animations en ligne.

Au cours de mon stage, j'ai participé dans la création du canal *Click n'Learn Academy* (cf. Figure 11) sur la plateforme Microsoft Teams dans lequel nous avons téléchargé divers fichiers et modèles utilisés dans notre travail.

| $\frac{\text{Click } n'}{\text{learn}}$ Click N Learn Academy Publications Fichiers $\vee$ 2 de plus $\vee$ |                                                                                          |
|----------------------------------------------------------------------------------------------------|------------------------------------------------------------------------------------------|
| $+$ Nouveau $\vee$                                                                                          | $\bar{\uparrow}$ Charger $\vee$ $\quad \boxplus$ Modifier en mode grille<br>$\Theta$ Par |
| Ateliers Click N Learn $\geq$ Capitalisation                                                                |                                                                                          |
| n<br>Nom $\sim$                                                                                             | Modifié $\vee$                                                                           |
| Benchmark                                                                                                   | 12 avril                                                                                 |
| Classement projets terminés                                                                                 | 22 avril                                                                                 |
| Infos utiles<br>۰.                                                                                          | 14 avril                                                                                 |
| Outils<br>m                                                                                                 | 14 avril                                                                                 |
| Parrain & Marraine<br>- 1                                                                                   | 8 avril                                                                                  |
| Propositions organisation                                                                                   | 12 avril                                                                                 |
| <b>RGAA</b>                                                                                                 | 12 mai                                                                                   |
| Rise                                                                                                    | 5 mai                                                                                    |
| <b>STORYLINE</b>                                                                                            | 12 avril                                                                                 |

Figure 11. Organisation du dossier pour le projet «Capitalisation»

Nous avons réparti notre travail en plusieurs domaines.

• **Pour les nouveaux arrivants:** création du module de formation sur *Articulate Rise* (explication des outils internes du Groupe Capgemini pour le pointage quotidien, la réception du salaire etc), présentation de l'équipe avec l'organigramme en expliquant les rôles de chacun, *accompagnement* d'un nouveau employé par un collègue plus expérimenté afin de faciliter son adaptation.

• **Standardisation.** Il s'agit de la création de modèles pour les projets éventuels afin d'optimiser le travail et de réduire les coûts au minimum. Les tâches que nous avons réalisées dans le cadre de ce domaine sont la *centralisation* de tous les documents des

projets et définition d'une *arborescence* pour le classement des fichiers sur Teams par projet (cf. Figure 12), la création du dossier contenant des fichiers pour Articulate Storyline (.story) par thème et par type d'exercice pouvant être adaptés et du dossier où l'on peut trouver tous les modèles pour le synopsis, les classes virtuelles et d'autres produits proposés.

• **Bibliothèques** des projets bien réalisés, des ressources graphiques, des sons et musiques utilisées et un **catalogue** de chartes graphiques à présenter aux clients.

• **Esprit d'équipe:** organisation de points rapides (ex: café virtuel) pour permettre de rencontrer les membres de l'équipe programmé par le parrain/marraine.

• **Veille technologique & Benchmark** outils de l'équipe

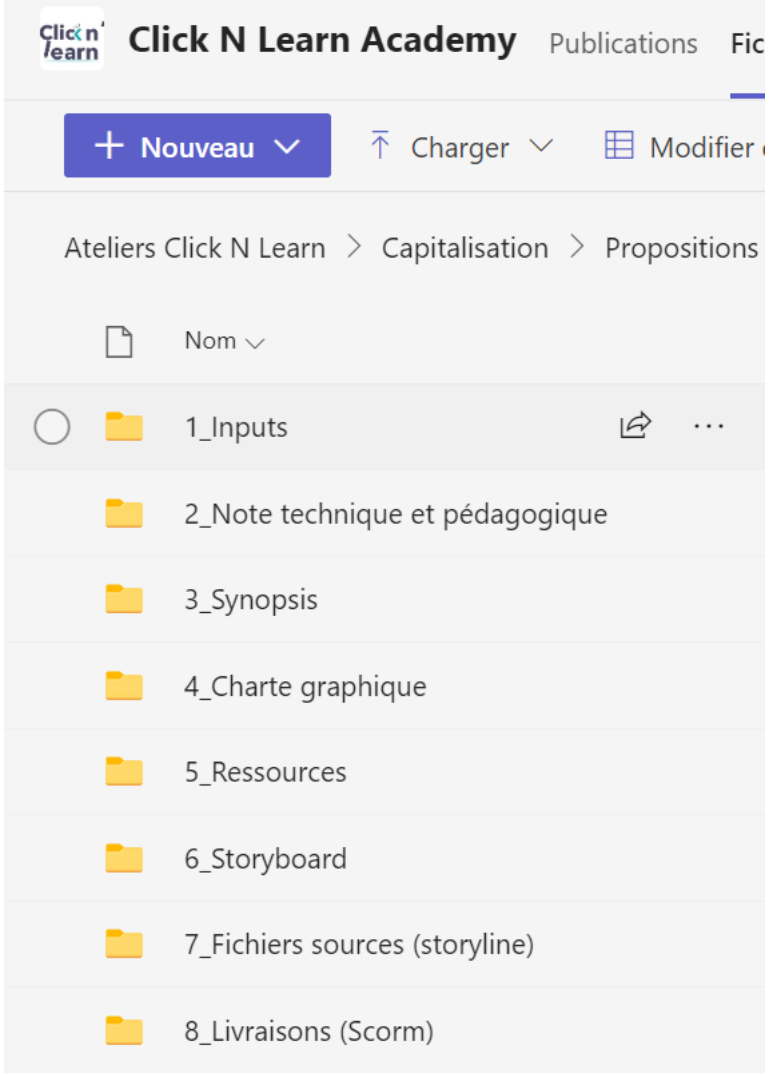

Figure 12. Proposition d'organisation du dossier général d'un projet

#### *4. Entretien avec le Team Leader - audit et identification des besoins*

En réponse à la problématique de ce mémoire sur la solution à mettre en place, dans un contexte en constante évolution, pour faciliter le travail des membres de l'équipe de formation digitale, ces sous-parties viennent expliciter les types de données recueillies et les méthodes d'analyse utilisées.

La première étape dans la démarche d'ingénierie pédagogique consiste à analyser les demandes et besoins du public cible, dans le cadre de cette étude, ce sont les membres de l'équipe CnL. Après avoir examiné en détail les méthodes de gestion de projet et les outils de collaboration utilisés dans la chapitre précédent, le besoin de faire un entretien avec le Team Leader s'est fait sentir afin de mieux comprendre les mécanismes de fonctionnement interne de l'équipe.

L'entretien préparé est *semi-directif* et comprend 14 questions (cf. Annexe 1). Les questions posées lors de l'entretien permettent d'obtenir des réponses détaillées sur les méthodes et les outils de gestion de l'équipe, sur ses forces et ses faiblesses et les compétences de ses membres.

Le système, avec une séparation bien définie des profils (ingénieurs pédagogiques et développeurs), qui existe depuis le début de la fondation de l'équipe, présente des avantages et des inconvénients.

En ce qui concerne ses avantages, le fait que chacun des membres de l'équipe soit un expert dans son domaine (la réponse à la question 2), ce qui permet un haut niveau de compétence tant dans l'ingénierie pédagogique que dans le développement. Et il permet d'obtenir le point de vue le plus objectif sur l'objet formation digitale. Comme l'a mentionné le Team Leader, cette structure a également un impact positif sur le budget alloué au sein des projets, ce qui constitue un avantage significatif et justifie cette approche.

Parmi les faiblesses observées, j'ai pu constater un manque de structuration formelle dans les échanges entre les ingénieurs pédagogiques et les développeurs (les réponses aux questions 3 et 7). La raison en est généralement que les ingénieurs vont parfois trop loin dans leurs propositions et idées innovantes et il est difficile de les réaliser en termes de développement. Ou bien, le développeur voit la proposition de l'ingénieur à sa façon, il apporte des changements, ce qui peut donner un produit différent de celui prévu.

Bien qu'il y ait des ingénieurs à double profil dans l'équipe (la réponse à la question 5), ils ne sont toujours pas en mesure de faire du développement de haut niveau car cela nécessite une connaissance approfondie du logiciel spécifique.

L'augmentation du nombre de membres de l'équipe, les changements fréquents de personnel (la réponse à la question 10), le télétravail, les différences de profils et de niveaux de compétence des employés (la réponse à la question 6) rendent la collaboration et la compréhension mutuelle plus difficiles au sein de l'équipe.

Le TL travaille activement avec les autres membres de l'équipe afin d'améliorer et d'optimiser le processus de travail. Il convient de noter l'importance du processus de standardisation et de création de modèles pour les projets éventuels (la réponse à la question 9), qui permettront de faciliter le travail du service. La mise en place du Processus General E-learning et du matrice RASCI, le support nécessaire pour les réunions (KOM) avec des clients, le projet «Capitalisation» (les réponses aux questions 9 et 12) et les ateliers de partage de connaissances sont d'une grande importance pour le travail de l'équipe et l'amélioration de la qualité de ses produits.

Néanmoins, nous pouvons considérer qu'il soit nécessaire de renforcer la collaboration entre les membres de l'équipe pour augmenter ses performances et optimiser son travail.

Après avoir examiné le format de Learning Lab dans le cinquième chapitre de cette étude, je voudrais le proposer comme une solution possible pour répondre aux besoins de l'équipe. La question (Q14) que j'ai posée à propos de cette solution a trouvé une réponse positive de la part du Team Leader. Toutefois, les attentes et les expériences des participants doivent être connues avant que cette décision puisse être approuvée. Cette question fera l'objet de la section suivante.

#### *5. Questionnaire aux membres de l'équipe*

L'analyse de l'entretien avec le Team Leader a montré qu'il y avait le besoin de trouver une solution pour améliorer la collaboration des employés, stimuler la créativité. Mais avant de se lancer dans le déploiement du Learning Lab, il était important de connaître les attentes et besoins des membres de l'équipe. J'ai donc décidé de recueillir des données par le biais du questionnaire en ligne. J'ai choisi ce format car, étant donné que les personnes interrogées étaient assez occupées, il leur était plus facile de répondre à quelques questions à l'écrit au moment où ils le souhaitaient, plutôt que de prendre rendezvous et de passer un entretien, qui peut s'avérer plus difficile à caler dans l'emploi du temps.

**L'objectif de ce questionnaire** est de déterminer les attentes de notre public cible, notamment leur motivation à améliorer leurs compétences, qu'il s'agisse d'aspects pédagogiques ou d'aspects techniques qu'ils souhaitent travailler et le temps qu'ils souhaitent y consacrer.

J'ai choisi une méthode structurée du *questionnaire standardisé* parce qu'elle me semble être la plus appropriée dans cette recherche. Le questionnaire comprend 15 questions: 8 obligatoires et 7 facultatives, précédées d'*une partie introductive* qui explique aux répondants en quoi consiste le questionnaire et quel est son objectif, comment leurs données et leurs réponses seront traitées, et leur demande de confirmer qu'ils acceptent de participer à l'enquête et le traitement des données indiqués.

Le questionnaire créé sur Google Forms a été envoyé par e-mail aux membres de l'équipe Click n'Learn (cf. Annexe 2). Les questions préparées pour les participants qui portent sur leur expérience de participation aux événements proposées par l'équipe (projet «Capitalisation», les ateliers de partage de connaissances). Nous leur avons également posé des questions sur leur expérience professionnelle, et les contre-défis au début de leur carrière dans l'équipe.

Afin de confirmer la fiabilité de notre solution de Learning Lab, une section du questionnaire portant le même nom a été ajoutée, contenant des questions sur la familiarité des participants avec le concept, leur désir de participer et le temps qu'ils sont prêts à y consacrer. Dans la section suivante de ce chapitre, nous examinerons les réponses reçues en détail.

#### *6. Analyse des résultats & synthèse*

Au total, nous avons reçu 14 réponses de membres de l'équipe (cf. Annexe 3), dont 8 d'ingénieurs pédagogiques, 3 de développeurs et 3 de personnes qui s'occupent de gestion de projets.

Ceci nous a permis de constater que la plupart des participants interrogés (57,2%) sont nouveaux dans l'équipe (y travaillent depuis moins d'un an) avec 42,9% qui y travaillent depuis plus de six mois et 14,3% depuis moins de six mois. Cela confirme la conclusion tirée de notre entretien avec le TL sur les changements fréquents de personnel.

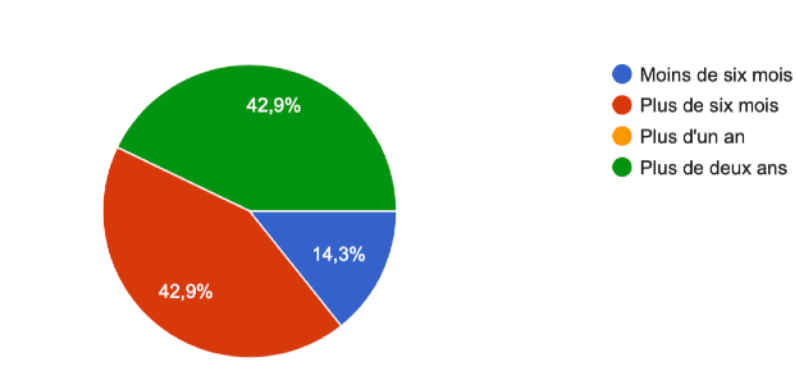

Depuis combien de temps travaillez-vous dans l'équipe ? 14 réponses

Figure 13. Analyse des réponses à la question 1

Parmi les ingénieurs pédagogiques interrogés, 100 % de ceux qui ont répondu voudraient améliorer leurs compétences en développement. Parmi les aspects sur lesquelles les ingénieurs aimeraient travailler figurent les suivantes (cf. Figure 14) : suite Adobe (7 personnes), graphisme (6 personnes), Storyline (5 personnes).

Parmi les développeurs interrogés, 66,7% souhaiteraient améliorer leurs compétences en ingénierie pédagogique. En ce qui concerne leurs sujets préférés, ils ont mentionné les approches pédagogiques (2 réponses) et les nouvelles tendances dans la formation digitale (2 réponses).

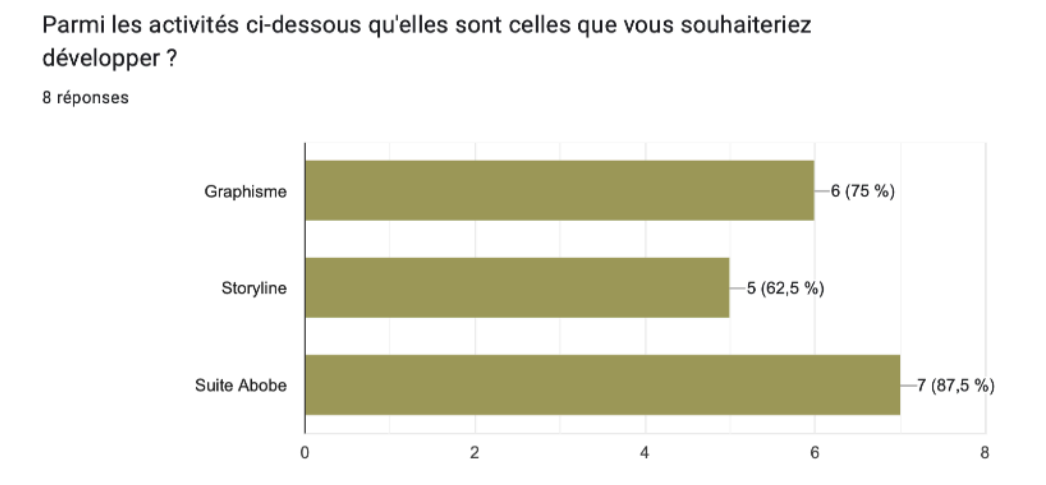

Figure 14. Les sujets mentionnés par les ingénieurs pédagogiques.

Grâce à la partie suivante du questionnaire, nous avons pu déterminer que 2 personnes qui s'occupent de gestion de projets souhaiteraient en savoir plus sur les approches pédagogiques (une réponse) et sur les nouvelles tendances dans la formation (2 réponses); une personne voudrait améliorer ses compétences en utilisation du Storyline et du suite Adobe.

Les résultats du questionnaire nous ont montré également que 5 personnes ont rencontré des difficultés d'adaptation au début de leur carrière. Les répondants ont mentionné le "travail dans une grande société", "l'assimilation des outils du Groupe", "beaucoup de personnes à connaître".

Des réponses comme celles-ci confirment la nécessité du projet «Capitalisation» et de son développement ultérieur. Parmi les membres interrogés, il y avait 9 personnes qui ont participé dans ce projet. En outre, 100% de répondants ont participé aux ateliers de partage de connaissances: 10 réponses "oui, j'ai assisté à l'atelier" et 7 réponses "oui, j'ai animé un atelier". Ces données montrent un intérêt et une motivation très élevés des participants pour les activités proposées par l'équipe.

L'analyse des réponses à la question suivante (cf. Figure 15 ) montre que les répondants se sont également intéressés aux échanges avec les autres collègues (11 personnes), au brainstorming (11) et aux tâches pratiques (10). L'organisation du Learning Lab peut se composer de ces formats de travail, comme nous l'avons étudié dans le cinquième chapitre.

La plupart des participants interrogés n'avaient pas participé aux laboratoires d'apprentissage, mais toutes les répondants (100%) auraient accepté d'y participer. Parmi les

59

sujets abordés, 12 personnes ont exprimé leur intérêt pour les outils de travail numériques en ligne (par ex, Genial.ly, Canva etc), 11 - pour nouveaux logiciels (par ex, suite Adobe) et 11 pour la création de formation (mobile learning, fast learning).

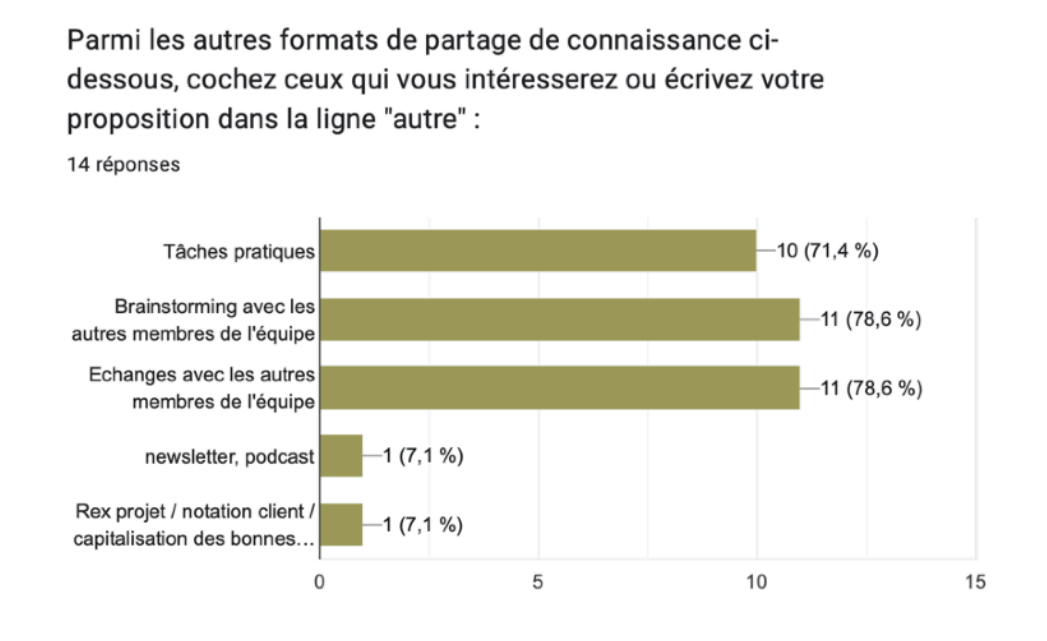

Figure 15. Les formats cochés par les participants.

En ce qui concerne les attentes des membres de l'équipe par rapport au Learning Lab au sein de Click n'Learn, nous avons reçu les réponses suivantes: "*Echange de pratique, découverte de nouveauté*", "*De mettre en pratique des idées et d'en évaluer leur faisabilité*", "*Enrichir les connaissances et compétences de l'équipe dans les nouveaux formats de formation; renforcer l'impact de nos formations sur nos apprenants, développer notre offre de formation auprès des clients, gagner en expertise et en plus value par rapport à la concurrence.*", "*De nouvelles façons de travailler, et de nouveaux outils*". Ces réponses confirment notre décision de mettre en place un Learning Lab.

La dernière question du questionnaire portait sur le temps que les participants étaient prêts à consacrer à ces activités, la plupart des participants préfèrent plusieurs heures par mois (cf. Figure 16).

Combien de temps êtes vous prêts à consacrer à ces activités ?

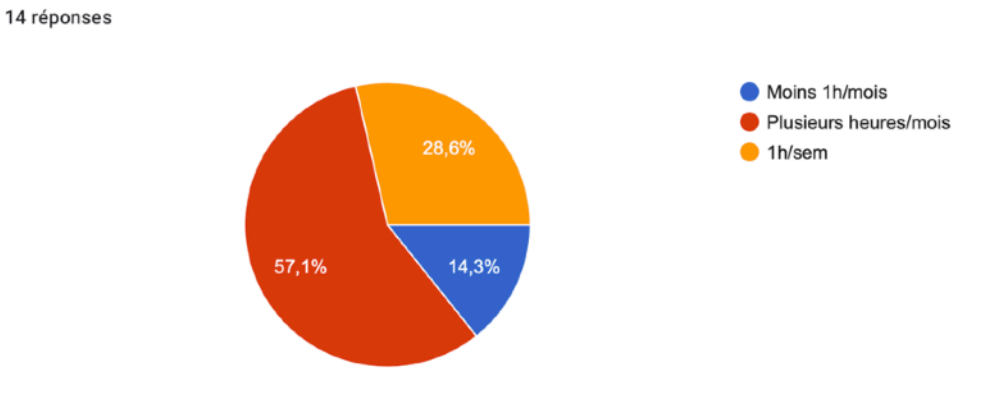

Figure 16. Le temps que les participants sont prêts à consacrer.

De ce fait, nous pouvons conclure que les membres de l'équipe souhaitent disposer d'un espace pour partager leurs expériences, améliorer leurs compétences et apprendre de nouvelles choses. Ces réponses confirment la validité de notre solution de mettre en place un Learning Lab.

## **Chapitre 7. Adoption de la solution LL au sein de Click n'Learn**

Les concepts, éléments et formats d'activités du Learning Lab abordés au chapitre cinq nous aideront à le planifier correctement et à l'adapter au sein de l'équipe Click n'Learn .

#### *1. Déploiement et adaptation du LL pour le TEC*

Il y a quelques années, en 2018, Click n'Learn avait déjà organisé les sessions du Learning Lab lorsqu'elle faisait encore partie de l'entreprise *Altran* (cf. p. 13). Ensuite, en raison de la réorganisation de l'entreprise, du changement des lieux de travail de l'équipe, du changement de la plupart des membres du personnel et du début de la période de confinement, cette pratique a cessé d'exister. Comme nous l'avons remarqué dans le chapitre précédent, les résultats de notre questionnaire ont montré qu'une grande partie de l'équipe (78,6 %) n'avait jamais participé à un laboratoire d'apprentissage auparavant.

Mes collègues Laëtitia Chadouteau, Melissa Suarez Del Real Adalid, Cornélia Nih Popescu et moi avons décidé de créer à nouveau le laboratoire d'apprentissage au sein de l'équipe Click n'Learn.

Nous avons décidé d'organiser le Learning Lab dans les locaux de notre bureau, dans la grande salle de réunion. La salle de réunion est équipée de tout ce dont l'équipe a besoin pour mener à bien les sessions dans le cadre de LL (beaucoup d'espace, des tables, un écran pour la présentation). Si l'un des sujets de la session de LL implique des discussions trop animées, le déplacement des participants, nous avons également à disposition l'espace de bureau Open Space, où il y a un grand tableau avec des marqueurs et toujours une liberté absolue pour organiser l'espace physique.

Les éléments du Learning Lab selon Sanchez (2022), que nous avons étudiés dans le cadre théorique (cf. p. 40), impliquent également la présence d'un espace numérique pour les échanges des participants, le stockage de données et la diffusion de ressources pédagogiques.

Comme espace numérique, il est envisagé d'utiliser l'espace de travail d'entreprise Microsoft Teams et son large éventail de possibilités: vidéoconférences (possibilité de se connecter au laboratoire à distance), conversation pour les échanges, dossier pour le stockage de ressources et du contenu du Learning Lab.

#### *2. Déroulement*

#### *2.1. Adaptation du Learning Lab aux besoins de l'équipe*

Le Learning Lab induit un état d'esprit où il est nécessaire de collaborer, de produire rapidement, de créer des prototypes, de communiquer par l'action et de sortir des habitudes. Le Learning Lab c'est une logique de «brainstorming » où les participants sont capables de fabriquer vite et d'améliorer des prototypes. C'est le format qui permettra d' échanger des connaissances et d'expérience afin d'optimiser le travail de l'équipe, en répondant à la **problématiqu**e de cette étude.

Pour l'équipe Click n'Learn le *Learning Lab* a pour but de servir un espace de recherche ludique, dont la mission est de tester et réaliser tout type de format et projet pédagogique. À l'aide des nouvelles technologies, tendances pédagogiques, outils, organisations et formes de collaboration, l'objectif principal de cet espace est de trouver de nouveaux moyens pour améliorer l'apprentissage et rendre la formation digitale plus innovante et adoptive aux apprenants.

#### *2.2. Les participants*

Toute l'équipe Click n' Learn est bienvenue sur la base du volontariat, même des membres d'autres équipes s'ils sont motivés, pourront participer.

Puisque les employés passent beaucoup de temps isolés devant les ordinateurs, ce format de collaboration permettra de passer à un échange direct, tangible et dynamique en forme d'atelier où les participants peuvent prendre des notes sur des cahiers et des post-its, discuter ensemble, réfléchir et surtout s'amuser.

## *2.3.Planning*

Les horaires des laboratoires d'apprentissage sont une partie importante de sa planification. Compte tenu les réponses reçues lors de l'enquête dans la sixième soussection du chapitre précédent (cf. p. 61), les participants sont prêts à consacrer aux activités dans le cadre du Learning Lab plusieurs heures par mois.

Le lancement du laboratoire était prévu pour septembre/octobre 2022. Nous pouvons caractériser cette période de rentrée comme une période d'augmentation du nombre de commandes chez le service de formation. En prenant en compte ces facteurs, il a été décidé de proposer les événements dans le cadre de Learning Lab un jeudi par mois, pendant la pause déjeuner.

En ce qui concerne **la durée de la session**, le temps d'une heure sera une durée optimale, qui permettra aux collègues d'échanger et de collaborer tout en respectant leurs responsabilités et leurs disponibilités pour les tâches quotidiennes auprès du service et du client. L'idée principale est de créer un moment convivial, qui va permettre de partager les connaissances.

#### *2.4. Session d'un LL*

Chaque session se déroule en 5 étapes (cf. Figure 17 ).

Avant la séance, les participants seront informés par e-mail du thème de la session à venir, afin qu'ils puissent se préparer (documentations, questions.. ).

Au début, chaque session a lieu un briefing général sur le déroulement de la session, ensuite un sujet est présenté en détail, à laquelle vient s'ajouter une phase d'interaction présentateur/participant afin de répondre aux questions de compréhension en vue de cerner la problématique proposée.

Cette étape sera suivie d'un brainstroming, au cours duquel les participants présenteront des propositions et des idées différentes et innovantes pour résoudre le défi.

En fonction du nombre de participants, plusieurs groupes seront organisés afin de proposer le prototype possible de la solution trouvée.

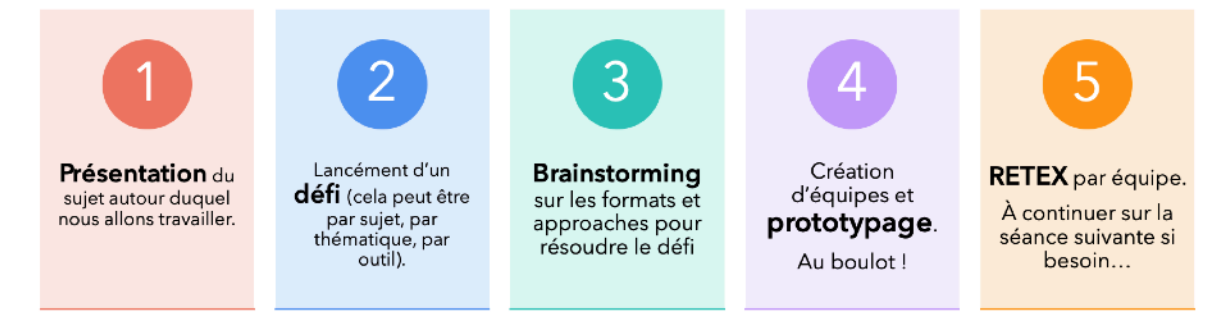

Figure 17. Déroulement du Learning Lab au sein de l'équipe CnL

Chaque session se terminera par une courte présentation de la solution trouvée par chaque équipe. Les autres groupes et les animateurs pourront donner leur avis pour aider à améliorer la solution, pour voir les points forts et faibles.

 Ces sessions de Learning Lab permettront de voir les différents modes de pensée de membre de l'équipe et de discuter les idées les plus innovantes en formation digitale, ainsi que leur faisabilité.

#### *3. Les sujets proposés dans les LL's*

L'idée est de proposer du contenu pertinent avec des outils, besoins, envies, contraintes, challenges, des besoins de clients, de l'entourage et des sujets traités pendant les ateliers de partage des connaissances. Dans la phase d'analyse et des besoins de l'équipe, j'ai posé aux participants des questions concernant leurs intérêts et les sujets pertinents pour Learning Lab, leurs réponses ont permis de compléter la liste.

Il est envisagé de traiter les sujets suivants dans le Learning Lab:

- Création d'un micro-learning
- Creation d'un fast learning
- Présentation de l'équipe
- Création d'un support audio
- Serious game
- Escape game
- Utilisation de l'outil Genially.
- Challenge de production de quiz.
- Mobile learning
- Création d'outil « cartes »
- Explorer le concept de livre blanc, pour avoir un historique du projet.

#### *4. Le LL – avenir et évolution*

Les projets les plus intéressants et innovants pourront être développés de façon plus approfondie (en fonction de charges et de disponibilités des employés) et éventuellement les membres de l'équipe Click n'Learn pourrons créer un showcase afin d'inviter des clients et d'autres partenaires.

A notre avis, il sera également possible de reprendre des sujets déjà traités dans le cadre du projet «Capitalisation» et de les utiliser comme matière pour les prochaines sessions de Learning Labs. Ces sujets sont les suivants: les jeux sérieux, les principes de travail avec la charte graphique etc.

En outre, mes collègues et moi envisageons la possibilité de se joindre au projet de recherche FUN. Il serait intéressant d'approfondir cette étude en se penchant sur l'aspect de la créativité et l'engagement des participants dans les laboratoires.

## **Chapitre 8. Bilan et retour sur expérience**

## *1. État de la solution proposée*

Comme mentionné ci-dessus dans la deuxième section du chapitre précédent (cf. *Déroulement* p. 65), le premier Learning Lab est prévu pour la fin septembre 2022.

Malheureusement, je n'ai pas pu organiser un test de Learning Lab avant, car la plupart des membres de l'équipe étaient en vacances pendant l'été.

Jusqu'à présent, mes collègues et moi avons tenu plusieurs réunions pour discuter du concept et du plan de laboratoire d'apprentissage décrit ci-dessus. Nous avons également évoqué le Learning Lab lors de nos réunions hebdomadaires - *Weekly* pour discuter en direct de l'attitude des membres de l'équipe à l'égard de cette idée. Au cours de la discussion, des suggestions ont également été faites sur les sujets à traiter.

Sur le tableau de l'équipe *Trello* (cf. p. 51) nous avons créé une colonne consacrée au laboratoire d'apprentissage et à ses actualités. Il existe également un dossier dédié sur le canal *Click n'Learn Academy* sur Microsoft Teams afin d'ajouter le support et le contenu des séances éventuelles.

#### *2. Bilan de fin de stage*

 Avant de conclure ce travail, il faut remarquer que l'expérience acquise et le travail effectué ont contribué à améliorer mes compétences tant en matière d'ingénierie pédagogique que dans le développement de formation digitale.

Comme indiqué dans la première partie de ce mémoire, pendant mon stage, j'ai travaillé sur des projets internes du groupe Capgemini.

La réalisation d'un projet nécessite toujours une bonne communication avec le client. Pour demander des clarifications, préciser des éléments du contenu pédagogique ou valider une solution proposée j'ai animé des *workshops d'échange* hebdomadaires avec les experts métiers.

Il convient de noter que la création des parcours de formation dans le service Click n'Learn suit une procédure assez clair et pluridisciplinaire. Cette procédure inclut le modèle ADDIE pour la conception de formation.

Après avoir analysé le contenu nécessaire, identifié les besoins clients et fixé clairement les objectifs pédagogiques, je me suis plongée dans la conception des formations, j'ai ainsi :

- Élaboré 7 storyboards en fonction des souhaits du client et leurs modifications nécessaires en cours d'échanges avec le commanditaire;

- Créé 7 PPTs interactifs, qui ont déjà été mis en œuvre sur le LMS du client et servent de matériel de formation pour ses employés;

- Réalisé 5 vidéos pédagogiques animées sur la plateforme Powtoon en utilisant aussi l'outil de création de voix synthétique Microsoft Speech;

- Élaboré la mascotte de formation dans la charte graphique du client grâce au logiciel Adobe Illustrator.

Les membres de l'équipe utilisent une vaste gamme de plateformes et d'outils dans la création de leurs prototypes. J'ai également eu l'occasion de participer à la conception de modules pédagogiques sur la plateforme *Articulate Rise* avec ma tutrice de stage Laëtitia Chadouteau et j'ai travaillé sur l'amélioration des modules existants, en apportant des modifications en fonction des demandes des clients.

En résumé, même si les ingénieurs pédagogiques appliquent souvent le modèle ADDIE dans la conception de formations digitales, il reste encore plusieurs éléments qui ne sont pas pris en compte. Certes, l'ingénieur pédagogique doit être capable lui-même de s'adapter au contexte de son projet. Pour répondre à la problématique de cette étude, nous considérons que le Learning Lab peut être, à terme, une solution qui permettra d'optimiser le travail de l'équipe et de s'adapter plus rapidement aux besoins du client.

## **Conclusion**

La crise du Covid-19 et la dématérialisation nous ont montré l'importance de la formation digitale et ont considérablement accru sa pertinence pour la société mondiale.

Nous pouvons conclure que plus de modules pédagogiques optimisés et efficaces, plus la courbe d'apprentissage et d'acquisition des connaissances des collaborateurs est lisse et régulière, ce qui se déduit par un gain des ressources humaines et financières.

En tant qu'ingénieur pédagogique en stage chez Capgemini Engineering, j'ai eu la possibilité de voir les mécanismes internes de la création des formations digitales. Il est essentiel de révéler que l'ingénierie pédagogique ne dépend pas d'une seule personne. Au contraire, l'intervention de plusieurs personnes est nécessaire pour la création de la formation de qualité. Même si la conception elle-même sera développée par le concepteur, la participation d'autres personnes est nécessaire pour mieux construire la formation. Par conséquent, la présence du travail collaboratif, la bonne communication entre les membres de l'équipe restent toujours les éléments importants pour mener à bien les projets.

En prenant en compte ces facteurs, il m'est venu l'idée de proposer un moyen de favoriser la collaboration et la créativité pour tenter de trouver la solution innovante qui sort du cadre classique.

Après avoir l'analyse des besoins de l'équipe, dans ce contexte mes collègues et moi nous sommes penchés sur la solution du Learning Lab où j'ai pu appliquer les connaissances acquises pendant la rédaction de cette étude pour adopter cette idée aux conditions existantes.

Nous pouvons également considérer ce mémoire comme une ébauche, qui rassemble les principes de base et les éléments nécessaires suffisants à l'intégration d'un Learning Lab au sein d'une entité de création de contenus de formations.

 Actuellement nous sommes en phase de planification de la première session du Learning Lab qui va avoir lieu à la rentrée 2022. Les séances envisagées pourront donner la perspective d'une recherche plus approfondie de mise en place du LL. Dans tous les cas, j'espère que les sessions à venir seront fructueuses pour les participants et aideront l'équipe à atteindre ses objectifs.

69
### <span id="page-72-0"></span>**Bibliographie**

Alfauzan, A. A., & Tarchouna, N. (2017). *The role of an aligned curriculum design in the achievement of learning outcomes*. Journal of Education and e-Learning Research, 4(3), 81-91.

Ali, B. M. (2011). Role of Instructional Design Models and Their Place in Distance Learning. *Baig, MA (2011). Role of Instructional Design Models and their Place In Distance Learning. Patron, 2.* 

Bandura, A. (2006). Toward a psychology of human agency. *Perspectives on psychological science, 1(2)*, 164-180.

Bal, A. (2011). Culturally responsive school-wide positive behavioral interventions and supports framework. *Madison, WI: Wisconsin Department of Public Instruction.* 

Bellotti, V., & Bly, S. (1996, November). *Walking away from the desktop computer: distributed collaboration and mobility in a product design team*. In Proceedings of the 1996 ACM conference on Computer supported cooperative work (pp. 209-218).

Bichelmeyer, B., & Molenda, M. (2006). *Issues and trends in instructional technology:*  Gradual growth atop tectonic shifts. *Educational media and technology yearbook, 31*, 3-32.

Capgemini, C. P., & Solis, C. P. B. (2017). La culture des entreprises représente l'obstacle numéro 1 à la transformation digitale–le fossé culturel s' est même aggravé de 7 points en 6 ans.

Chasanidou, D., Elvesæter, B., & Berre, A. J. (2016, August). Enabling team collaboration with task management tools. In Proceedings of the 12th International Symposium on Open Collaboration (pp. 1-9).

Cortright, R. L., & Hinds, G. L. (1959). Creative discussion.

Davidson, R. J., & Kaszniak, A. W. (2015). Conceptual and methodological issues in research on mindfulness and meditation. *American Psychologist*, 70(7), 581.

Deschamps, P. (2015). Conception d'un dispositif d'apprentissage en ligne, selon le modèle ADDIE, portant sur la compétence en asepsie du programme collégial Techniques de denturologie.

Dionne, L., Lemyre, F., & Savoie-Zajc, L. (2010). Vers une définition englobante de la communauté d'apprentissage (CA) comme dispositif de développement professionnel. *Revue des Sciences de l'Éducation*, *36*(1), 25-43.

Ghirardini, B., Landriscina, F., & Shapiro, B. (2011). *Méthodologies pour le développement de cours e-learning. Un guide pour concevoir et élaborer des cours d'apprentissage numérique.* FAO.

Gillett-Swan, J. (2017). The challenges of online learning: Supporting and engaging the isolated learner. *Journal of Learning Design, 10(1)*, 20-30.

Henri, F. (2019). Quel changement à l'ère numérique? Quelle ingénierie pédagogique pour y répondre?. *Médiations et médiatisations*, (2), 227-235.

Jaques, D., & Salmon, G. (2007). *Learning in groups: A handbook for face-to-face and online environments.* Routledge.

Kirkwood, A., & Price, L. (2014). Technology-enhanced learning and teaching in higher education: What is 'enhanced' and how do we know? A critical literature review. *Learning, Media and Technology, 39(1)*, 6–36.

Koh, K., & Abbas, J. (2015). Competencies for information professionals in learning labs and makerspaces. *Journal of Education for Library and Information Science, 56(2)*, 114-129.

Kreber, C. (2002). Teaching excellence, teaching expertise, and the scholarship of teaching. *Innovative higher education, 27(1)*, 5-23.

Le Boterf, G. (2011). Qu'est-ce qu'un professionnel compétent? Comment développer son professionnalisme?. *Pédagogie collégiale vol. 24*, *no 2, hiver 2011.*

Lebrun, M. (2007). Théories et méthodes pédagogiques pour enseigner et apprendre: *Quelle place pour les TIC dans l'éducation?*. De Boeck Supérieur.

Liedtka, J. M. (1996). Collaborating across lines of business for competitive advantage. *Academy of management perspectives, 10(2)*, 20-34.

Lin, M. H., & Chen, H. G. (2017). A study of the effects of digital learning on learning motivation and learning outcome. *Eurasia Journal of Mathematics, Science and Technology Education, 13(7)*, 3553-3564.

Linard, M. (2002). Conception de dispositifs et changement de paradigme en formation. *Éducation permanente*, (152), 143-155.

Orlando, J., & Attard, C. (2015). Digital natives come of age: The reality of today's early career teachers using mobile devices to teach mathematics. *Mathematics Education Research Journal, 28*, 107–121.

Paquette, G. (2004). L'ingénierie pédagogique à base d'objets et le référencement par les compétences. *Revue internationale des technologies en pédagogie universitaire, 1(3)*, 45-55.

Paquette, G. (2002). L'ingénierie pédagogique. Puq.

Peraya, D., & Peltier, C. (2020). Ingénierie pédagogique: vingt fois sur le métier remettons notre ouvrage…. *Distances et médiations des savoirs. Distance and Mediation of Knowledge,* (29).

Perry, E. H., & Pilati, M. L. (2011). Online learning. *New Directions for Teaching and Learning*, *128*, 95-104.

Pernin, J. P., & Lejeune, A. (2004, October). Dispositifs d'apprentissage instrumentés par les technologies: vers une ingénierie centrée sur les scénarios. *In Technologies de l'Infor*mation et de la Connaissance dans l'Enseignement Supérieur et de l'Industrie (pp. 407-414). Université de Technologie de Compiègne.

Preece, J., & Maloney-Krichmar, D. (2003). Online communities: focusing on sociability and usability. *Handbook of human-computer interaction*, 596-620.

Reigeluth, C. M. (1999). What is instructional-design theory and how is it changing. *Instructional-design theories and models: A new paradigm of instructional theory*, 2, 5-29.

Reinbold, S. (2013). Using the ADDIE model in designing library instruction. *Medical reference services quarterly, 32(3)*, 244-256.

Reeve, J. (2013). How students create motivationally supportive learning environments for themselves: The concept of agentic engagement. *Journal of educational psychology, 105(3)*, 579.

Rucker, R., & Downey, S. (2016). Faculty technology usage resulting from institutional migration to a new learning management system. *Online Journal of Distance Learning Administration, 19*(1).

Sanchez, E., Paukovics, E., Cheniti-Belcadhi, L., El Khayat, G., Said, B., & Korbaa, O. (2022). What do you mean by learning lab?. *Education and Information Technologies, 27(4)*, 4501-4520.

Singh, G., & Hardaker, G. (2014). Barriers and enablers to adoption and diffusion of eLearning: A systematic review of the literature–a need for an integrative approach. *Education+ Training.* 

Smith, J. K., & Smith, L. F. (2010). Educational creativity. The Cambridge handbook of creativity, 250-264.

Terkowsky, C., & Haertel, T. (2015, June). Fostering creativity in the engineering lab: An essay on learning objectives and learning activities. *In 2015 3rd Experiment International Conference (exp. at'15)* (pp. 237-242). IEEE.

Viau, R. (2006, January). La motivation des étudiants à l'université: mieux comprendre pour mieux agir. *In Conférence non publiée.*

### <span id="page-76-0"></span>**Sitographie**

Beedeez. (2022, 17 mars). *L'ingénierie pédagogique : pourquoi l'adopter ?* Formation en ligne et culture numérique francophone - Thot Cursus. [https://cursus.edu/fr/23852/linge](https://cursus.edu/fr/23852/lingenierie-pedagogique-pourquoi-ladopter)[nierie-pedagogique-pourquoi-ladopter,](https://cursus.edu/fr/23852/lingenierie-pedagogique-pourquoi-ladopter) consulté le 10 août 2022

Creighton, K. (2018, 5 mars). *Understanding Learning Labs in the Workplace*. HR Daily Advisor[.https://hrdailyadvisor.blr.com/2018/09/05/understanding-learning-labs-workplace/](https://hrdailyadvisor.blr.com/2018/09/05/understanding-learning-labs-workplace/), consulté le 5 août 2022

*Découvrez le Learning Lab EMLYON | Formations par emlyon executive development.*  (s. d.). Formations continues cadre et dirigeant, MBA à Lyon et Paris | Formations par emlyon executive development. [https://executive.em-lyon.com/Campus/Lyon-Ecully/Decou](https://executive.em-lyon.com/Campus/Lyon-Ecully/Decouvrez-le-Learning-Lab-emlyon-business-school)[vrez-le-Learning-Lab-emlyon-business-school](https://executive.em-lyon.com/Campus/Lyon-Ecully/Decouvrez-le-Learning-Lab-emlyon-business-school), consulté le 10 juin 2022

*Discover Capgemini Engineering : Leader in engineering and R&D*. (s. d.). Capgemini Engineering France. <https://capgemini-engineering.com/fr/fr/>, consulté le 15 juin 2022

*Get the Future You Want.* (s. d.). Capgemini France. <https://www.capgemini.com/fr-fr/>, consulté le 15 juin 2022

*Learning Design & ; Content Develoment Sydney Melbourne Brisbane*. (s. d.). Instructional Design Australia. <https://instructionaldesign.com.au/consulting/>, consulté le 1 août 2022

*Qu'est-ce que RASCI / RACI.* (s. d.). Interfacing Technologies Corporation. [https://www.in](https://www.interfacing.com/fr/quest-ce-que-rasci-raci)[terfacing.com/fr/quest-ce-que-rasci-raci](https://www.interfacing.com/fr/quest-ce-que-rasci-raci) , consulté le 1 août 2022

Rocher, C. (2021, 23 avril). *Les learning labs, des espaces au service de l'innovation pédagogique.* L'Etudiant : Conseils et tests d'orientation, Salons de l'Etudiant, classements, fiches métiers, conseils pour le bac et Parcoursup, Jobs étudiants... - L'Etudiant. [https://](https://www.letudiant.fr/educpros/enquetes/les-learning-labs-des-espaces-au-service-de-l-innovation-pedagogique.html) [www.letudiant.fr/educpros/enquetes/les-learning-labs-des-espaces-au-service-de-l-innova](https://www.letudiant.fr/educpros/enquetes/les-learning-labs-des-espaces-au-service-de-l-innovation-pedagogique.html)[tion-pedagogique.html](https://www.letudiant.fr/educpros/enquetes/les-learning-labs-des-espaces-au-service-de-l-innovation-pedagogique.html) , consulté le 1 août 2022

### <span id="page-77-0"></span>**Glossaire**

Learning lab : un laboratoire d'apprentissage, qui est un lieu et un écosystème d'expérimentation et d'innovation sur les nouvelles formes de travail collaboratif et d'apprentissage collaboratif (Sanchez, 2022).

# <span id="page-78-0"></span>**Sigles et abréviations utilisés**

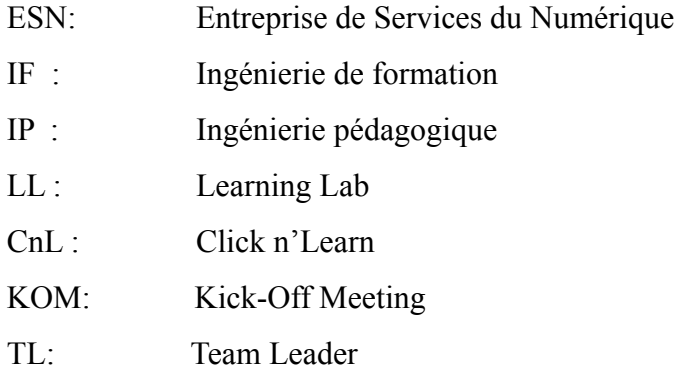

LMS: Learning Management System

# <span id="page-79-0"></span>**Table des illustrations**

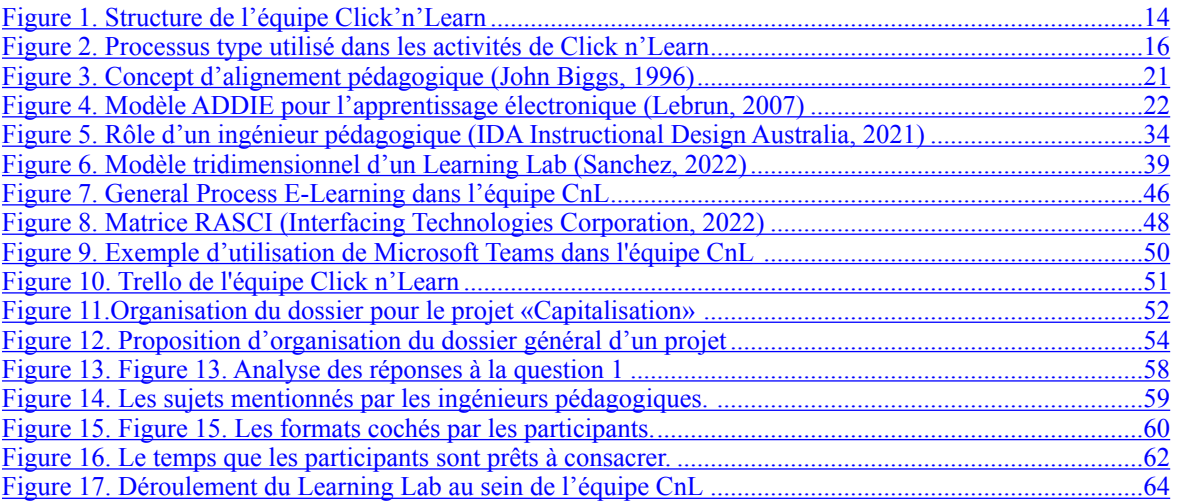

# <span id="page-80-0"></span>**Table des annexes**

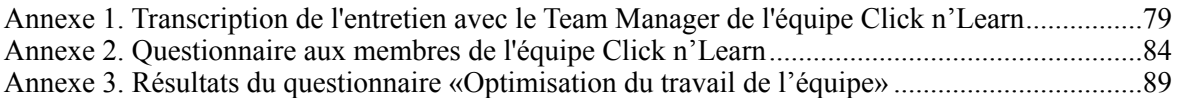

### <span id="page-81-0"></span>**Annexe 1 Transcription de l'entretien avec le Team Manager de l'équipe Click n'Learn Nathan Menasie**

**Date:** *25/07/2022*

**Durée:** *30 minutes*

**Olga: (Q1) L'équipe de Click'n'Learn est composée d'ingénieurs pédagogiques et de développeurs. Ce système était-il en place à l'origine ou est-il apparu récemment ?**

**Nathan:** Dès le début, depuis 2016, ce système a été comme ça, nous avons séparé ces deux métiers.

**O.: (Q2) Il existe des méthodes de travail où la même personne s'occupe à la fois du développement, de la conception et de la mise en œuvre du projet. Quel est, selon vous, l'avantage de notre système par rapport aux autres ?**

**N.:** Chacun a son expertise. L'ingénierie pédagogique est très différente du processus de développement. L'avantage est que les développeurs peuvent aller plus loin dans leur expertise en développement et c'est pareil pour les ingénieurs pédagogiques.

Ensuite, ça permet de faire intervenir plus de personnes dans le projet et d'avoir les avis différents. Dans le système, où l'ingénieur pédagogique qui fait tout, c'est que lui qui travaille sur le projet, il n'y a pas d'autres avis.

La question de planning, notre système nous permet de développer plus de sujets. La plupart de personnes qui font tout ont des compétences débutants ou intermédiaires sur Storyline mais ils ne peuvent pas aller plus loin. Ça reste simple.

Le dernier point à remarquer, est la réduction des coûts. En général, les développeurs sont un peu moins payés que les ingénieurs pédagogiques. Nous avons des prix différents pour les ingénieurs et pour les développeurs.

### **O.: (Q3) Est-ce qu'un tel système présente des inconvénients ? Quels sont les inconvénients ?**

**N.:** L'un des principaux inconvénients est que les développeurs ne sont pas assez appliqués dans l'ingénierie pédagogique. Il y a parfois une perte d'information entre tout ce qui a été discuté au début pour le storyboard et ce qui a été développé au final.

# **O.: (Q4) Actuellement, il y a 12 ingénieurs et 5 développeurs dans l'équipe, ces personnes sont-elles suffisantes pour mener à bien les projets ? S'il y a une insuffisance de ressources humaines, est-ce du côté des ingénieurs ou des développeurs ?**

**N.:** Ces personnes sont suffisantes pour mener à bien les projets. Aujourd'hui nous n'avons pas d'insuffisance. Pour certains clients, comme Airbus, nous pouvons nous appuyer sur l'autre équipe de développeurs de Capgemini qui se trouve en Inde.

Nous proposons aussi les solutions qui ne demandent pas d'intervention de développeurs, parce que l'ingénieur pédagogique est capable de réaliser les modules pédagogiques lui-même.

### **O.: (Q5) Y a-t-il des personnes dans l'équipe qui pourraient combiner le travail d'un ingénieur et d'un développeur ? Est-ce qu'ils sont nombreux ?**

**N.:** Oui, il y a certaines personnes dans l'équipe qui ont ces deux casquettes. Pour l'instant, dans l'équipe il y a trois personnes comme ça.

### **O.: (Q6) Est-ce que ces personnes combinent vraiment les deux métiers en même temps? Est-ce que ça peut aider dans la réalisation des projets ?**

**N.:** Oui, ça nous aide à réaliser des projets simples. Il faut préciser que ce sont les ingénieurs pédagogiques qui sont capables de faire du développement. Ça peut aider dans les certains projets. Il n'y pas de développeurs qui ont des capacités de faire de l'ingénierie pédagogique. Il y en a ceux qui veulent, mais pour l'instant personne n'a été formé. La raison est que les ingénieurs pédagogiques ont créé le storyboard, ils comprennent bien ce qu'il faut développer, très précisément. Par contre, les développeurs n'ont pas vu la vie du projet. L'inconvénient est qu'ils ne peuvent pas aller très loin, le développement reste au niveau simple.

### **O.: (Q7) Les personnes travaillant en équipe ont à peu près les mêmes compétences ? Leurs profils sont-ils très différents ?**

**N.:** C'est une question difficile à répondre. Les ingénieurs pédagogiques ont les mêmes compétences entre eux, et la même chose nous pouvons dire pour les développeurs. Il y en a qui ont plus ou moins de spécialités. Par exemple, il existe les personnes qui ont plus d'habitudes de classes virtuelles, les autres ont plus de compétences d'e-learning. Aussi, en serious game. Ce sont trois personnes, à qui nous pouvons nous appuyer pour la gamification. Ensuite, il y a des personnes qui savent bien faire les bonnes stratégies de formation, ce n'est pas tout le monde qui sait les développer…

Mais globalement, ils ont tous à peu près les mêmes profils. Environ 50% de l'équipe sont diplômés de Master d'éducation de l'Université de Toulouse.

**O.: (Q8) Y a-t-il eu des situations où des difficultés ont été rencontrées dans la mise en œuvre d'un projet, précisément en raison d'un manque de compréhension entre l'ingénieur et le développeur ? Peut-être que les idées de l'ingénieur étaient trop innovantes ? Ou bien la mise en place était-elle complètement différente de l'idée originale ?**

**N.:** Oui, la principale difficulté qu'on rencontre est l'intercompréhension entre les ingénieurs pédagogiques et les développeurs. Les ingénieurs pédagogiques s'enflamment trop dans leurs storyboard, mais pour les développeurs ce n'est pas réalisable. Il faut que les ingénieurs pédagogiques discutent leurs idées avec les développeurs pour être sûrs que la conception qu'ils proposent est faisable.

L'autre situation qui peut arriver et ce qui est déjà arrivé, ce que le développeur ne comprend pas ce qui a été proposé par ingénieur pédagogique, dans ce cas il commence à prendre l'initiative et il peut changer tout après.

**O.: (Q9) En tant que chef d'équipe, quels outils avez-vous déjà utilisés pour amener les membres de votre équipe à travailler ensemble ? Quels outils avez-vous utilisés pour optimiser les performances de l'équipe? Quels autres outils pourraient, selon vous, être utilisés pour améliorer les performances de l'équipe ?**

81

**N.:** Depuis que je suis arrivé, nous avons mis en place beaucoup de choses pour que tout le monde travaille dans la même manière, par exemple, le procès, le RASCI, des templates de synopsis pour les projets, des supports de Kick off Meeting avec une liste de questions qu'il faut poser à client,

Le problème est que dans ce métier il y a beaucoup de créativité, c'est-à-dire, il faut réussir à mettre en place les éléments qui permettent aux gens d'être créatifs. C'est tout ce que nous essayons de faire avec nos éléments d'organisation générale comme des templates et RASCI.

En dehors de ça, l'esprit de l'équipe est très important. Nous essayons de le garder dans notre équipe pour que les gens travaillent bien ensemble.

### **O.: (Q10) Est-ce que vous avez d'autres idées pour optimiser le travail d'équipe à l'avenir ?**

**N.:** Oui, bien sûr, il y a beaucoup d'idées. La première chose est d'aller encore plus loin dans la standardisation de différents éléments (les modèles des storyboard, les templates des modules).

De plus, il est vraiment important d'appliquer standardisation de durée des écrans, aujourd'hui dans notre synopsis nous avons la durée d'écran qui est 1min30. Par exemple, pour 30 min de modules nous n'avons pas plus de 15 écrans, mais en réalité il y en a beaucoup plus! Il faut mettre ça en place précisément.

Après, je pense il a y des choses d'améliorer au niveaux de développement, pour l'optimiser. Et enfin, il y a un check-list qui est mise en place maintenant, il va permettre d'avoir plus facilement le retour du client.

**O.: (Q11) L'équipe a beaucoup grandi en termes de personnel ces derniers temps, n'est-ce pas ? Par exemple, combien de nouvelles personnes ont rejoint l'équipe l'année dernière ?**

**N.:** Oui, l'équipe a grossi. Pour l'année dernière, c'est difficile à dire. Mais depuis septembre, il y avait 8 personnes arrivées, et 5 départs.

### **O.: (Q12) Comment les nouveaux membres de l'équipe s'adaptent-ils au système de travail ? Y a-t-il des difficultés ?**

**N.:** Ça a l'air d'aller… La principale difficulté est la répartition des rôles. Pour l'instant c'est pas encore bien séparé, nous avons les storyboards qui sont très bien animés par les ingénieurs pédagogiques et qui prennent beaucoup de temps à faire.

Aussi, vous êtes bien formés pour être autonome. Mais la difficulté de travailler dans l'équipe est la communication avec le chef de projet, le suivi auprès du planning, des charges. Pour le moment, elle n'est pas toujours bonne.

### **O.: (Q13) Quels outils sont déjà en place pour aider les nouveaux membres de l'équipe à s'adapter plus rapidement au travail ?**

**N.:** C'est un projet «Capitalisation» et tout ce que nous avons fait pour ça. Ça devrait être plus clair maintenant.

**O.: (Q14) Merci beaucoup, et la dernière question, selon vous, si je suggérais, dans le cadre de mes recherches, que tous les membres de l'équipe participent à un laboratoire d'apprentissage, où ils travaillent en étroite collaboration les uns avec les autres pendant une heure chaque semaine, cela serait-il utile pour l'équipe ? Cela faciliterait-il la communication et l'adaptation pour les nouveaux membres ?**

**N.:** C'est une bonne question, ça va dépendre de la thématique, par quel sujet tu voudrais commencer?

**O.:** Les sujets peuvent être absolument différents. En fait, je voudrais proposer des activités pour collaborer plus dans l'équipe. Ça peut être les échanges avec le brainstorming dans le cadre du Learning Lab.

**N.:** Est-ce que ce sont les mêmes choses qu'on a faites pendant les ateliers?

**O.:** Pendant les ateliers, les membres de l'équipe se concentrent plus spécifiquement sur la présentation du sujet. J'aimerais suggérer un format plus interactif dans le Learning Lab, où les participants peuvent interagir activement les uns avec les autres et partager leurs expériences.

**N.:** Oui, c'est une bonne idée, pourquoi pas, le seul moment est qu'il faut respecter le planning et le pointage. Les activités ne doivent pas dépasser le temps consacré.

### <span id="page-86-0"></span>Annexe 2 Questionnaire aux membres de l'équipe Click n'Learn réalisé sur Google Forms

# Optimisation du travail de l'équipe

Dans le cadre de mon mémoire de Master 2 DILIPEM (Didactique des langues et ingénierie pédagogique numérique), je m'intéresse aux outils à mettre en place pour optimiser le travail au sein d'une équipe de formation digitale.

Je vous propose ce questionnaire afin d'avoir vos retours terrain des méthodes de collaboration qui seraient les plus appropriés et utiles pour optimiser votre travail.

Les résultats collectés seront traités de façon anonyme.

En démarrant ce questionnaire vous acceptez l'exploitation de vos réponses.

Merci pour votre participation.

Olga Skvortsova

#### \*Obligatoire

1. Depuis combien de temps travaillez-vous dans l'équipe ?\*

Une seule réponse possible.

- $)$  Moins de six mois
- $)$  Plus de six mois
- ) Plus d'un an
- ) Plus de deux ans
- 2. Quel est votre poste au sein de l'équipe Click n' Learn ? \*

#### Une seule réponse possible.

) Ingénieur(e) pédagogique  $\qquad$  Passer à la question 3

 $\bigcirc$  Développeur Passer à la question 5

 $\bigcirc$  Chef de projet / Manager / Architecte  $\qquad$  Passer à la question 7

#### Ingénieur pédagogique

3. Souhaitez développer vos compétences en tant que développeur ?

Une seule réponse possible.

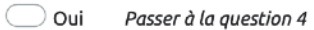

 $\bigcirc$  Non Passer à la question 11

#### Compétences IP

4. Parmi les activités ci-dessous qu'elles sont celles que vous souhaiteriez développer ?

Plusieurs réponses possibles.

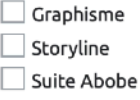

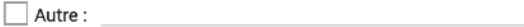

Passer à la question 11

#### Développeur

5. Souhaitez développer vos compétences en tant qu'ingénieur pédagogique ?

Une seule réponse possible.

- $\bigcirc$  Oui Passer à la question 6
- $\bigcirc$  Non Passer à la question 11

6. Parmi les activités ci-dessous qu'elles sont celles que vous souhaiteriez acquérir ?

Plusieurs réponses possibles.

- $\Box$  Principes de création d'un synopsis
- Création et rédaction de storyboard
- Approches pédagogiques
- Nouvelles tendances dans la formation digitale

 $\Box$  Autre :

Passer à la question 11

#### Chef de projet / Manager / Architecte

7. Souhaitez-vous développer des compétences en ingénierie pédagogique ?

Une seule réponse possible.

- $\bigcirc$  Oui Passer à la question 8
- $\bigcirc$  Non Passer à la question 9

#### Compétences en ingénierie pédagogique

8. Parmi les activités ci-dessous qu'elles sont celles que vous souhaiteriez acquérir ?

Plusieurs réponses possibles.

- Principes de création d'un synopsis
- Création et rédaction de storyboard
- Approches pédagogiques
- Nouvelles tendances dans la formation digitale

 $\Box$  Autre :

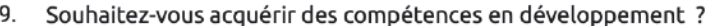

Une seule réponse possible.

 $\bigcirc$  Oui Passer à la question 10

 $\supset$  Non Passer à la question 11

#### Compétences en développement

10. Parmi les activités ci-dessous qu'elles sont celles que vous souhaiteriez développer ?

Plusieurs réponses possibles.

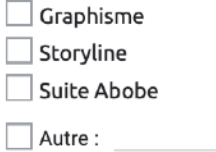

#### Travail d'équipe

11. Au début de votre carrière dans l'équipe Click n'Learn, avez-vous rencontré des difficultés d'adaptation aux méthodes de travail ?

Une seule réponse possible.

 $\bigcirc$  Oui Passer à la question 12

 $\bigcirc$  Non Passer à la question 13

12. Quelles sont les difficultés que vous avez rencontré ?

#### Projet capitalisation

13. Avez-vous participé au projet de capitalisation?\*

Une seule réponse possible.

- $\bigcirc$  Oui Passer à la question 14
- $\bigcirc$  Non

#### Capitalisation

14. Cochez les activités que vous avez réalisé dans le cadre du projet

Plusieurs réponses possibles.

- Explication des outils du groupe
- $\Box$  Création des templates
- □ Trello de l'équipe
- Organisation du dossier Parrain&Marraine
- Veille technologique/Benchmark outils
- Présentation de l'équipe

 $\Box$  Autre :

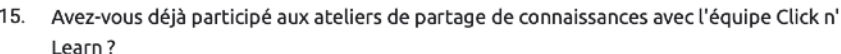

Plusieurs réponses possibles.

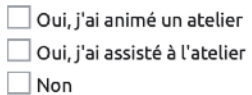

16. Parmi les autres formats de partage de connaissance ci-dessous, cochez ceux qui vous intéresserez ou écrivez votre proposition dans la ligne "autre" :

Plusieurs réponses possibles.

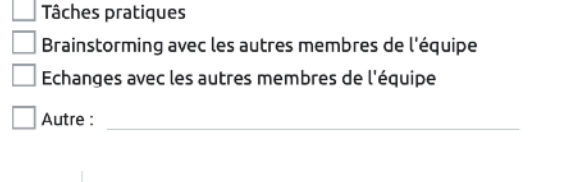

Le Learning Lab est

Learning Lab

un espace de recherche ludique, dans lequel une équipe peut expérimenter des innovations pédagogiques et tester des nouvelles configurations de travail.

17. Connaissiez-vous le concept du "Learning Lab" \*

Une seule réponse possible.

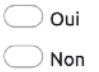

18. Avez-vous déjà participé à un Learning Lab ?\*

Une seule réponse possible.

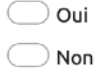

19. Envisagez-vous de participer au Learning Lab proposé par l'équipe Click n'Learn?\*

Une seule réponse possible.

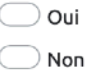

20. Sélectionnez les sujets que vous souhaitez voir abordés lors du Learning Lab. Vous pouvez ajouter vos suggestions à la ligne "autre"

Plusieurs réponses possibles.

Création de formation (mobile learning, fast learning)

- Nouvelles plateformes (LMS)
- Nouveaux logiciels (par ex, suite Adobe)
- Outils de travail numériques en ligne (par ex, Genial.ly, Canva etc)

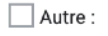

21. Qu'attendez-vous du Learning Lab au sein de Click n'Learn ?

22. Combien de temps êtes vous prêts à consacrer à ces activités ?

Une seule réponse possible.

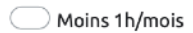

- Plusieurs heures/mois
- $\bigcirc$  1h/sem

Autre :

<span id="page-91-0"></span>**Annexe 3 Résultats du questionnaire «Optimisation du travail de l'équipe»** 

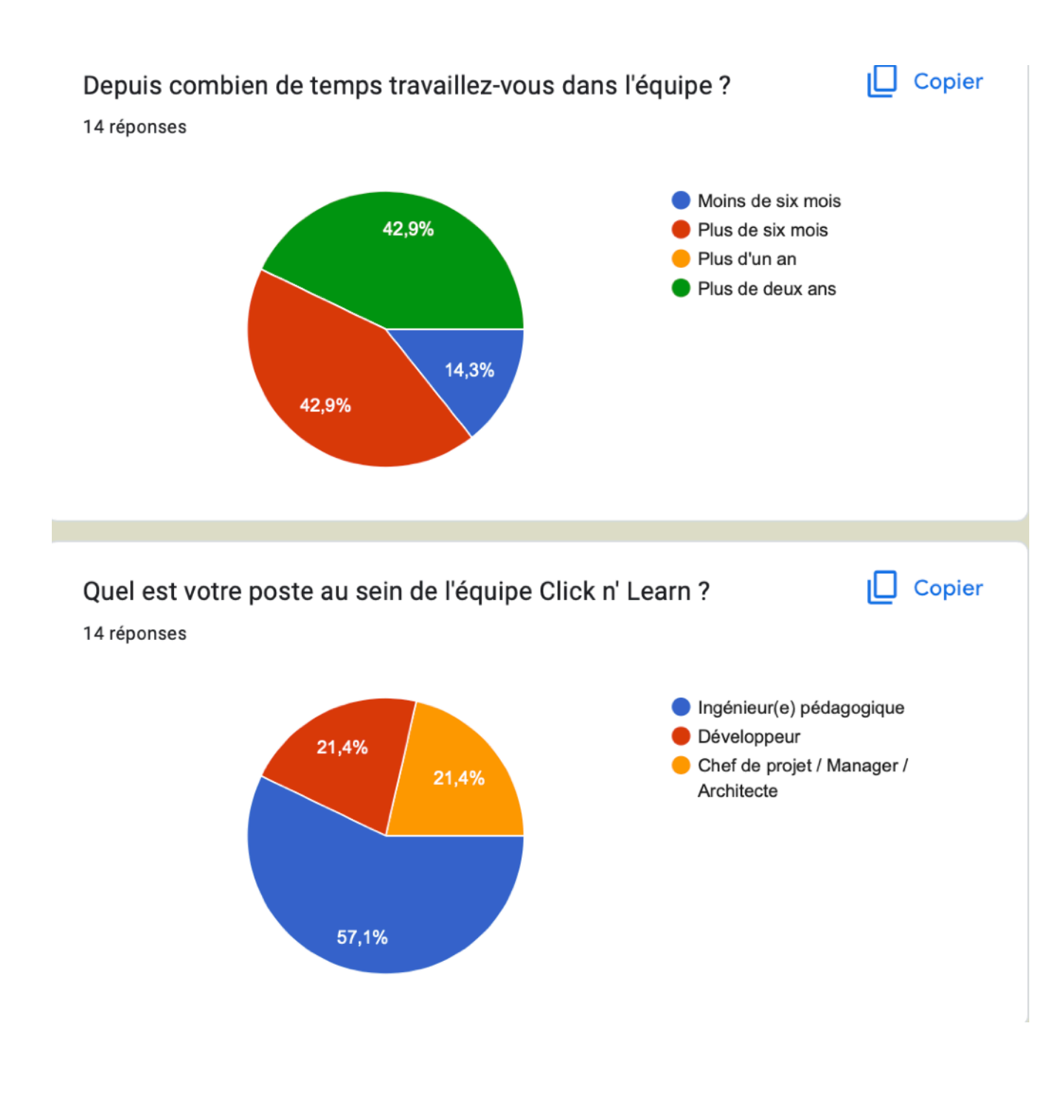

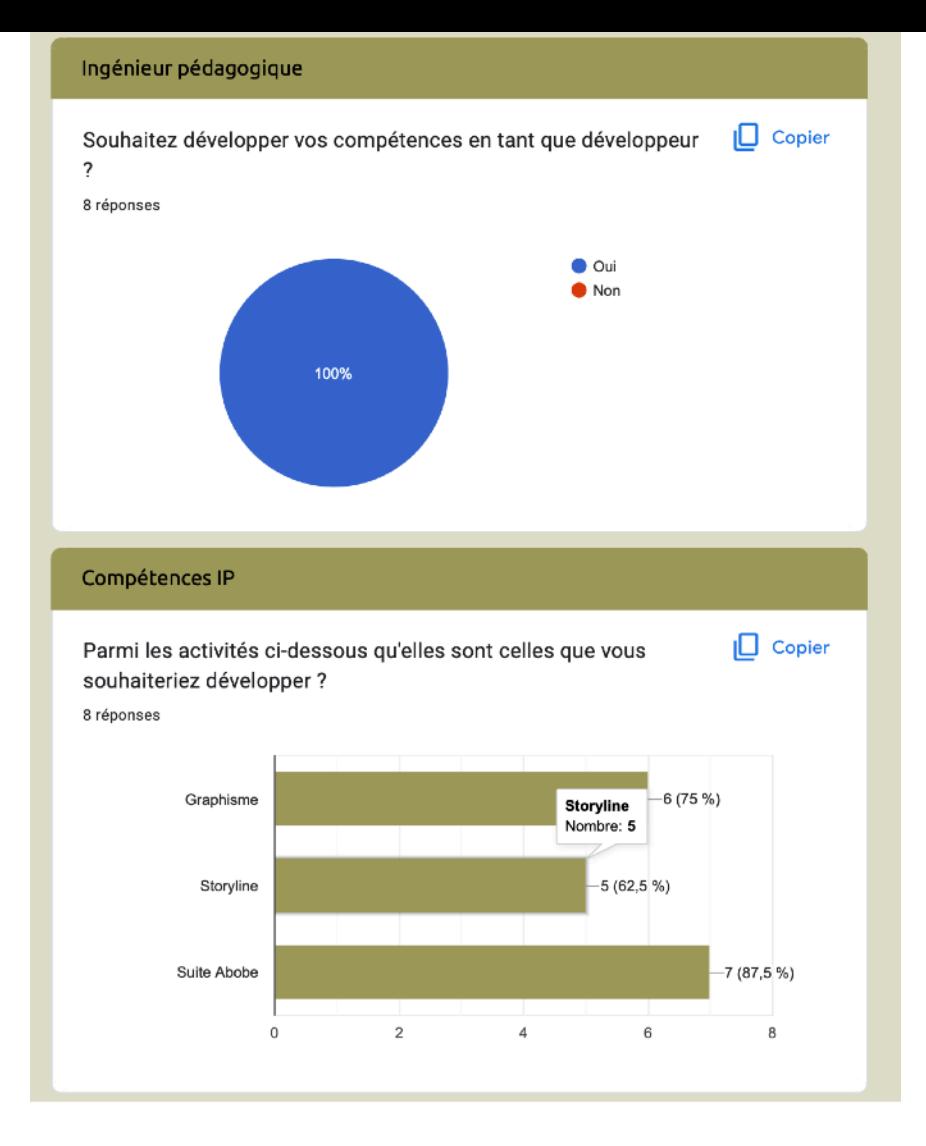

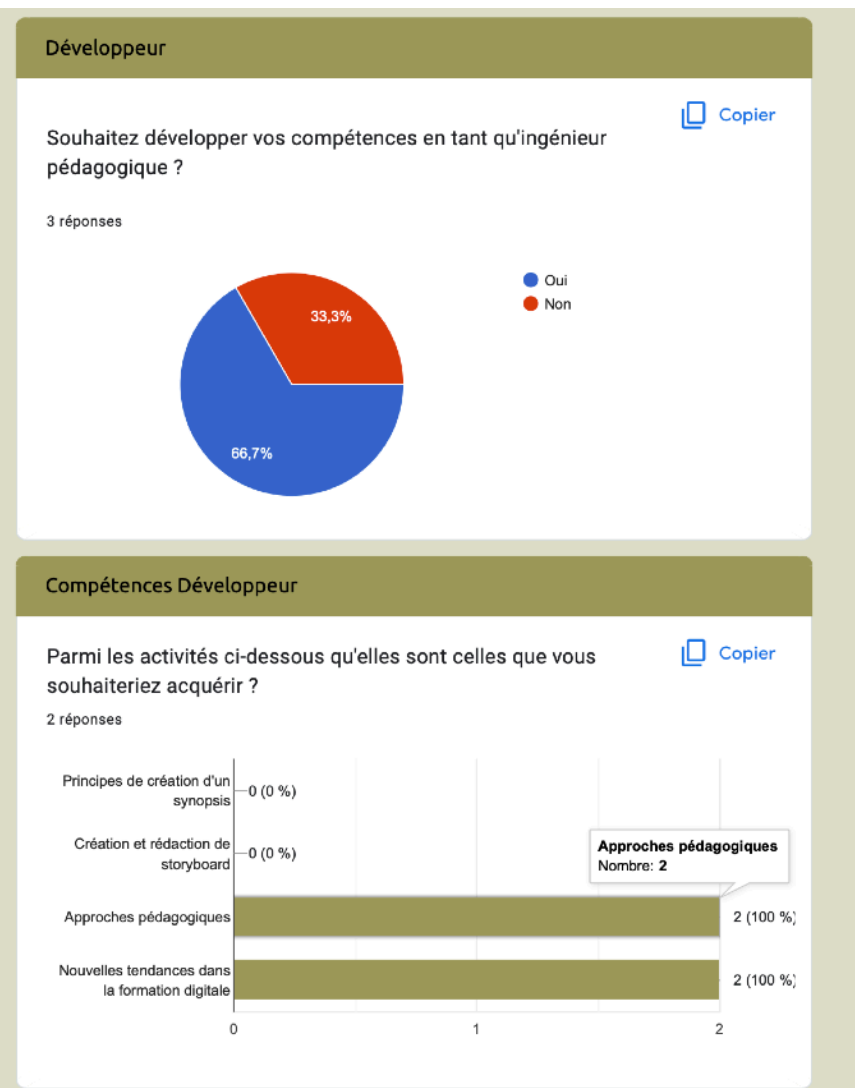

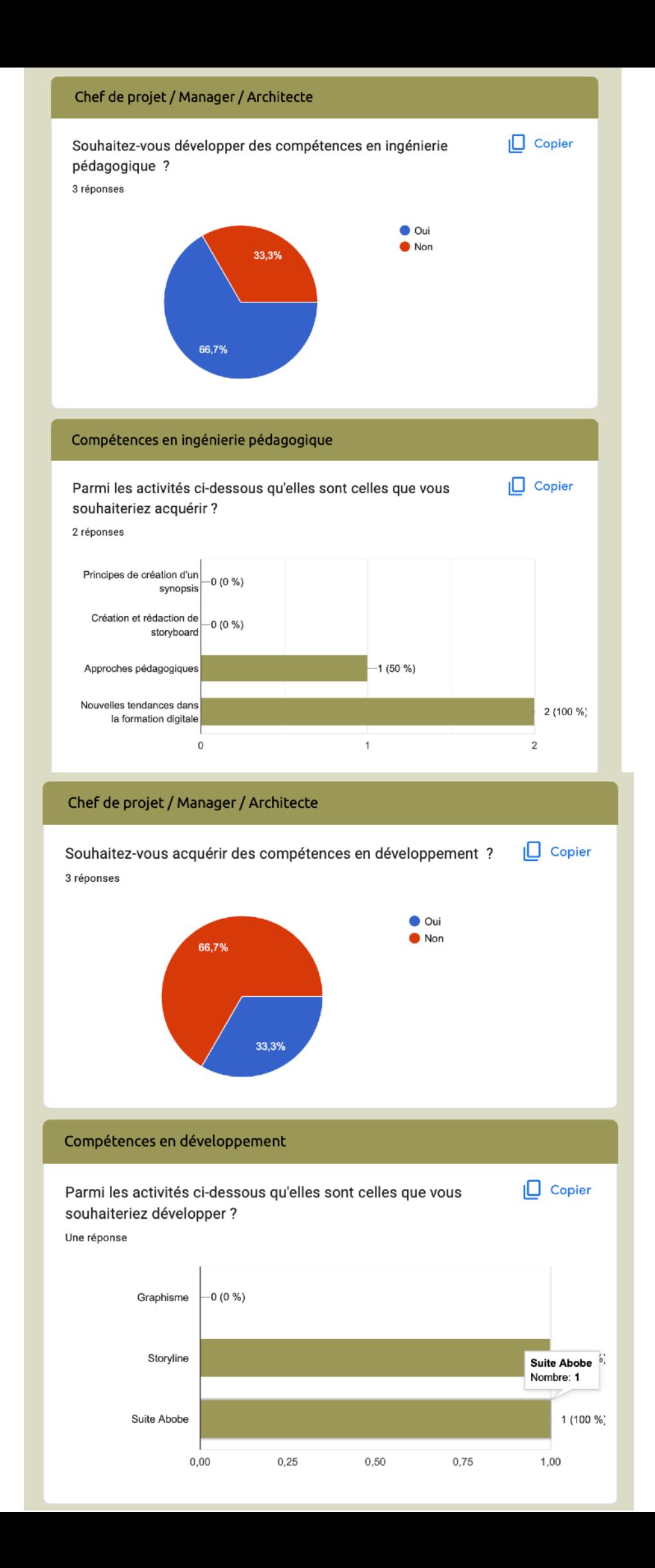

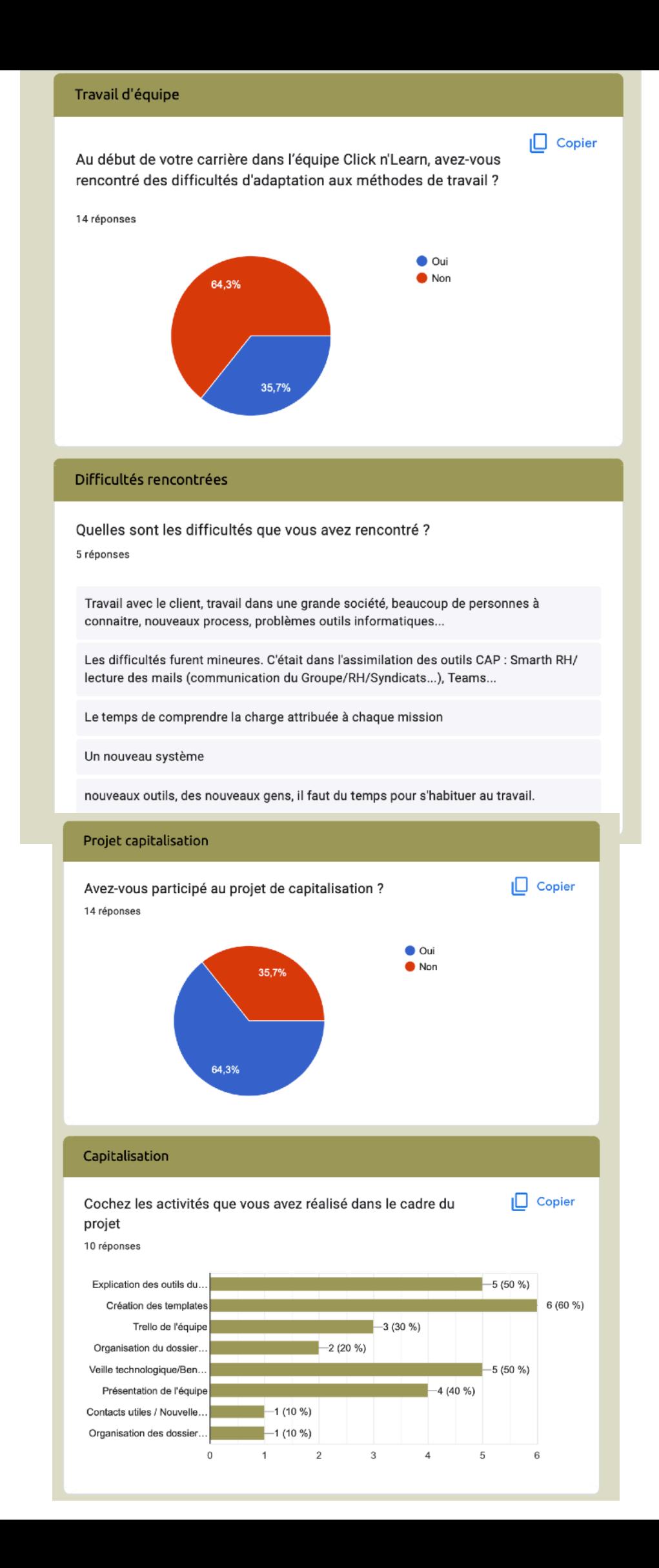

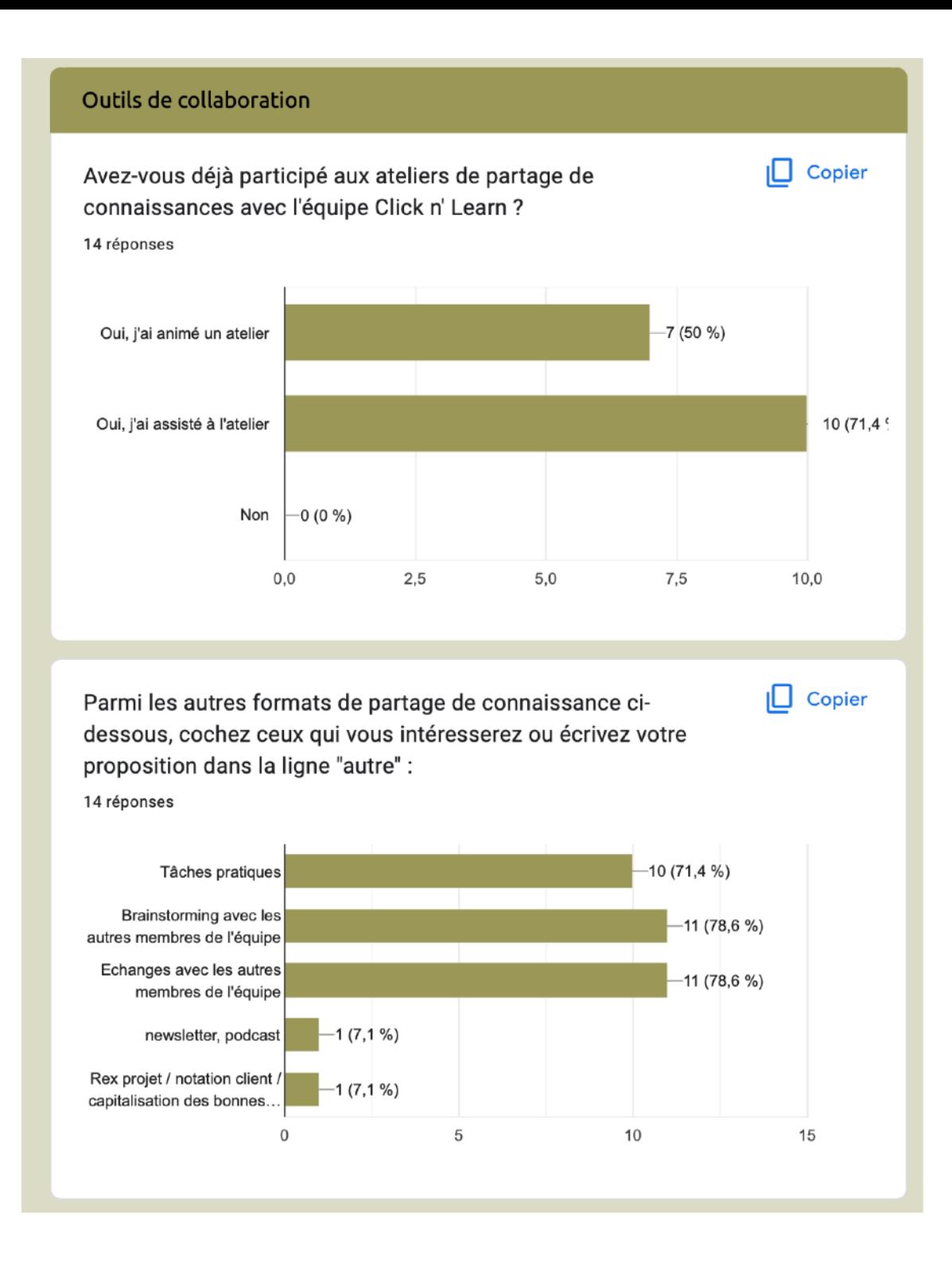

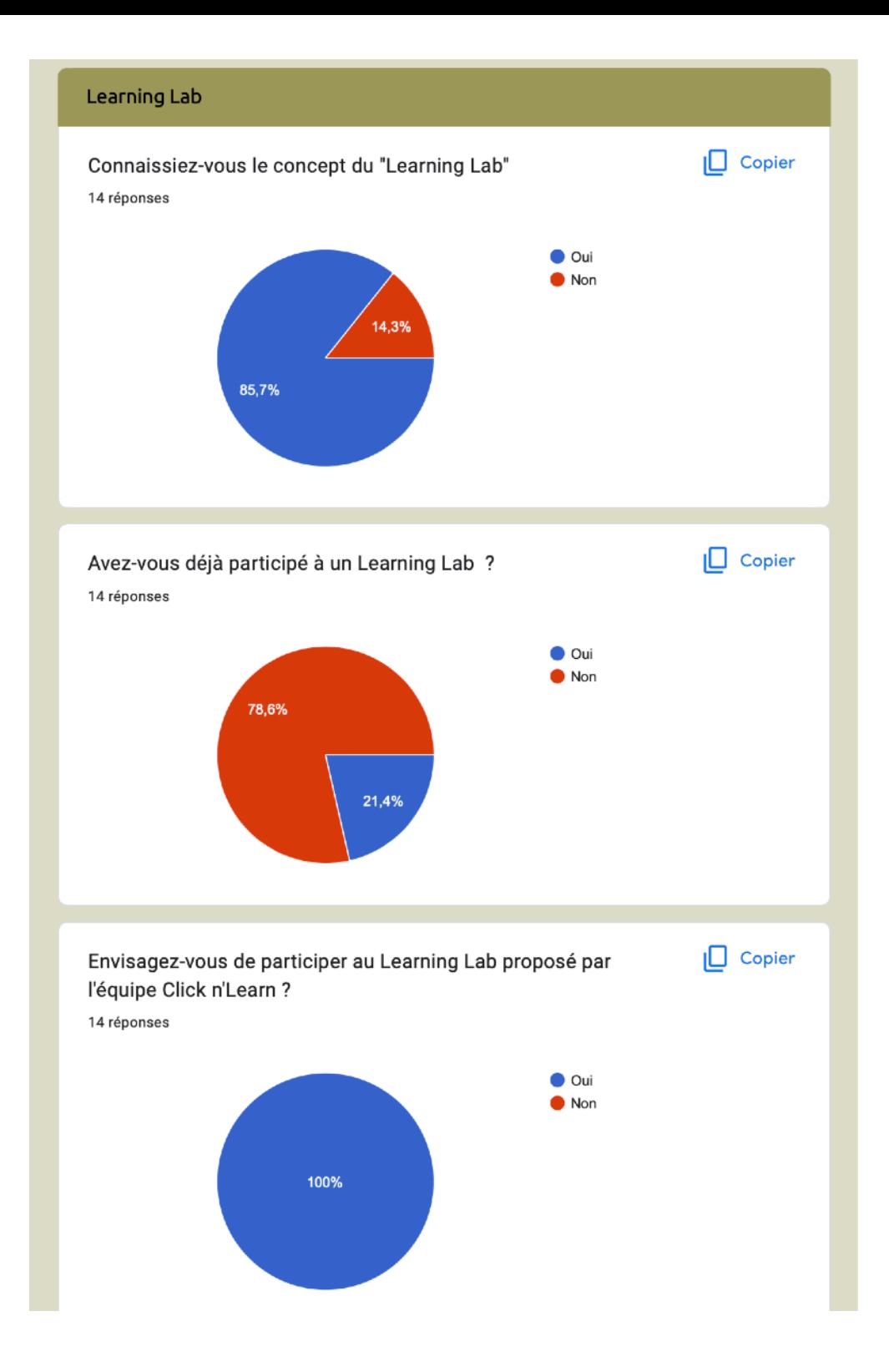

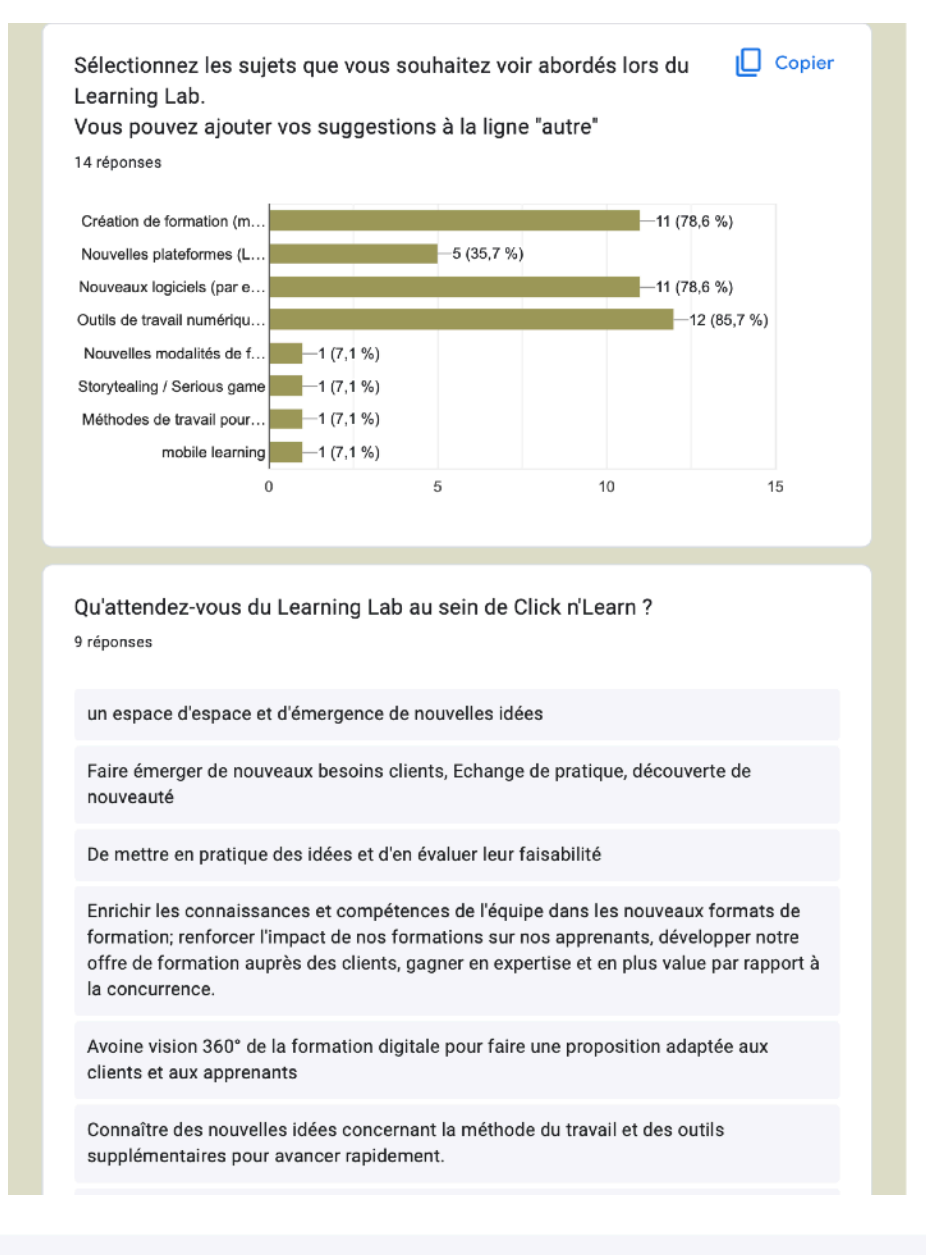

De nouvelles façons de travailler, et de nouveaux outils

des partages des connaissances pratiques, d'échanges des expériences avec des collègues; de nouvelles idées pour les projets, de l'inspiration

mieux connaître les collègues et leurs méthodes de travail, partager des expériences et des idées

# <span id="page-98-0"></span>**Table des matières**

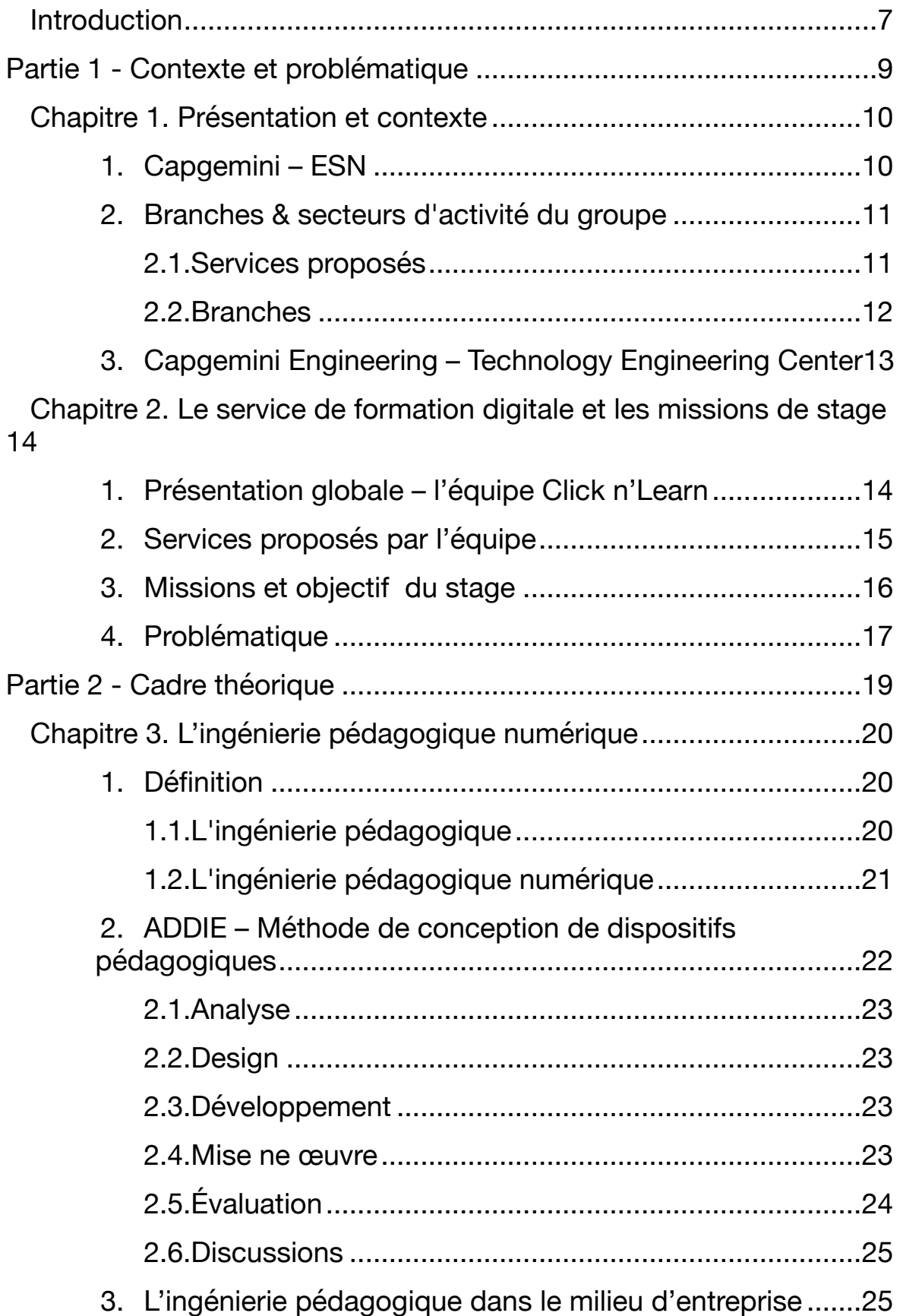

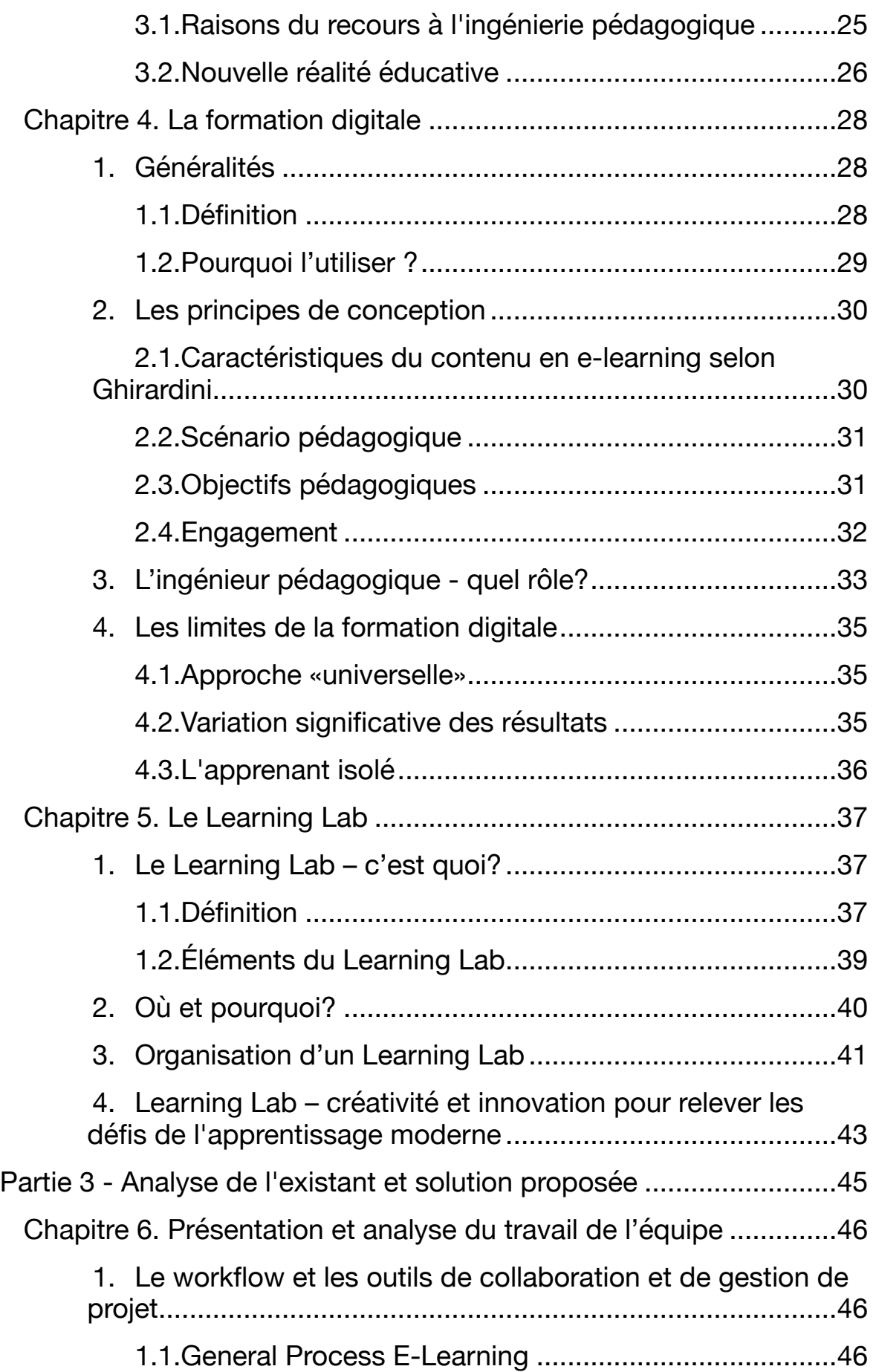

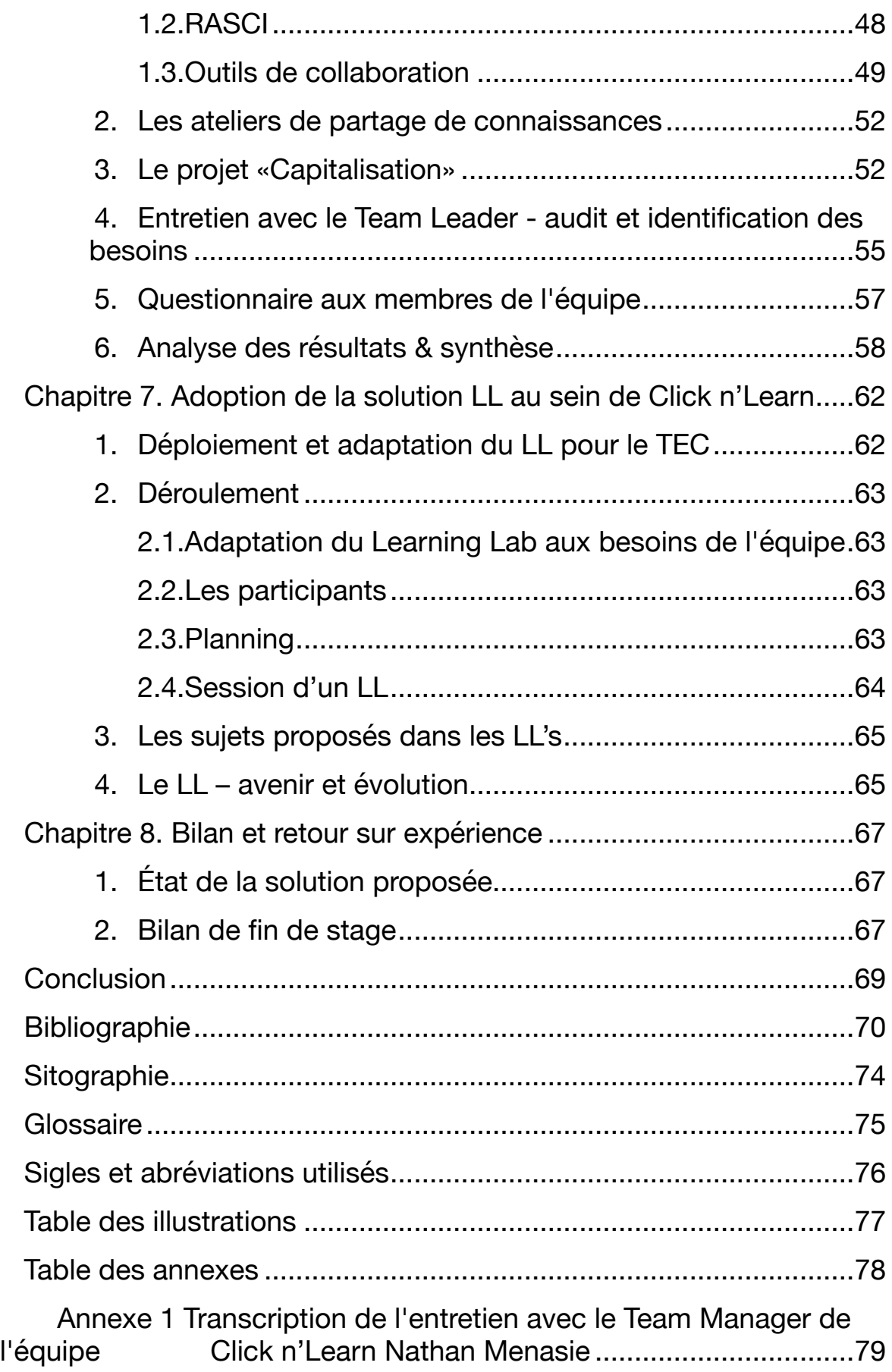

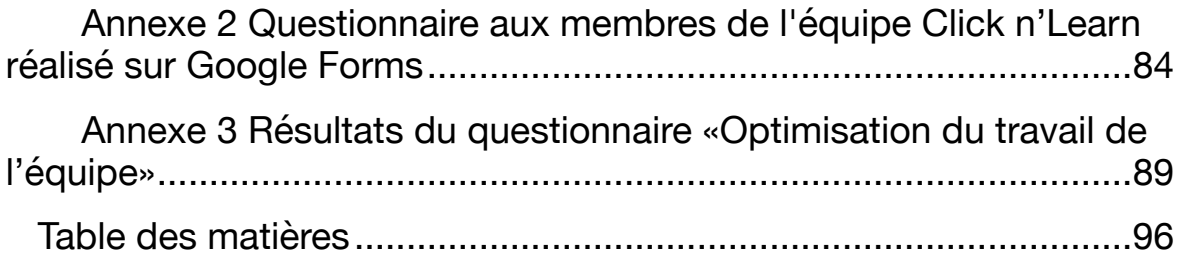

**MOTS-CLÉS** : conception, scénarisation, Learning lab, méthodologie de travail en équipe

### **RÉSUMÉ**

L'ingénierie pédagogique numérique est considérée comme un processus systémique utilisé pour concevoir et développer la formation digitale. Le service de formation digitale suit une procédure pluridisciplinaire qui inclut le modèle ADDIE pour la conception des modules pédagogiques. Le résultat ne dépend pas d'une seule personne. Au contraire, l'intervention de plusieurs experts est nécessaire pour la création de parcours de formation. De ce fait, il est nécessaire d'avoir une possibilité d'échanger de manière efficace et productive. Un learning lab est un espace d'expérimentation qui permet à ses participants de collaborer, de partager des connaissances et de trouver des nouvelles idées pour des solutions plus innovantes dans le monde de la formation digitale. Ce format de travail collaboratif aide les spécialistes à maîtriser les nouveaux outils et à découvrir les nouvelles méthodes afin de répondre aux besoins du client.

**KEYWORDS** : instructional design, Learning lab, digital learning, teamwork methodology

#### **ABSTRACT**

Digital pedagogical engineering is considered as a systemic process used to design and develop digital training. The digital training service follows a multidisciplinary procedure that includes the ADDIE model for the design of educational modules. The result does not depend on one person alone. On the contrary, the intervention of several experts is necessary for the creation of training paths. Therefore, it is essential to have a possibility to exchange in an efficient and productive way. A learning lab is a space of experimentation that allows its participants to collaborate, share knowledge and find new ideas for more innovative solutions in the world of digital training. This collaborative work format helps specialists master new tools and discover new methods to meet client needs.